## ESCUELA SUPERIOR POLITÉCNICA DEL LITORAL

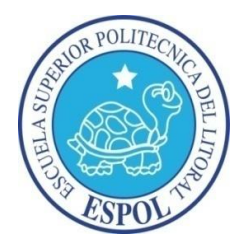

### ESCUELA DE DISEÑO Y COMUNICACIÓN VISUAL

### PROYECTO DE GRADUACIÓN

### PREVIO A LA OBTENCIÓN DEL TÍTULO DE:

### PROGRAMADOR DE SISTEMAS

### TEMA:

### SISTEMA DE CONTROL DE PROCESOS DE GRADUACIÓN SISGRAD

### MANUAL DE DISEÑO

### AUTORES:

### CARLOS MEDINA GONZÁLEZ CARLOS COELLO ÁLVAREZ

### DIRECTOR:

### MAE. ENRIQUE SALAZAR

## AÑO

### 2011

### AGRADECIMIENTOS

Agradecemos a nuestras familias y maestros por apoyarnos siempre que lo necesitamos,.

.

### DEDICATORIA

Dedicamos este proyecto, todo el esfuerzo y dedicación a nuestras familias, amigos y maestros.

### FIRMA DEL DIRECTOR DEL PROYECTO Y MIEMBROS DE TRIBUNAL

Mae. Enrique Salazar

\_\_\_\_\_\_\_\_\_\_\_\_\_\_\_\_\_\_\_\_\_\_\_\_\_\_\_\_\_\_\_\_\_\_

Delegado

\_\_\_\_\_\_\_\_\_\_\_\_\_\_\_\_\_\_\_\_\_\_\_\_\_\_\_\_\_\_\_\_\_\_

### FIRMAS DE LOS AUTORES DEL PROYECTO

Carlos Medina González

\_\_\_\_\_\_\_\_\_\_\_\_\_\_\_\_\_\_\_\_\_\_\_\_\_\_\_\_\_\_\_\_\_\_

Carlos Coello Álvarez

\_\_\_\_\_\_\_\_\_\_\_\_\_\_\_\_\_\_\_\_\_\_\_\_\_\_\_\_\_\_\_\_\_\_

# DECLARACIÓN EXPRESA

La responsabilidad del contenido de este Trabajo Final de Graduación, me corresponde exclusivamente; y el patrimonio intelectual de la misma <sup>a</sup> la Escuela Superior Politécnica del Litoral.

# ÍNDICE GENERAL

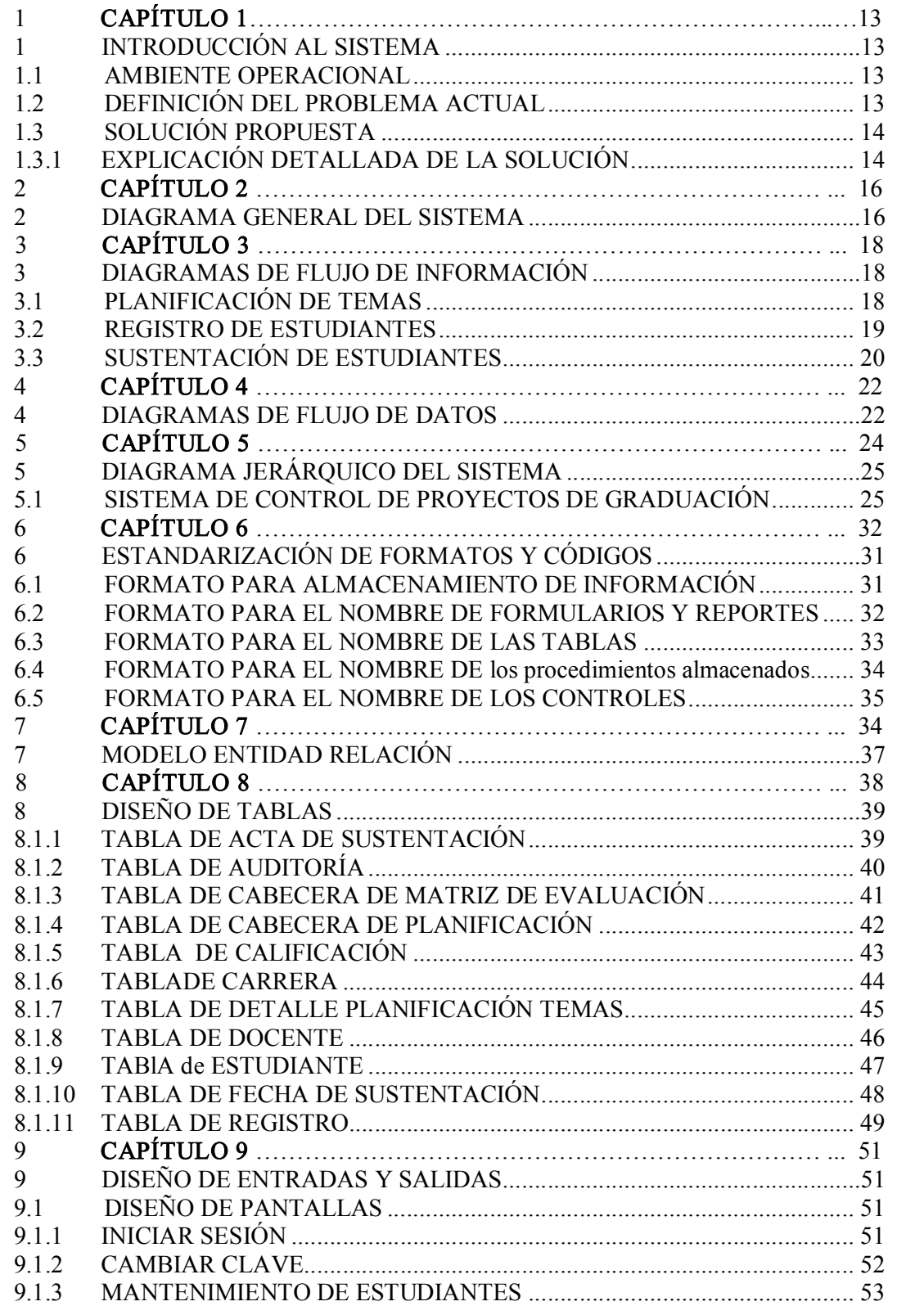

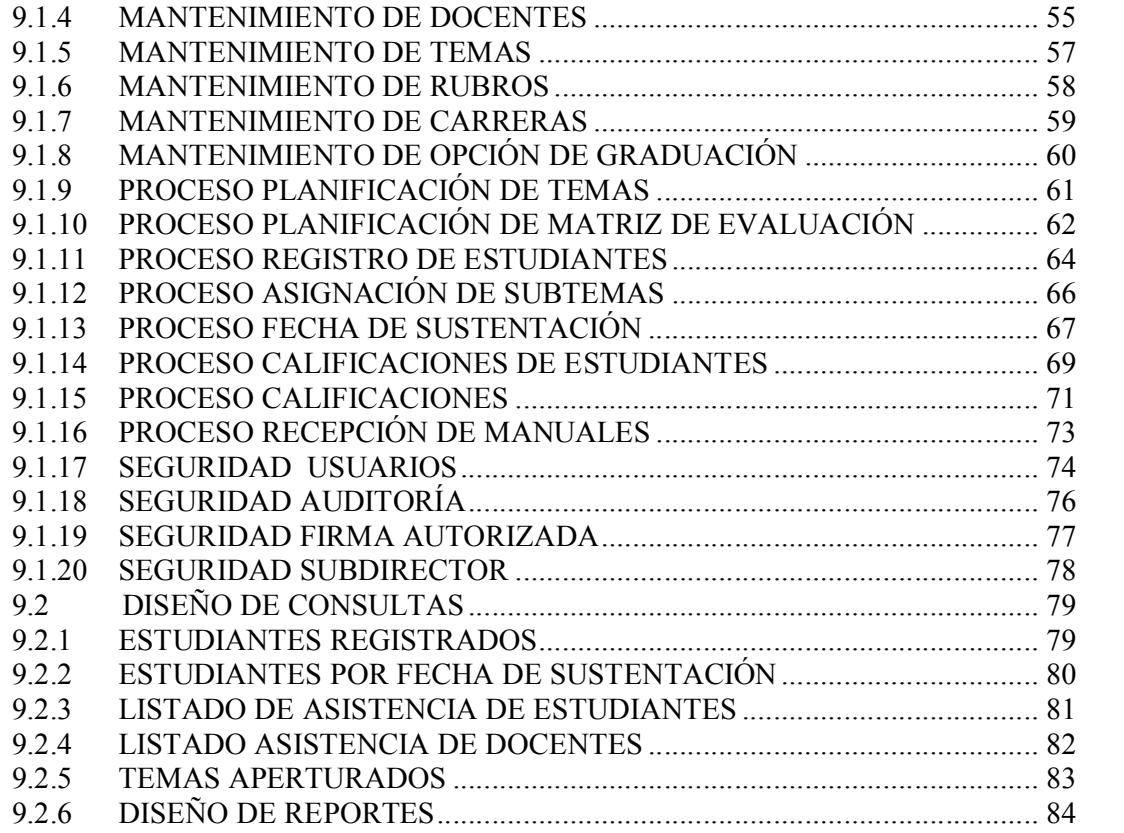

# ÍNDICE DE TABLAS

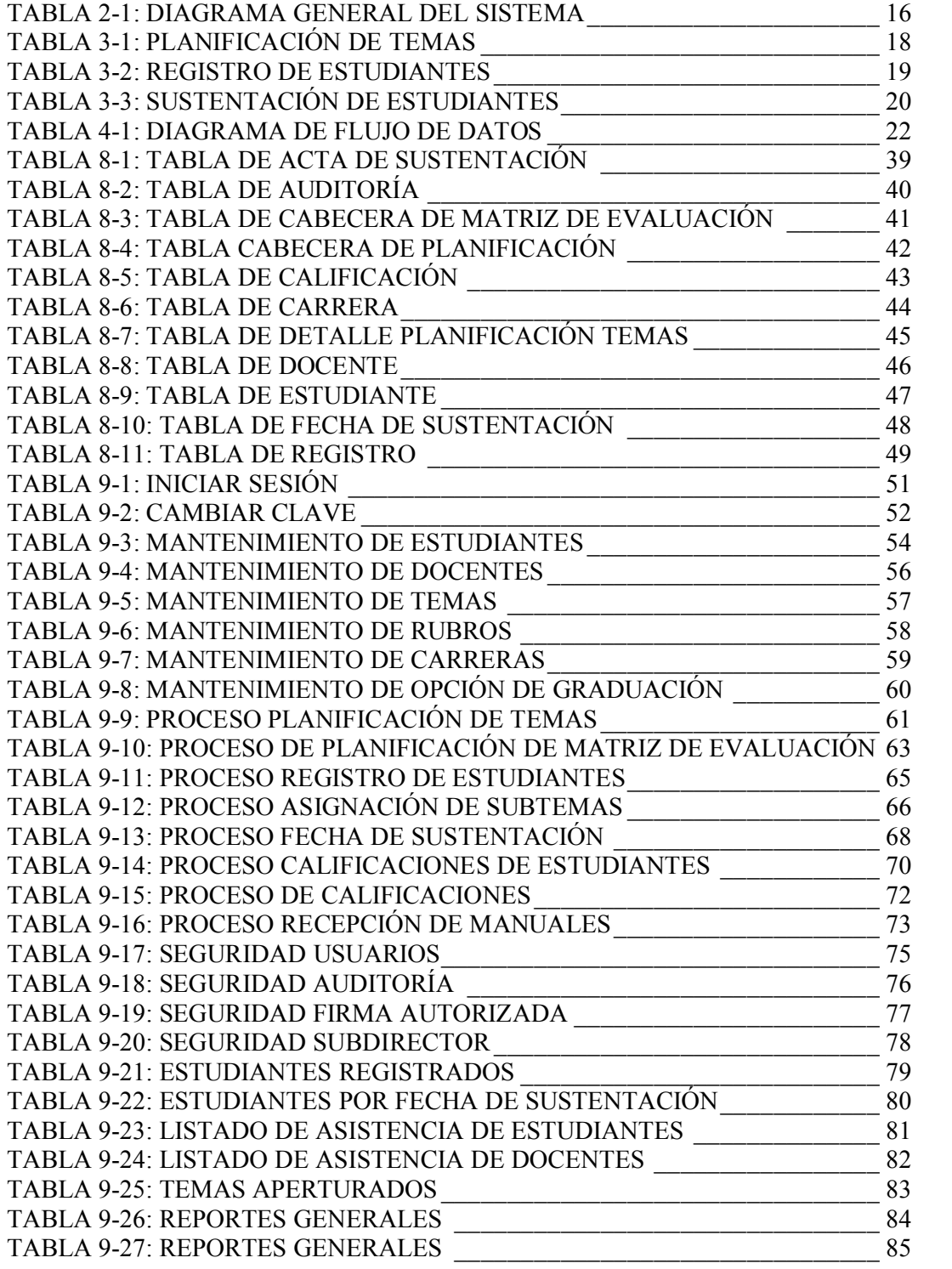

# ÍNDICE DE FIGURAS

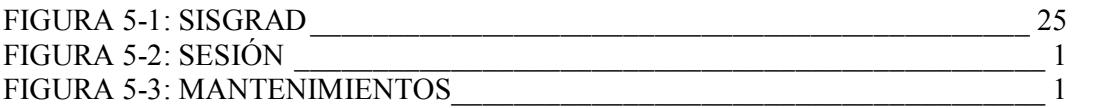

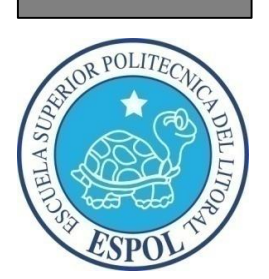

CAPÍTULO I INTRODUCCIÓN

### 1 INTRODUCCIÓN AL SISTEMA

### 1.1 AMBIENTE OPERACIONAL

### 1.1.1 ANTECEDENTES

El Sistema de Control de Procesos de Graduación, SISGRAD surge como solución a los requerimientos de un nuevo sistema con tecnología de punta que se utilizará como soporte en la toma de decisiones y permitirá un mayor control de cada una de las Opciones de Graduación, requisito necesario para los estudiantes previo a la obtención del título.

Al ser un sistema informático, facilitará el ingreso de datos de los estudiantes que están próximos a graduarse, bajo los lineamientos de la ESPOL.

El sistema propuesto será netamente académico.

### 1.2 DEFINICIÓN DEL PROBLEMA ACTUAL

Luego de haber levantado información previa sobre la forma en que se está llevando a cabo el manejo de control de Procesos de Graduación, observamos los siguientes problemas:

- Se están utilizando documentos de Excel para manejar la información. Esto resulta tedioso por ser un proceso manual, y al momento de consultar alguna información específica, toma mucho tiempo obtener respuestas.
- Falta de información integrada de los proyectos de graduación o tesis, lo que origina a su vez un retraso en la verificación de los datos de los estudiantes.
- Realizar las consultas requeridas muchas veces por los Directivos de EDCOM o por los estudiantes en sí, resulta limitante por no contar con un sistema que muestre información actualizada.
- No hay control automatizado de los requisitos necesarios para graduarse (certificados de materias aprobadas, de no ser deudor, de pasantías realizadas, etc.), causando que días antes a la fecha de entrega de documentos, los estudiantes aún no los hayan presentado.

-

### 1.3 SOLUCIÓN PROPUESTA

#### 1.3.1 EXPLICACIÓN DETALLADA DE LA SOLUCIÓN

Al término del estudio de la situación actual del departamento y de los problemas expuestos, en lo que respecta al control de procesos de Graduación, se propone el Sistema de Control de Proyectos de Graduación SISGRAD que contemplará lo siguiente:

- Poder contar con información exacta y oportuna.
- Permitir actualizar la información de manera automática y sencilla.
- Precisión en información.
- Mejorar las oportunidades de brindar servicios.
- Un ambiente integrado que motiva a la eficiencia y eficacia de todas las operaciones que realice la institución.
- Aprovechar el hardware y software del ambiente integrado.
- Seguridad y consistencia de información que recopile el sistema.
- Consultas y reportes, a la medida, requeridos por el departamento.

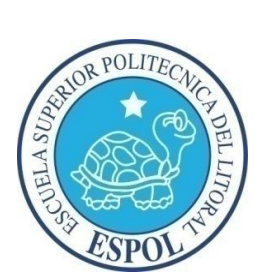

CAPÍTULO II

DIAGRAMA GENERAL DEL SISTEMA

### 2 DIAGRAMA GENERAL DEL SISTEMA

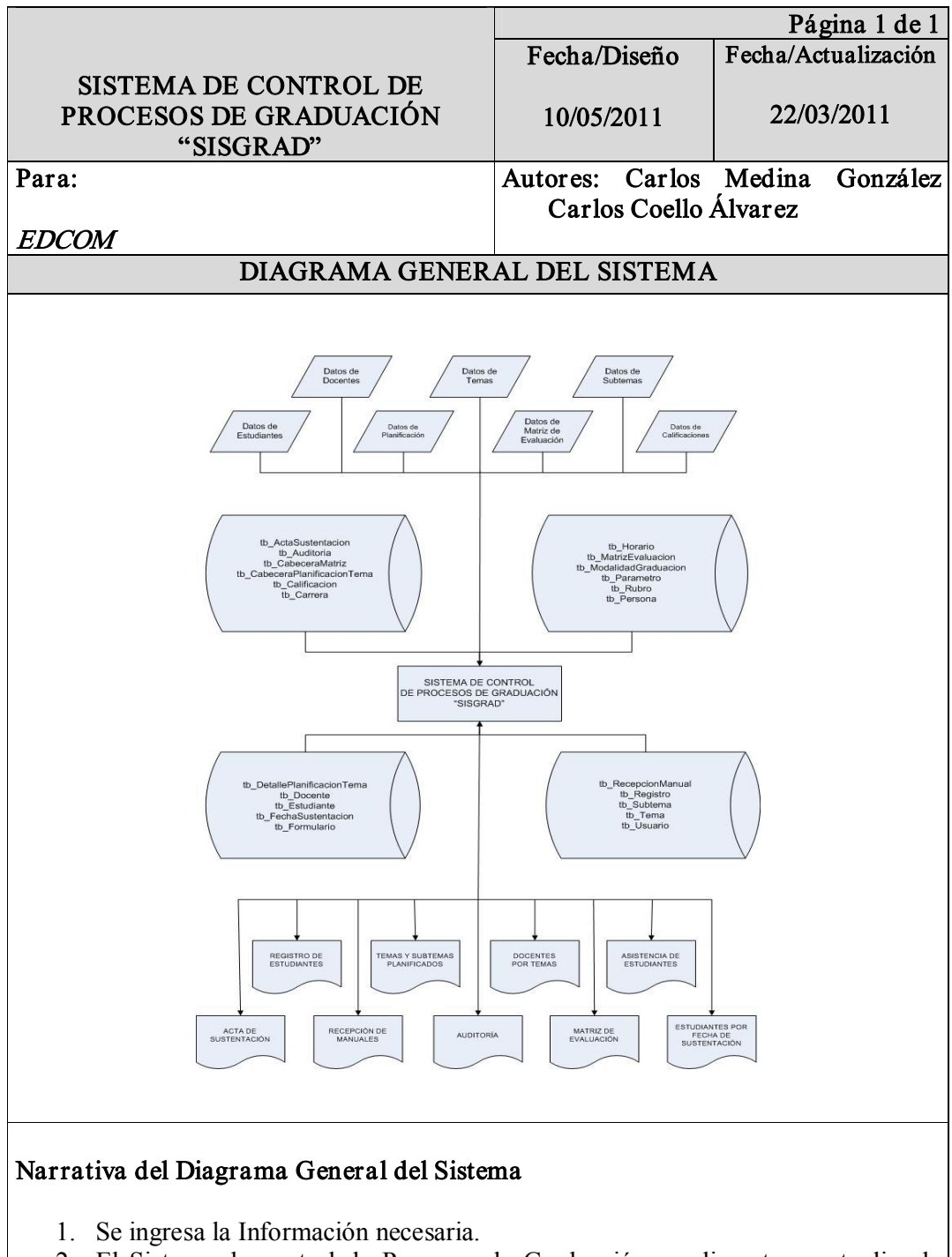

- 2. El Sistema de control de Procesos de Graduación se alimenta y actualiza la información.
- 3. Se obtiene como salidas: formularios y reportes impresos, necesarios para EDCOM, Gestión de Control de Procesos de Graduación.

Tabla 21: Diagrama General del Sistema

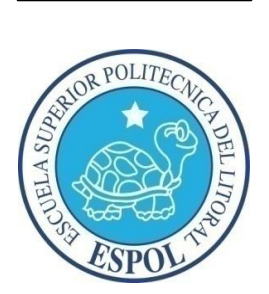

# CAPÍTULO VI

DIAGRAMAS DE FLUJO DE INFORMACIÓN

### 3 DIAGRAMAS DE FLUJO DE INFORMACIÓN

### 3.1 PLANIFICACIÓN DE TEMAS

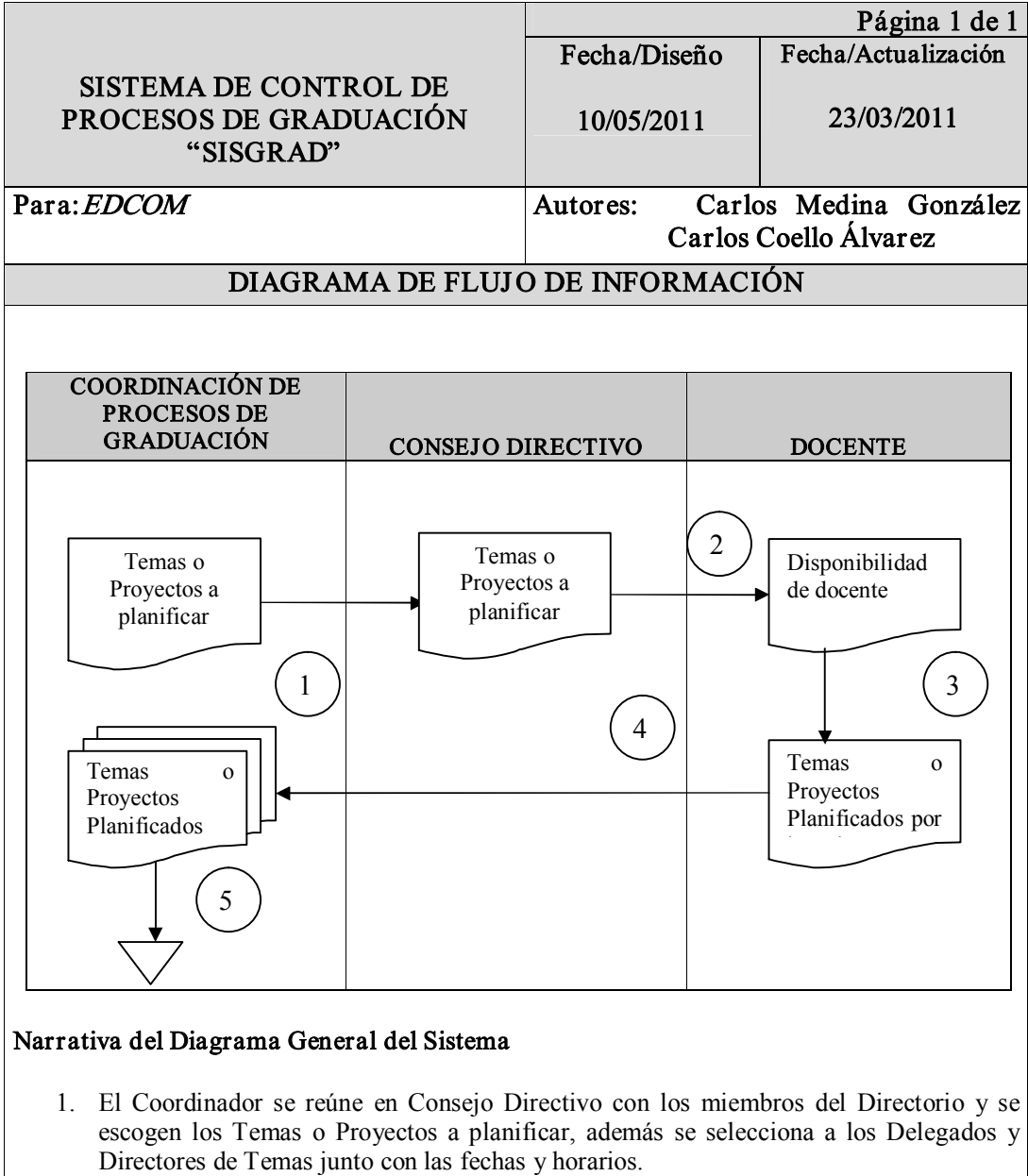

- 2. Se comprueba disponibilidad del Docente.
- 3. Se procede a planificar los horarios.
- 4. Coordinación archiva la información de los Temas o Proyectos.
- 5. Se publica (por mail o comunicados en secretaria) los Temas para Graduación para cada Carrera junto con los prerrequisitos.

Tabla 31: Planificación de Temas

#### 3.2 REGISTRO DE ESTUDIANTES

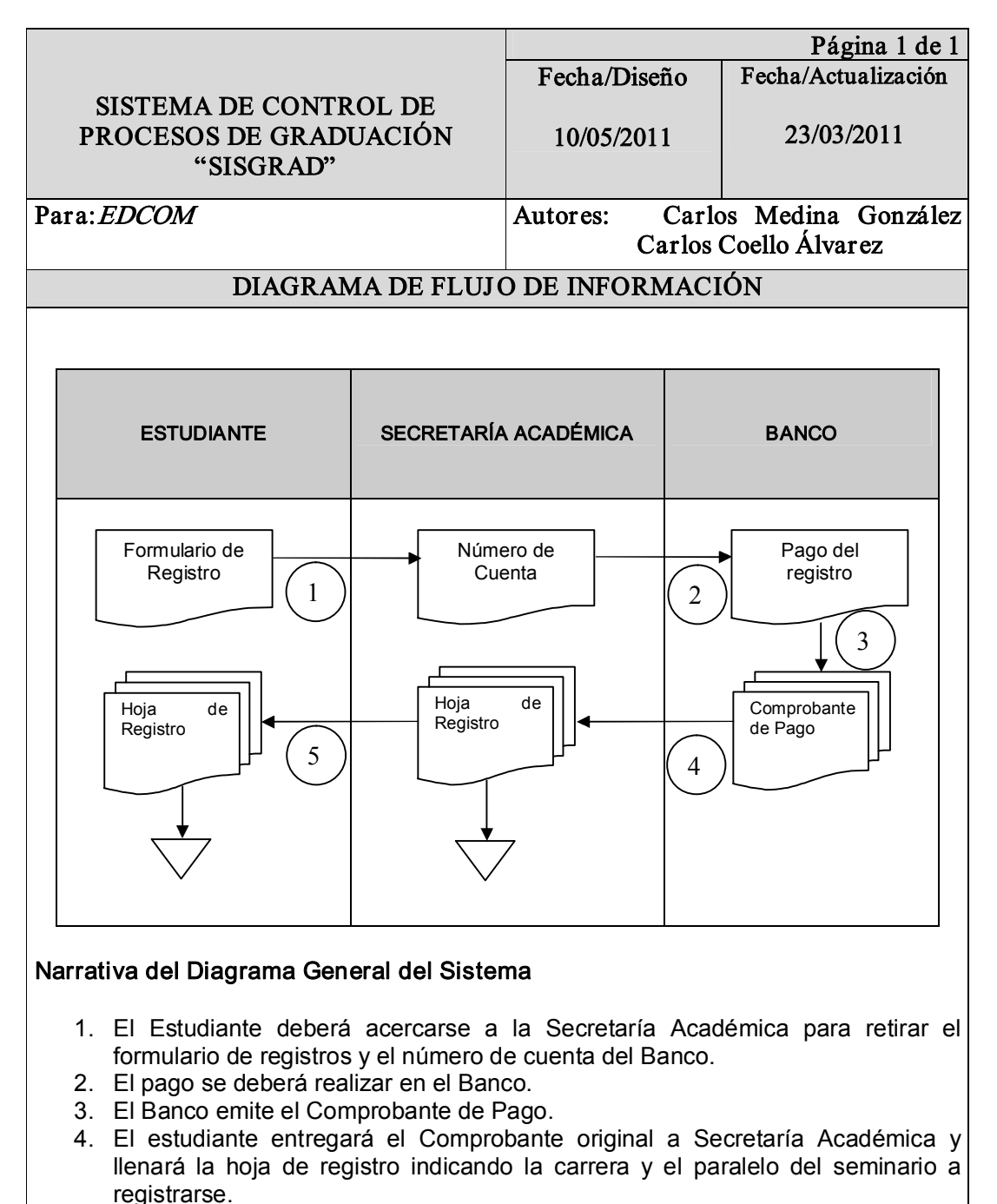

Tabla 3-2: Registro de Estudiantes

#### 3.3 SUSTENTACIÓN DE ESTUDIANTES

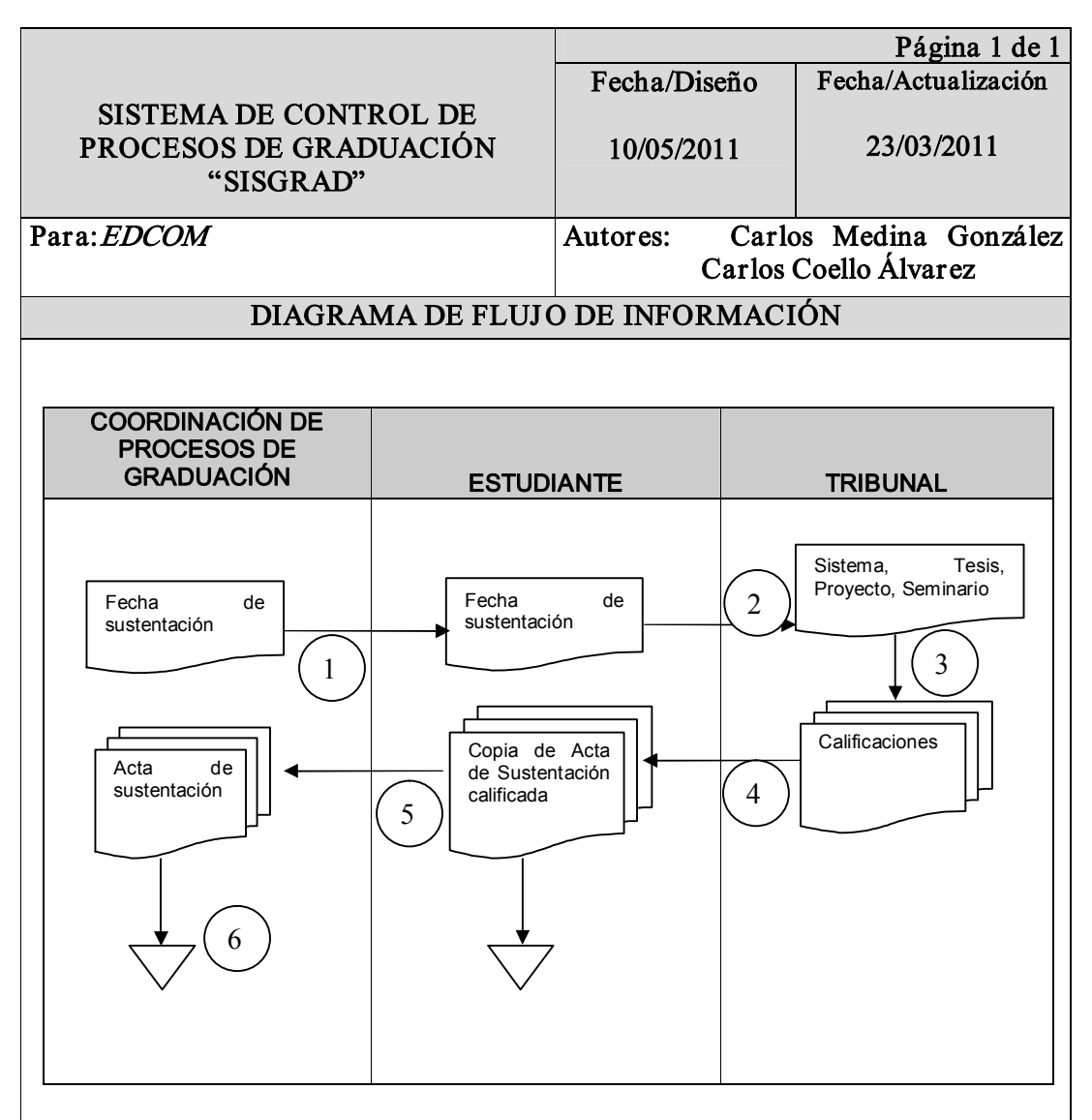

#### Narrativa del Diagrama General del Sistema

- 1. Se emite la fecha de sustentación al estudiante.
- 2. El Estudiante sustenta su proyecto de graduación en la fecha establecida ante un Tribunal designado previamente.
- 3. El Tribunal procede a calificar al estudiante.
- 4. El Estudiante recibe las Calificaciones de su Sustentación.
- 5. Se entregan las Calificaciones a Coordinación de Procesos de Graduación.
- 6. Se almacena la información.

Tabla 3-3: Sustentación de Estudiantes

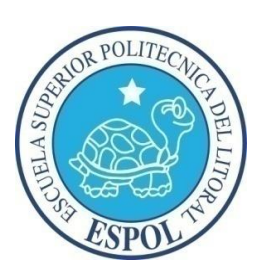

# CAPÍTULO IV DIAGRAMAS DE FLUJO DE DATOS

### 4 DIAGRAMAS DE FLUJO DE DATOS

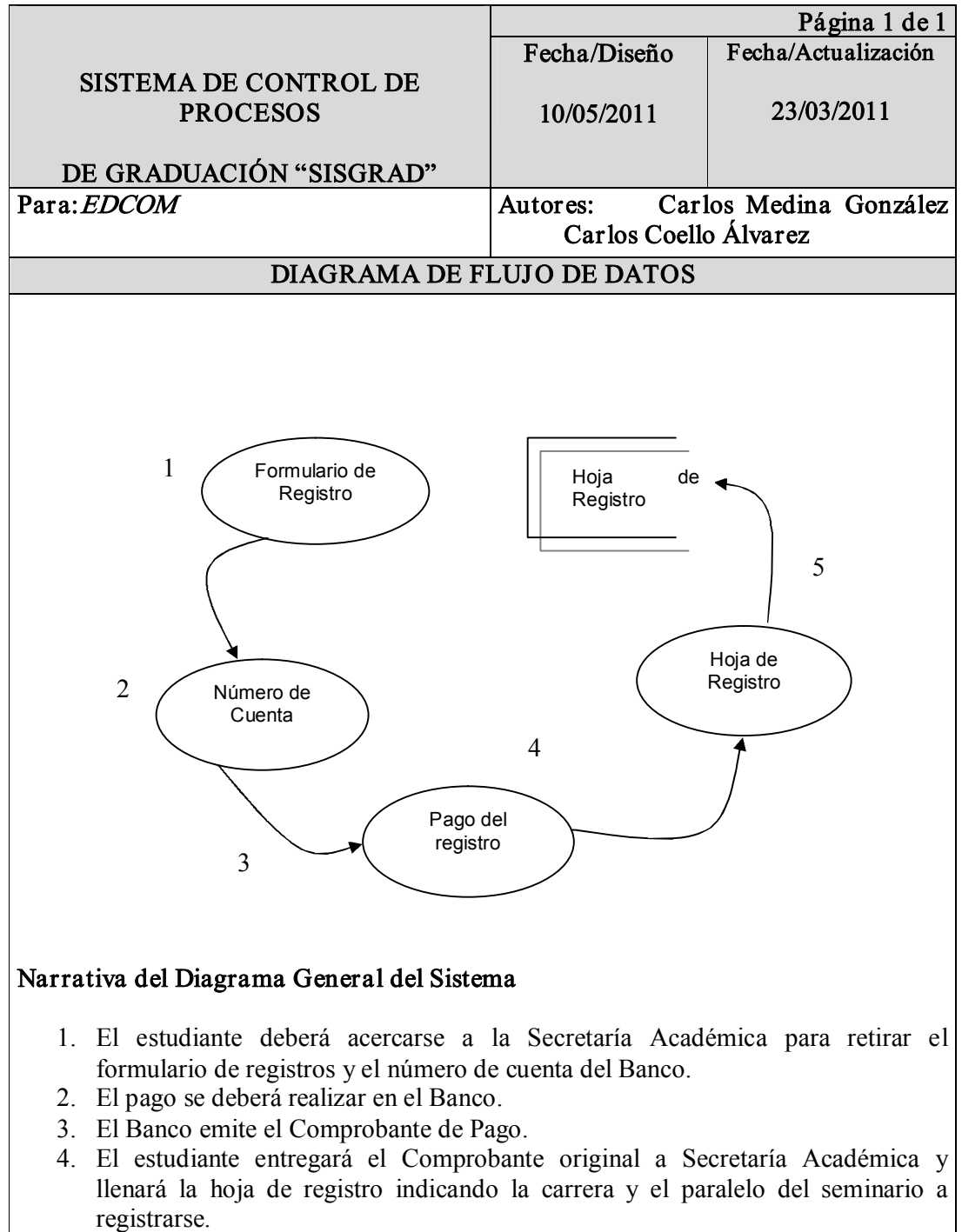

5. Verificar su registro.

Tabla 41: Diagrama de Flujo de Datos

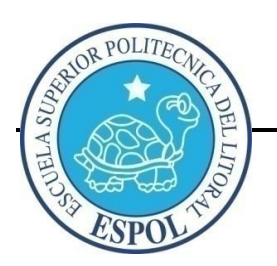

CAPÍTULO V

 $P$ ag. #23  $_{C几}$   $\Lambda$   $ESPOL$ DIAGRAMA JERÁRQUICO DEL SISTEMA

### 5 DIAGRAMA JERÁRQUICO DEL SISTEMA

### 5.1 SISTEMA DE CONTROL DE PROYECTOS DE GRADUACIÓN

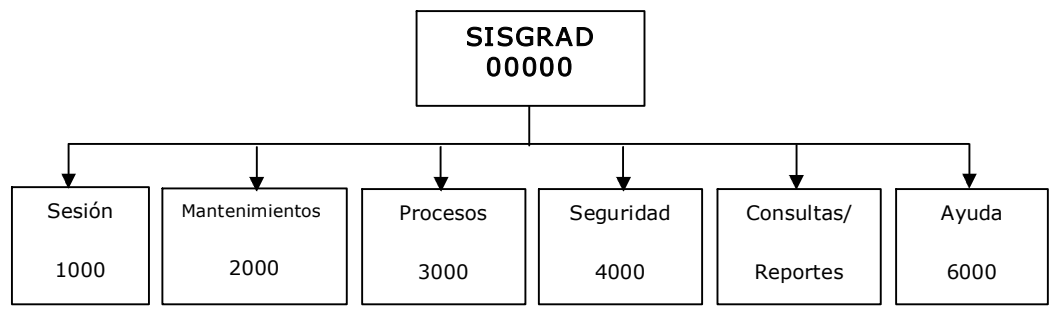

Figura 5-1: SISGRAD

#### SESIÓN (1000)

Permite a los Usuarios del Sistema iniciar y finalizar una Sesión dentro del mismo, así como también cambiar la clave por motivos de seguridad.

#### MANTENIMIENTOS (2000)

Permite crear, modificar y eliminar datos de los Estudiantes, Docentes, Temas, Subtemas, Carreras, Opciones de Graduación y de todas las tablas referenciales que involucren el proceso de registro de estudiantes en proceso de graduación.

#### PROCESOS (3000)

Permite planificar Temas, Matriz de Evaluación, registrar Estudiantes, ingresar Calificaciones y efectuar el Proceso de Graduación de de los Estudiantes.

#### SEGURIDAD (4000)

Permite crear Usuarios, establecer Parámetros y revisar la Auditoría del Sistema para los Usuarios de tipo Administrador.

#### CONSULTAS Y REPORTES (5000)

Permite realizar Consultas y Reportes de toda la información ingresada en el Sistema.

### AYUDA (6000)

Muestra la ayuda del Sistema, también información de los desarrolladores y contactos para soporte técnico.

### SESIÓN (1000)

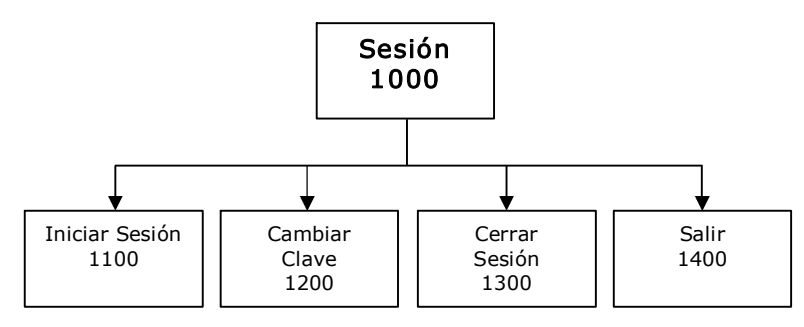

Figura 5-2: Sesión

### INICIAR SESIÓN (1100)

Permite ingresar el Usuario y la Clave para tener acceso al Sistema.

### CAMBIAR CLAVE (1200)

Permite al Usuario cambiar de Clave como medida de seguridad.

### CERRAR SESIÓN (1300)

Permite cerrar la Sesión para poder ingresar con otro Usuario.

### SALIR (1400)

Permite salir del Sistema cerrando todas las ventanas.

#### MANTENIMIENTOS (2000)

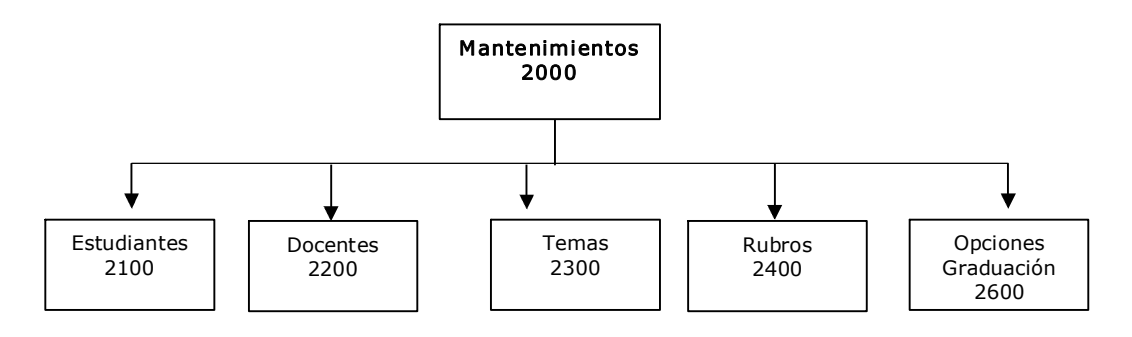

Figura 5-3: Mantenimientos

#### ESTUDIANTES (2100)

Permite ingresar, consultar, modificar y eliminar lógicamente la información detallada acerca de los Estudiantes.

#### DOCENTES (2200)

Permite ingresar, consultar, modificar y eliminar lógicamente la información acerca de los Docentes.

#### TEMAS (2300)

Permite ingresar, consultar, modificar y eliminar lógicamente la información acerca de los Temas y Subtemas.

#### RUBROS (2400)

Permite ingresar, consultar, modificar y eliminar lógicamente la información acerca de los Rubros de la Matriz de Evaluación.

#### CARRERA (2500)

Permite ingresar, consultar, modificar y eliminar lógicamente la información acerca de las Carreras.

#### OPCIONES DE GRADUACIÓN (2600)

Permite ingresar, consultar, modificar y eliminar lógicamente la información acerca de las Opciones de Graduación

#### PROCESOS (3000)

.

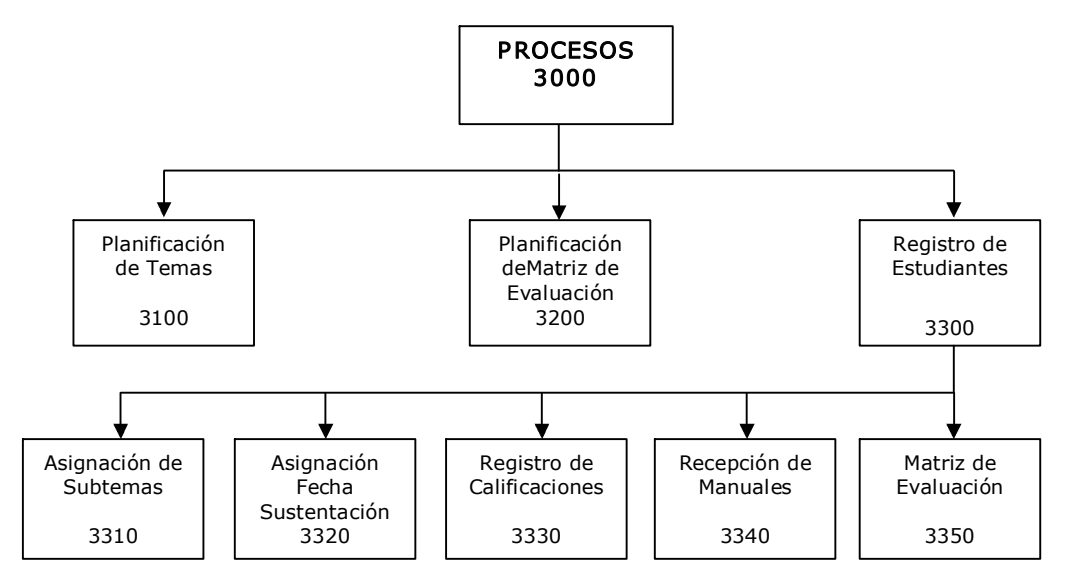

Figura 5-4: Procesos

#### PLANIFICACIÓN DE TEMAS (3100)

Permite planificar los Temas con sus respectivos Subtemas.

#### PLANIFICACIÓN DE MATRIZ DE EVALUACIÓN (3200)

Permite planificar la Matriz de Evaluación en base a los Rubros previamente ingresados.

#### REGISTRO DE ESTUDIANTES (3300)

Permite registrar a los Estudiantes en Proyectos de Graduación.

#### ASIGNACIÓN DE SUBTEMAS (3310)

Permite asignar al Estudiante registrado un Subtema.

#### ASIGNACIÓN FECHA DE SUSTENTACIÓN (3320)

Permite asignar al estudiante registrado la fecha y hora de sustentación. Además del Director de Tesis y Delegado.

#### REGISTRO DE CALIFICACIONES (3330)

Permite registrar las calificaciones en base a la sustentación.

#### RECEPCIÓN DE MANUALES (3340)

Permite receptar Manuales luego de calificar al Estudiante.

#### MATRIZ DE EVALUACIÓN (3350)

Permite imprimir la Matriz de Evaluación predeterminada con el nombre del Estudiante para ser calificado.

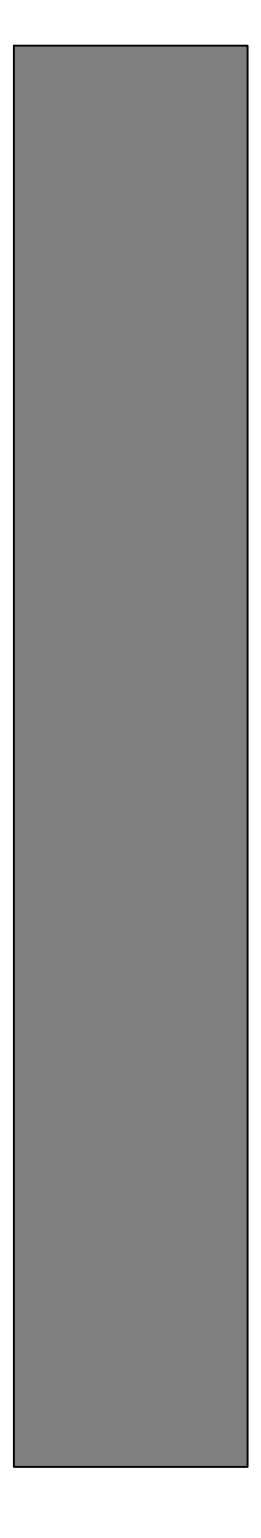

SPO

 $\frac{P}{P}$  $\frac{P}{P}$  $\frac{P}{P}$  $\frac{P}{P}$  $\frac{P}{P}$  $\frac{P}{P}$  $\frac{P}{P}$  $\frac{P}{P}$  $\frac{P}{P}$  $\frac{P}{P}$   $\frac{P}{P}$   $\frac{P}{P}$   $\frac{P}{P}$   $\frac{P}{P}$ 

ESTANDARIZACIÓN DE FORMATOS Y CÓDIGOS

### 6 ESTANDARIZACIÓN DE FORMATOS Y CÓDIGOS

### 6.1 FORMATO PARA ALMACENAMIENTO DE INFORMACIÓN

Para facilitar la identificación de los elementos del sistema, como son:

- $\checkmark$  Nombre del sistema.
- $\checkmark$  Nombre de la base de datos.
- $\checkmark$  Nombres de programas.
- $\checkmark$  Menús.
- $\checkmark$  Formatos de pantallas y reportes

Se han establecido los siguientes estándares:

#### NOMBRE DE LA BASE DE DATOS

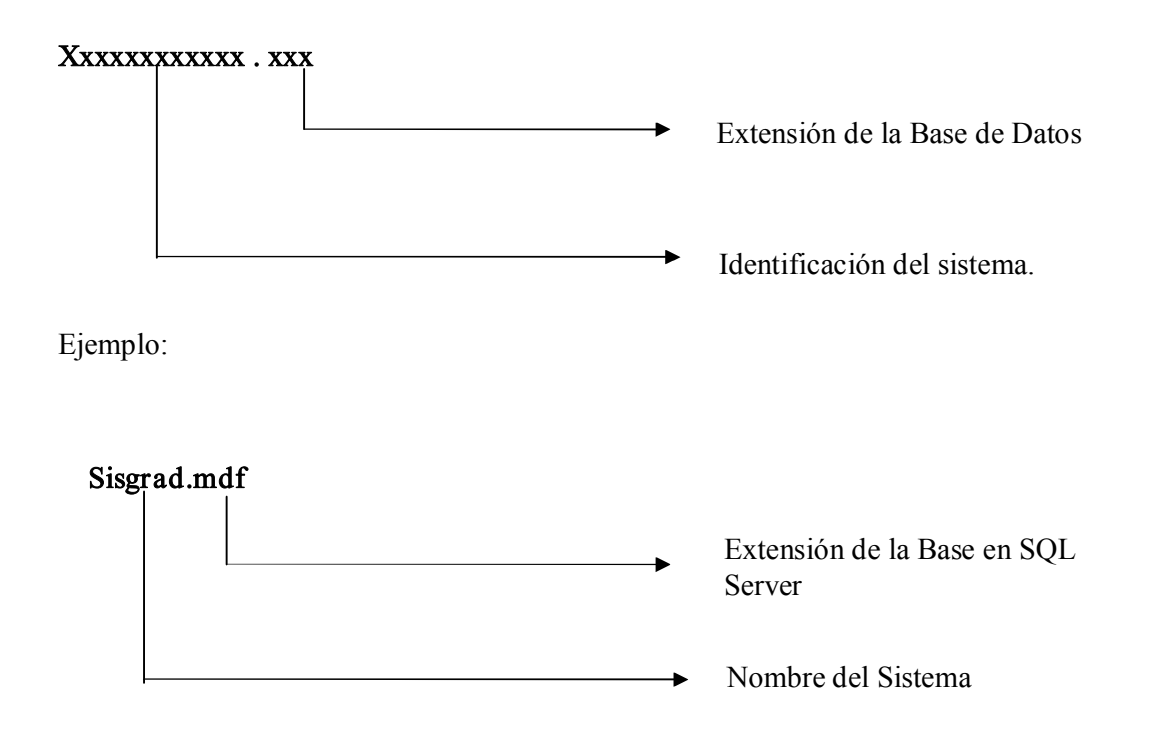

#### 6.2 FORMATO PARA EL NOMBRE DE FORMULARIOS Y REPORTES

El formato del nombre de formularios y reportes tanto físico como lógico se describe a continuación:

#### xxx Xxxxxxxxxxxxx.xxx

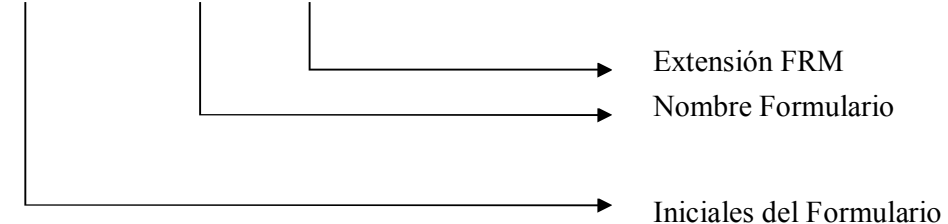

#### Ejemplo:

#### frm\_MantenimientoEstudiantes.frm

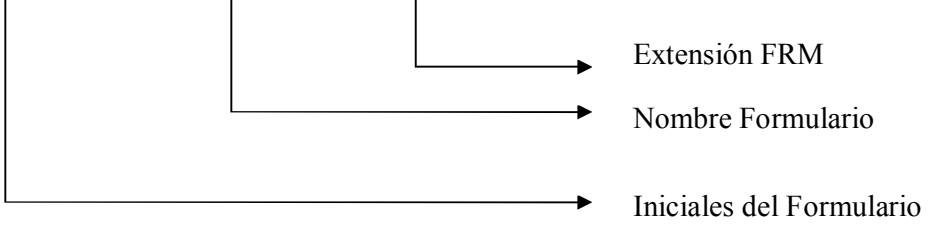

### 6.3 FORMATO PARA EL NOMBRE DE LAS TABLAS

#### Diccionario de tablas

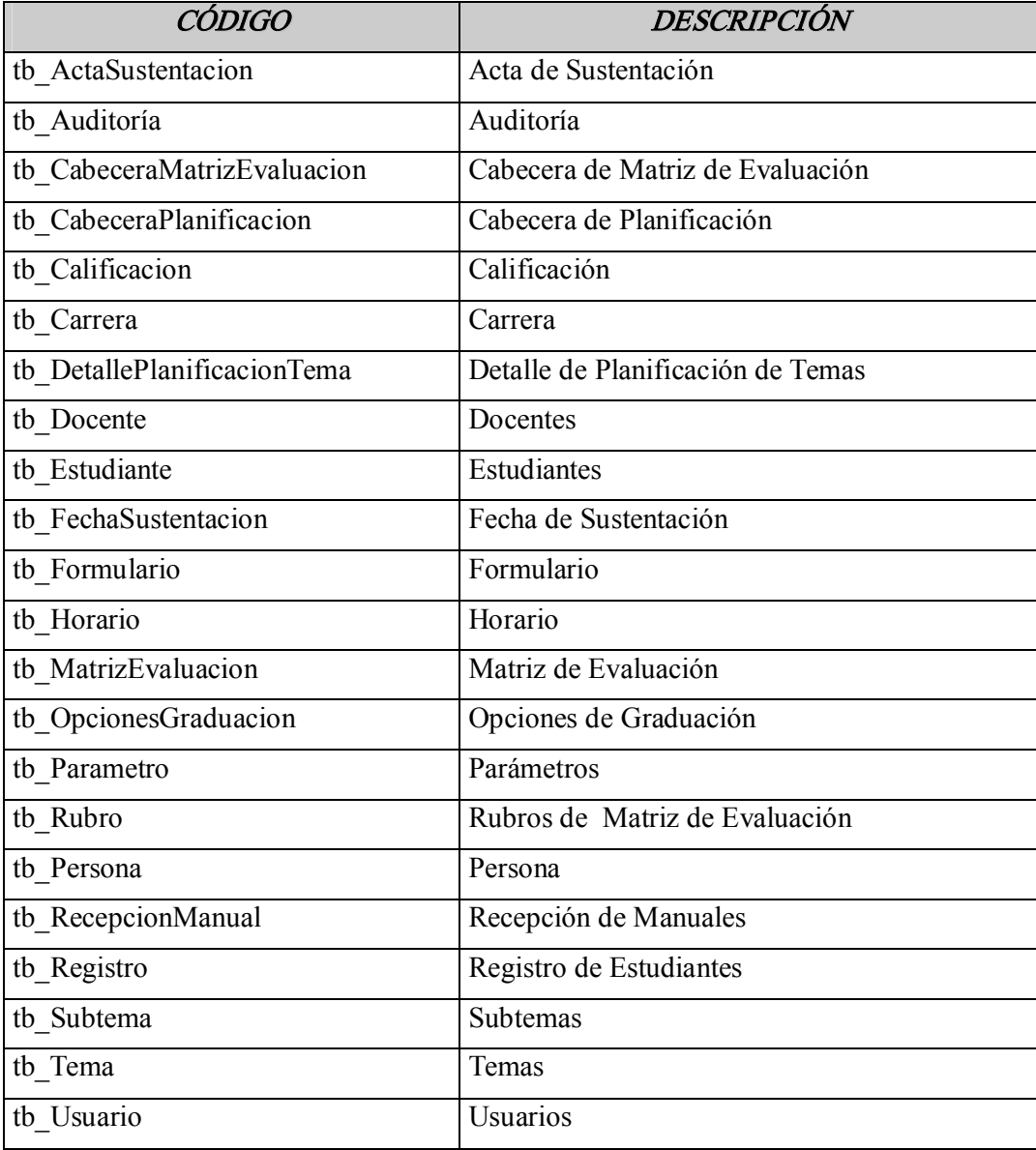

Tabla 63: Formato para el Nombre de las Tablas

#### 6.4 FORMATO PARA EL NOMBRE DE LOS PROCEDIMIENTOS ALMACENADOS

El formato del nombre para los procedimientos almacenados de la base de datos será de 22 caracteres, el mismo que llevará el siguiente formato:

#### XXXX XXXXXXXXXXXXX

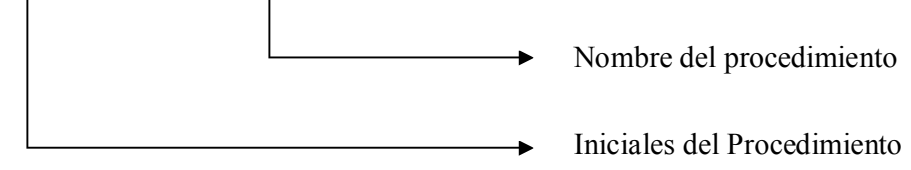

Ejemplo:

#### sp\_EstudiantesGuardar

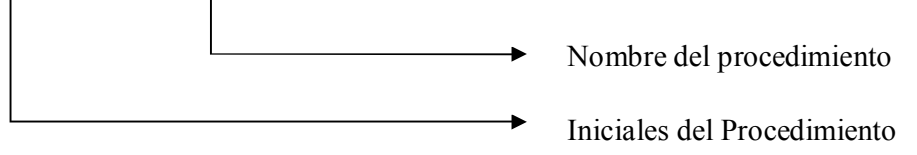

#### 6.5 FORMATO PARA EL NOMBRE DE LOS CONTROLES

El formato para los nombres de controles es el siguiente:

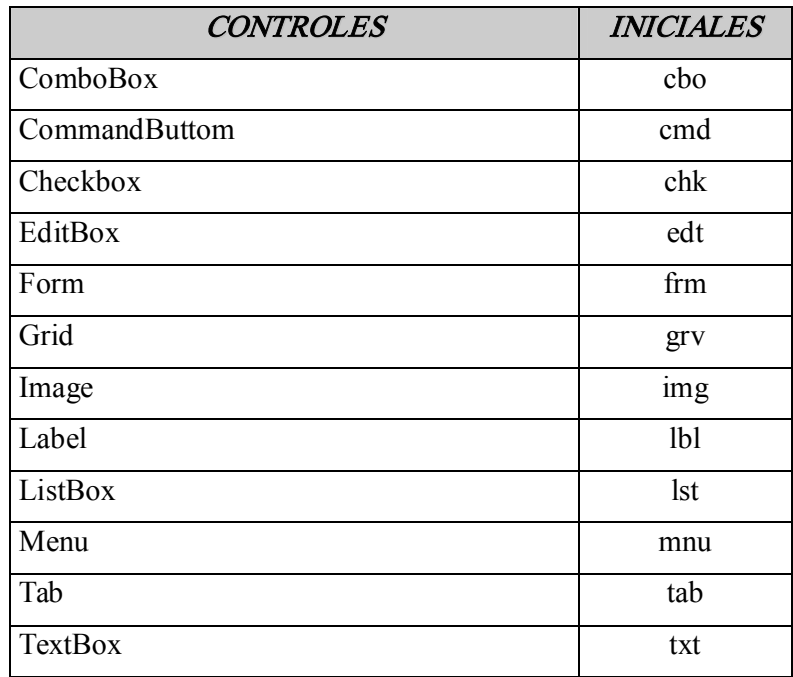

Tabla 65: Formato para el Nombre de los Controles

#### Ejemplos:

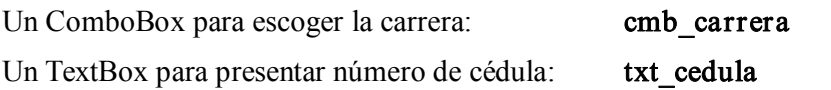

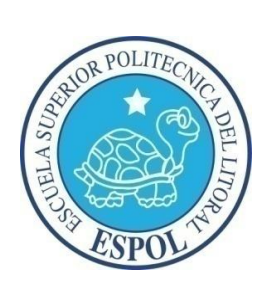

CAPÍTULO VII

MODELO ENTIDAD RELACIÓN
# 7 MODELO ENTIDAD RELACIÓN

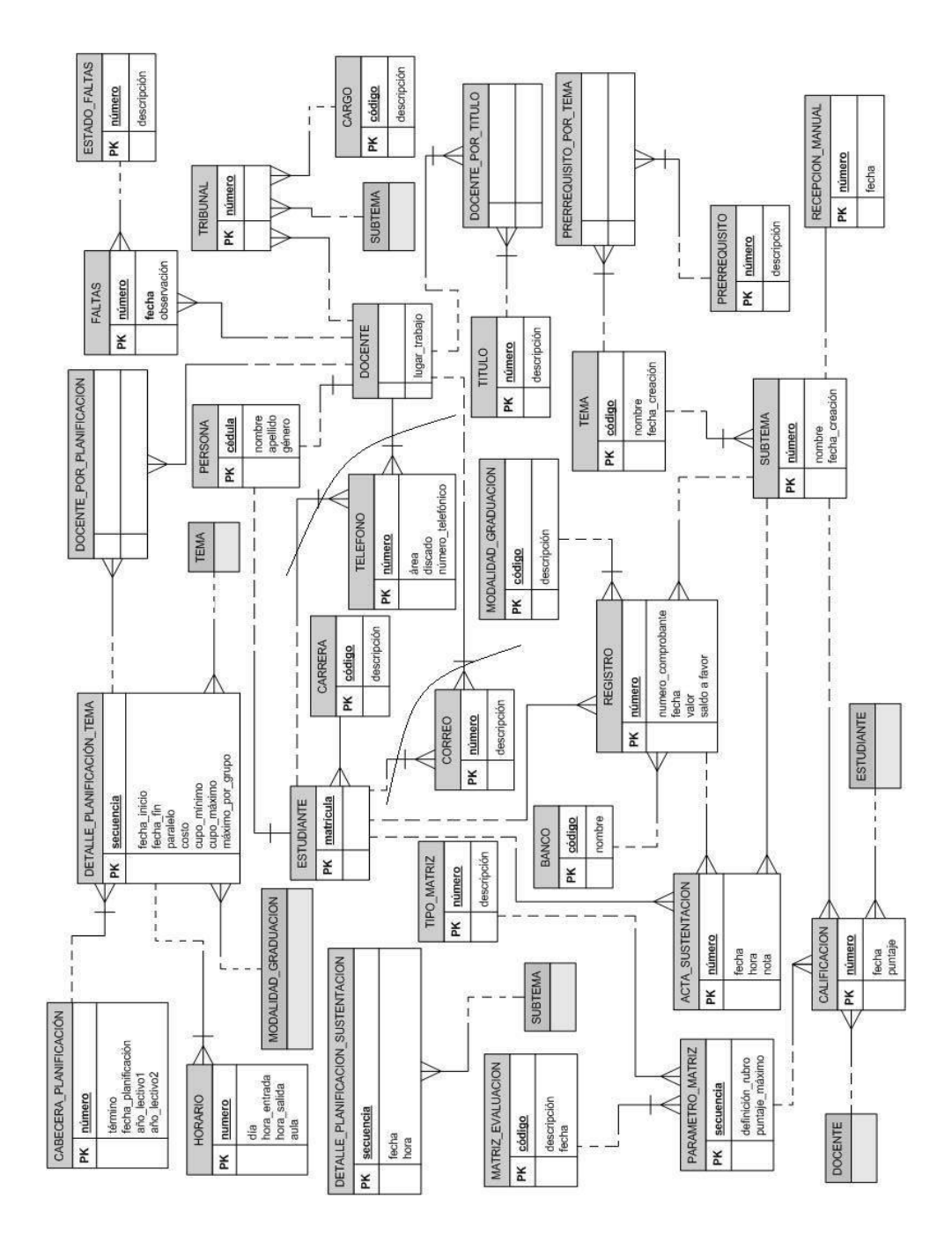

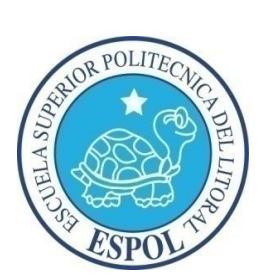

CAPÍTULO VII DISEÑO DE TABLAS

# 8 DISEÑO DE TABLAS

# 8.1.1 TABLA DE ACTA DE SUSTENTACIÓN

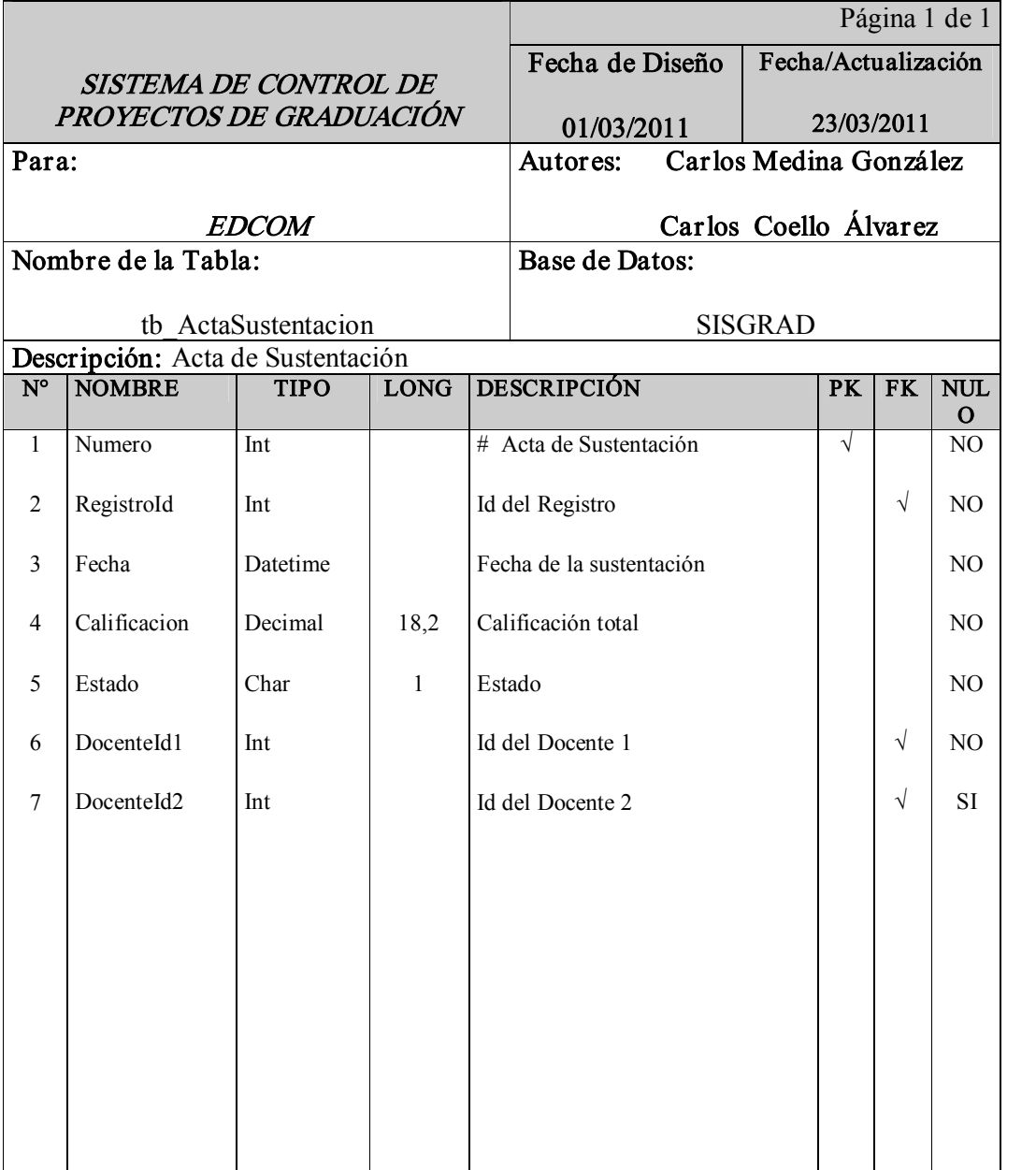

Tabla 8-1: Tabla de Acta de Sustentación

# 8.1.2 TABLA DE AUDITORÍA

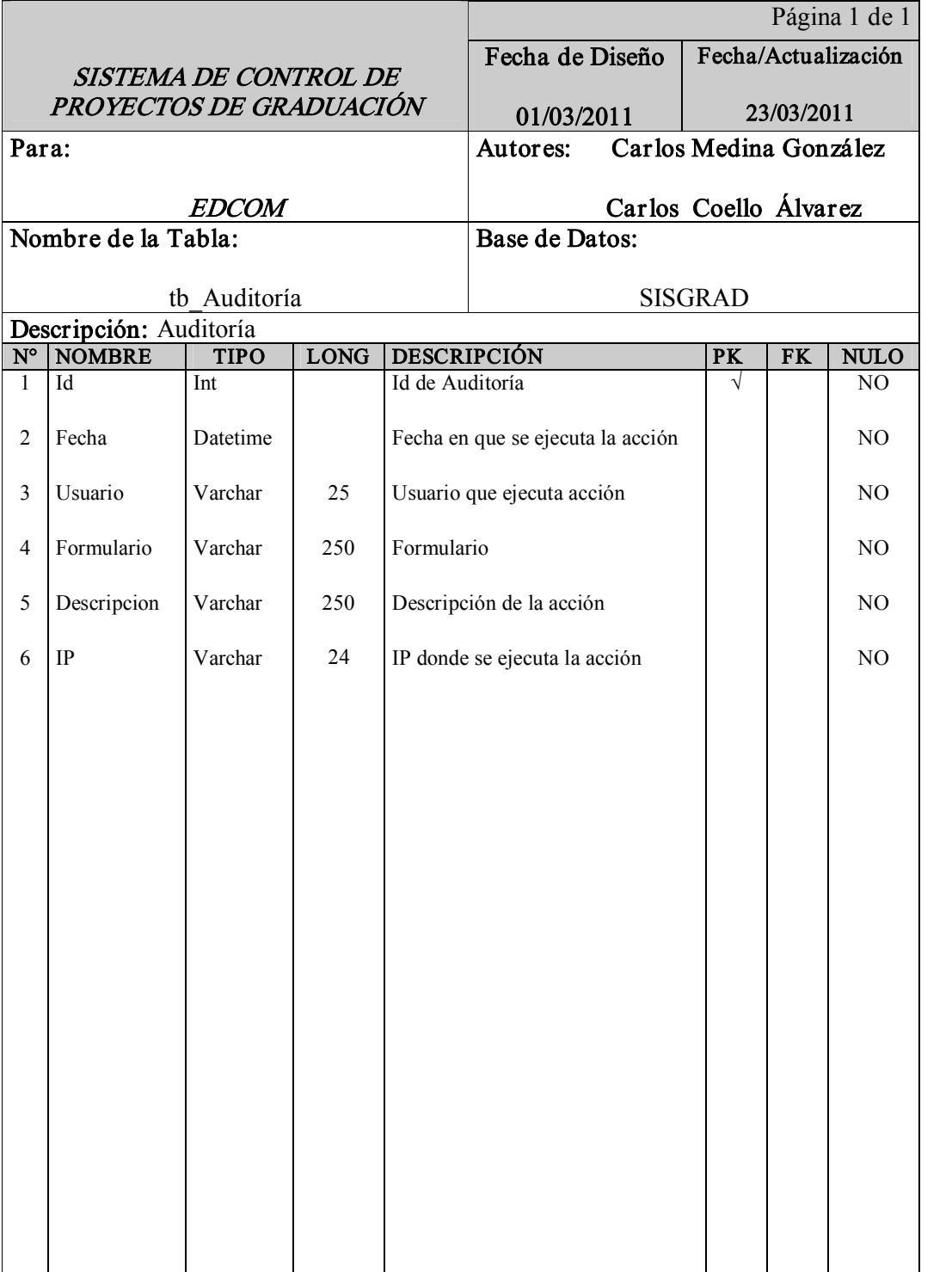

Tabla 8-2: Tabla de Auditoría

# 8.1.3 TABLA DE CABECERA DE MATRIZ DE EVALUACIÓN

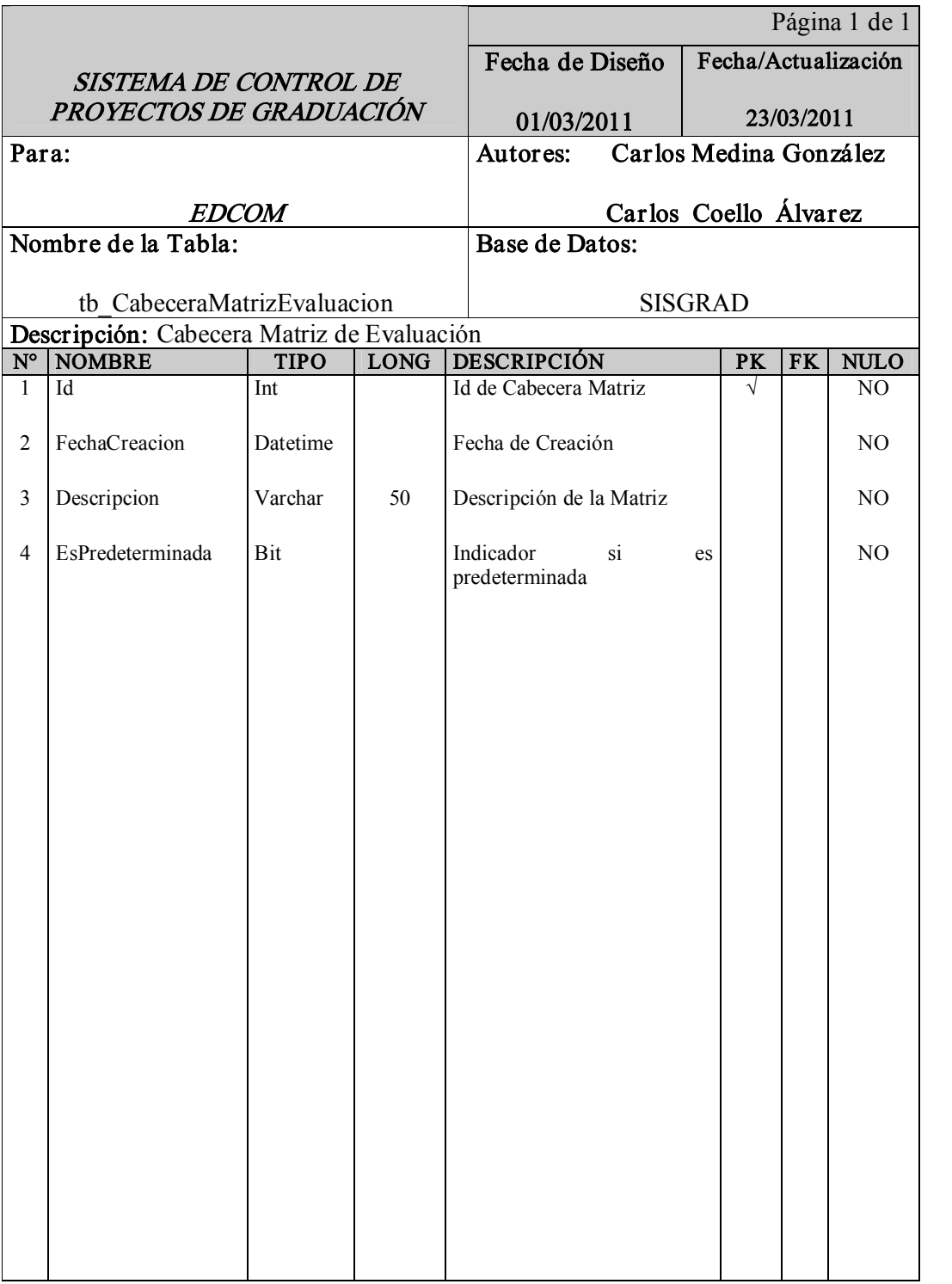

Tabla 83: Tabla de Cabecera de Matriz de Evaluación

# 8.1.4 TABLA DE CABECERA DE PLANIFICACIÓN

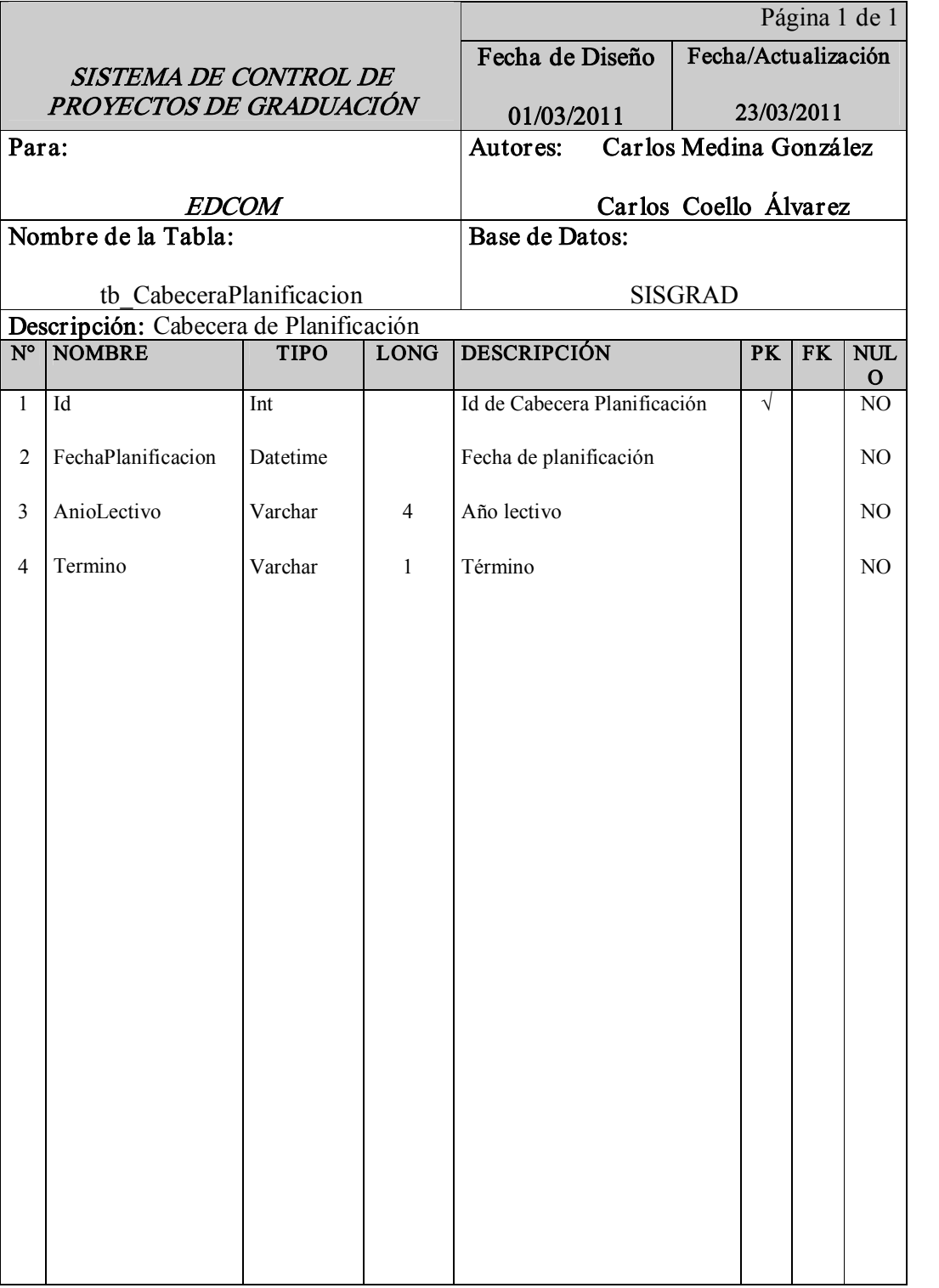

Tabla 84: Tabla Cabecera de Planificación

# 8.1.5 TABLA DECALIFICACIÓN

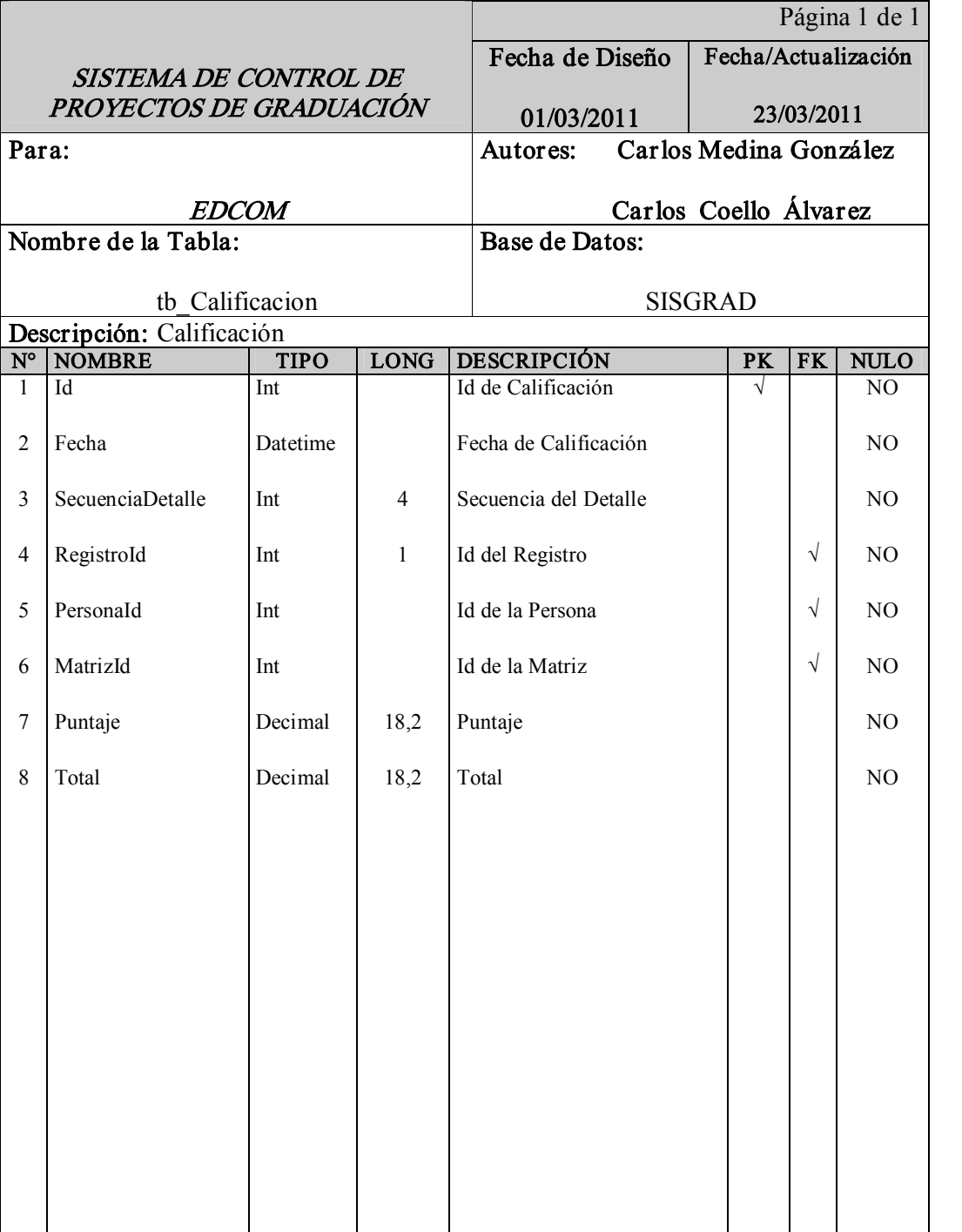

Tabla 8-5: Tabla de Calificación

# 8.1.6 TABLA DE CARRERA

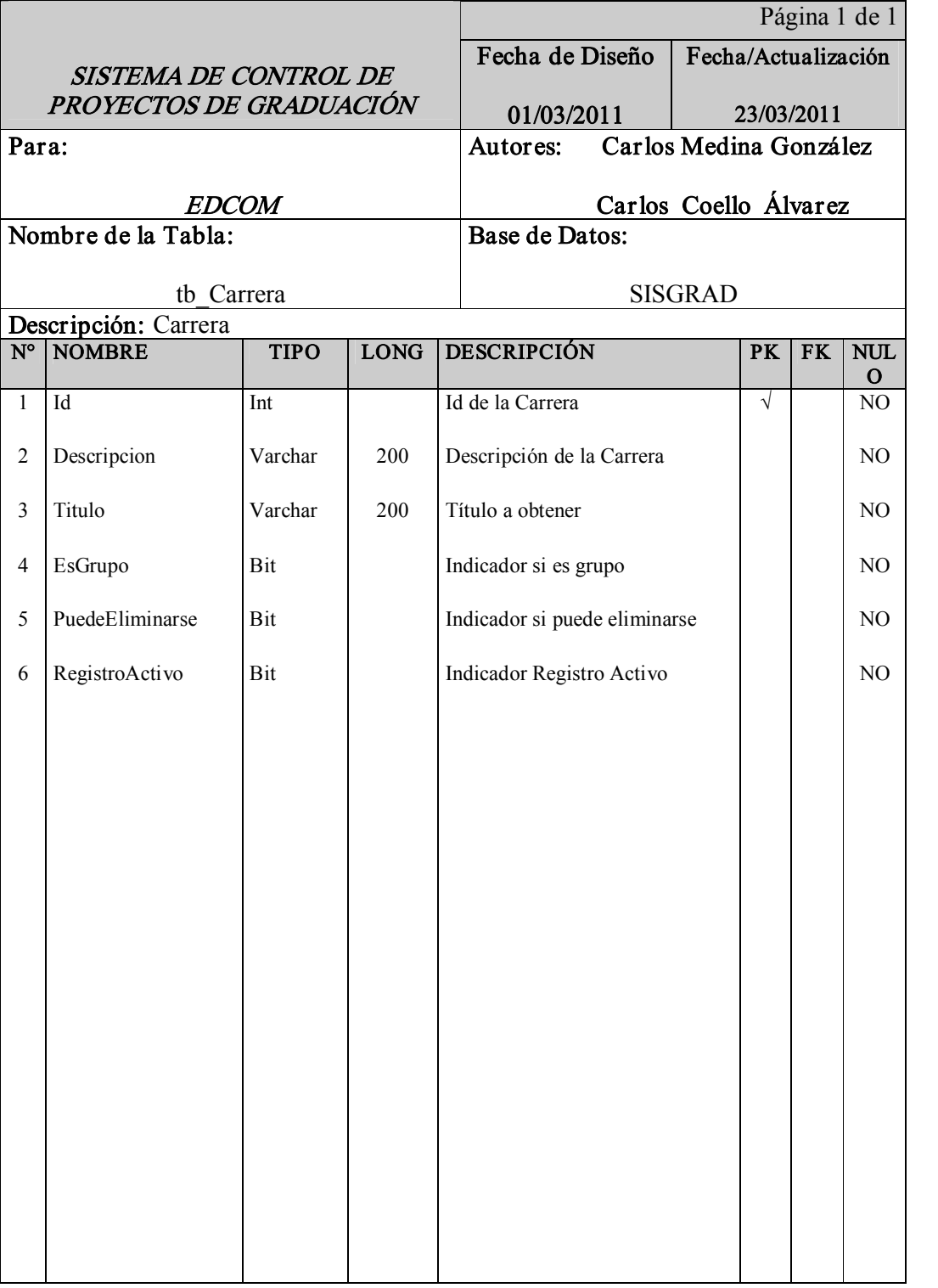

Tabla 8-6: Tabla de Carrera

# 8.1.7 TABLA DE DETALLE PLANIFICACIÓN TEMAS

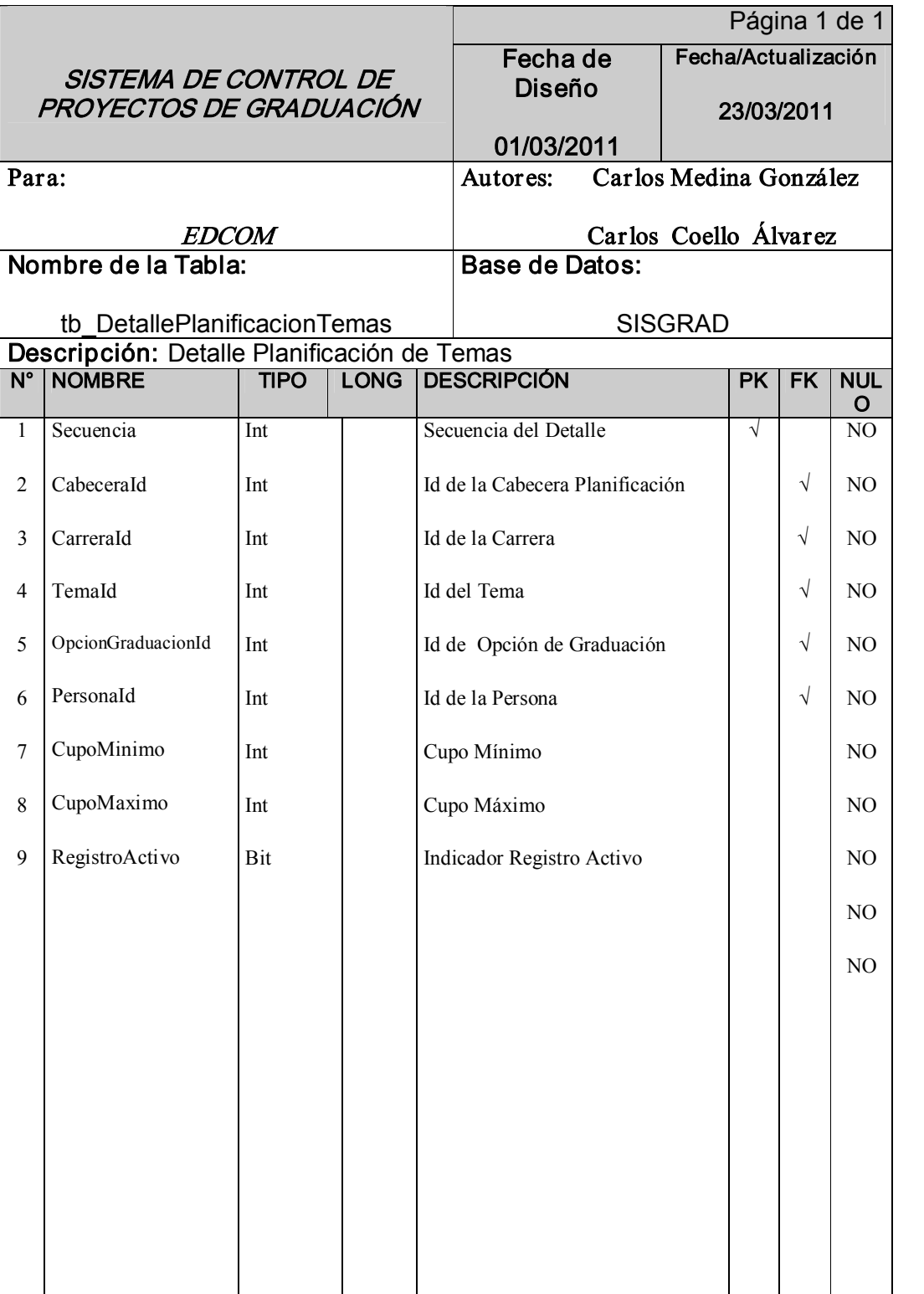

Tabla 8-7: Tabla de Detalle Planificación Temas

### 8.1.8 TABLA DE DOCENTE

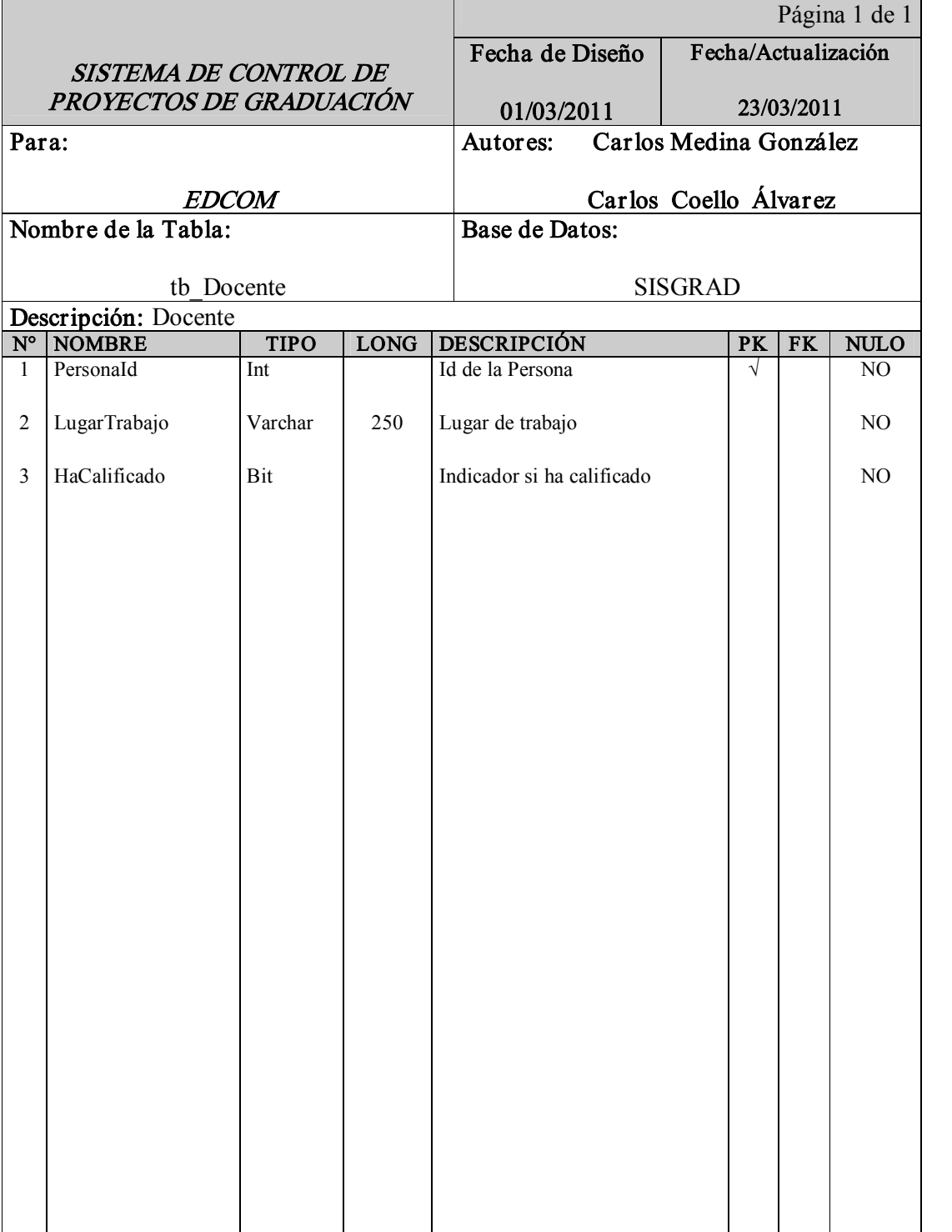

Tabla 8-8: Tabla de Docente

# 8.1.9 TABLA DE ESTUDIANTE

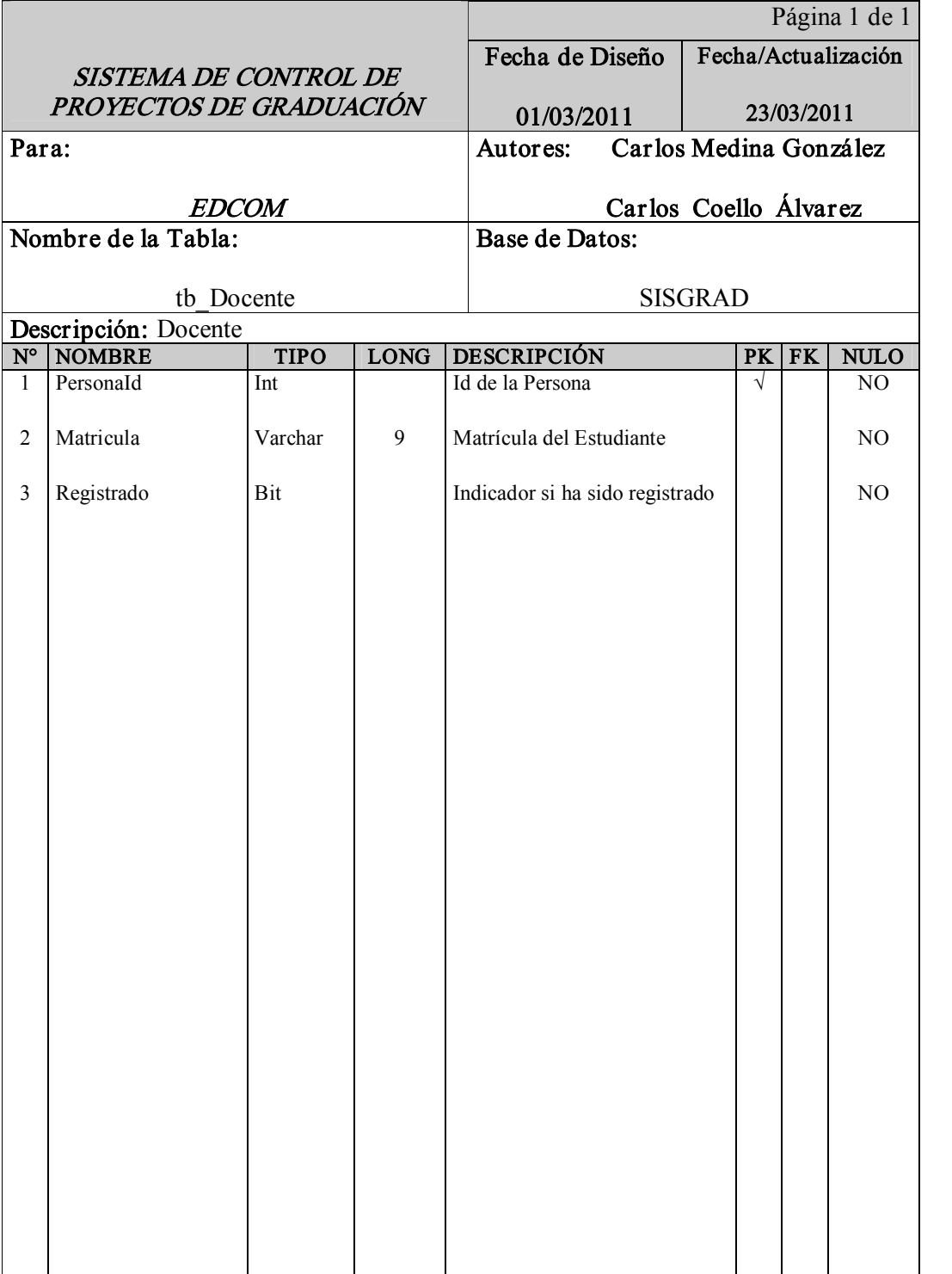

Tabla 8-9: Tabla de Estudiante

# 8.1.10 TABLA DE FECHA DE SUSTENTACIÓN

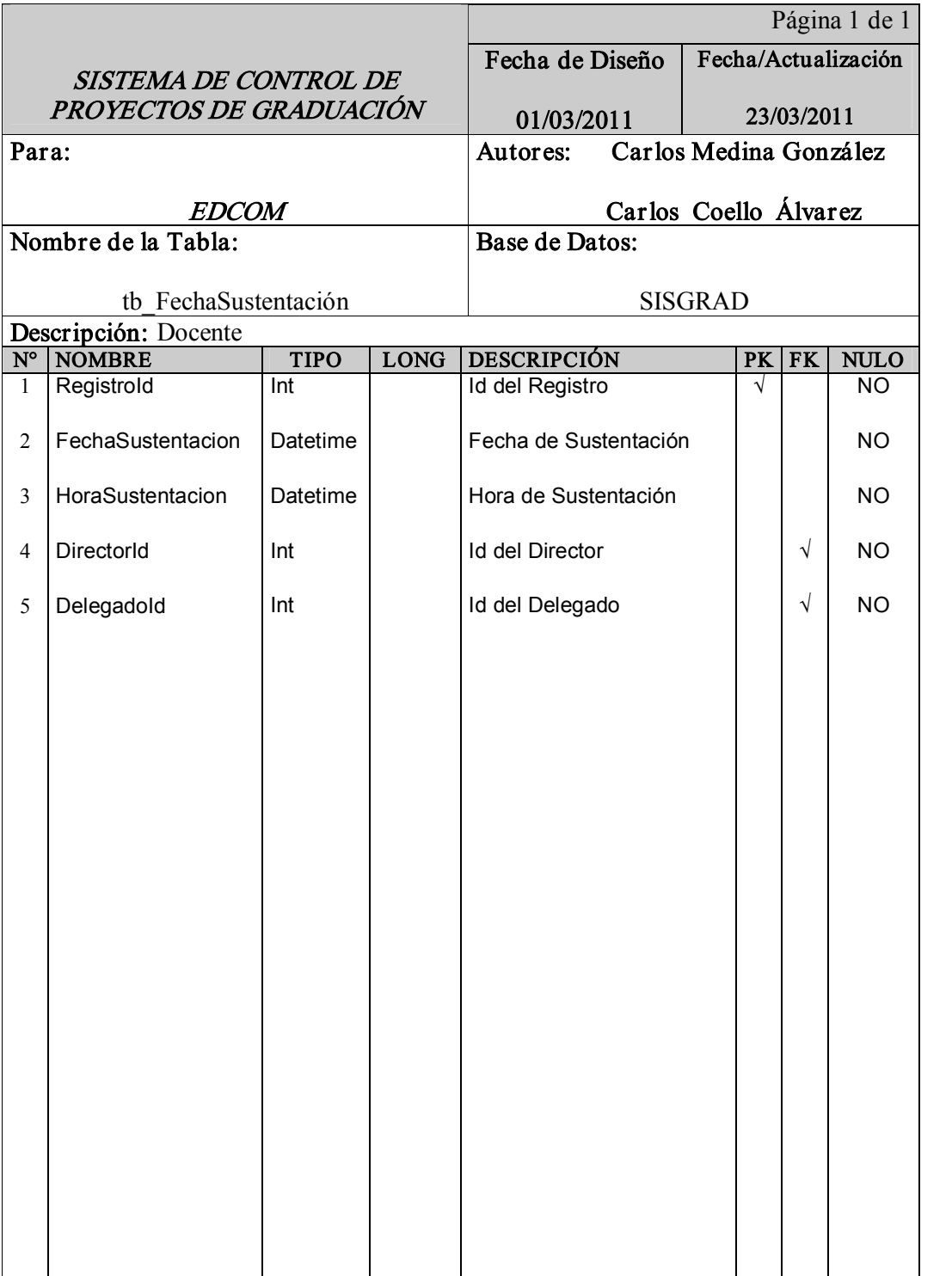

Tabla 810: Tabla de Fecha de Sustentación

# 8.1.11 TABLA DE REGISTRO

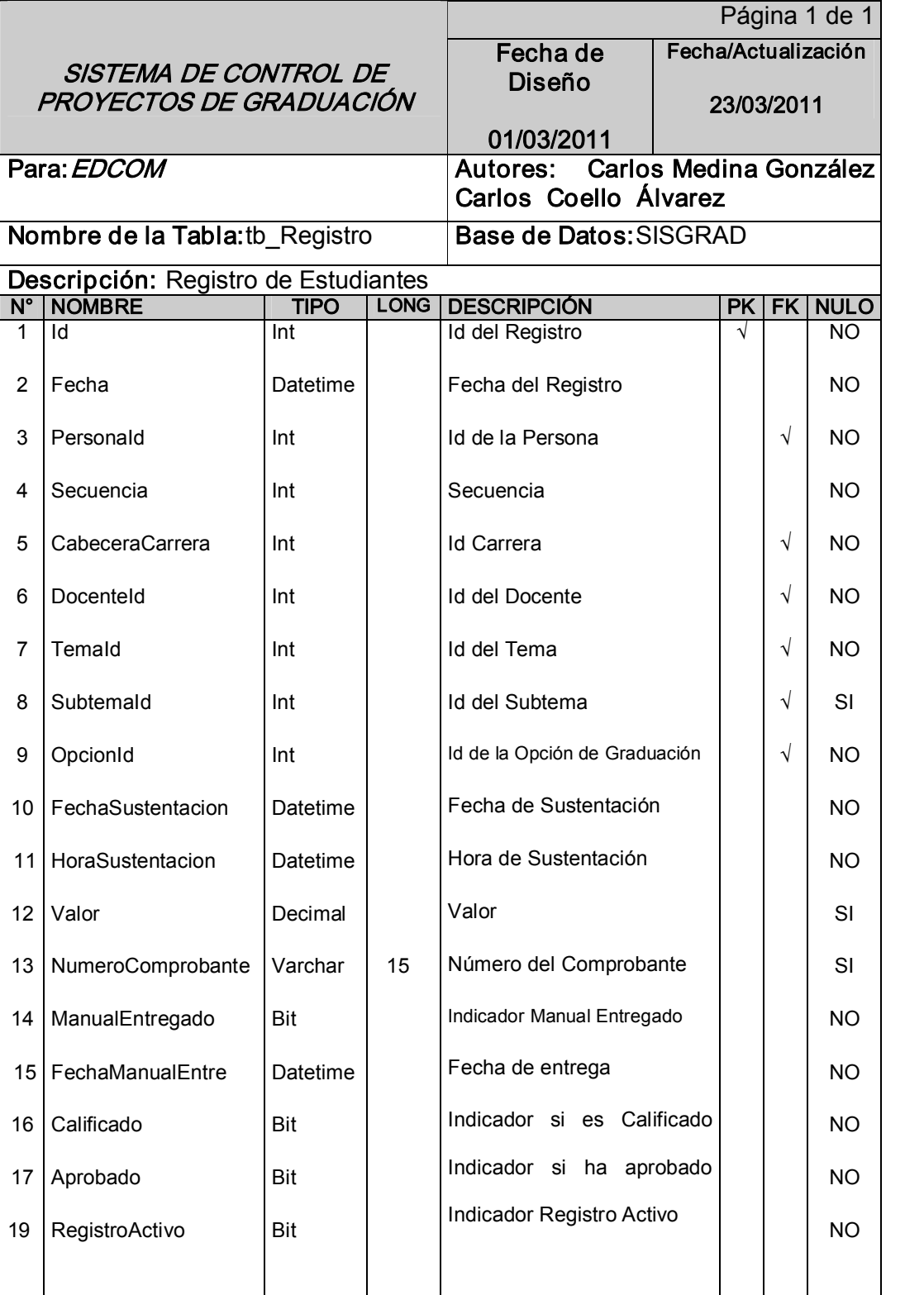

Tabla 811: Tabla de Registro

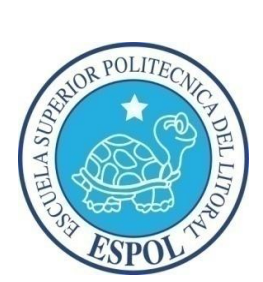

CAPÍTULO IX

DISEÑO DE ENTRADAS Y SALIDAS

# 9 DISEÑO DE ENTRADAS Y SALIDAS

# 9.1 DISEÑO DE PANTALLAS

# 9.1.1 INICIAR SESIÓN

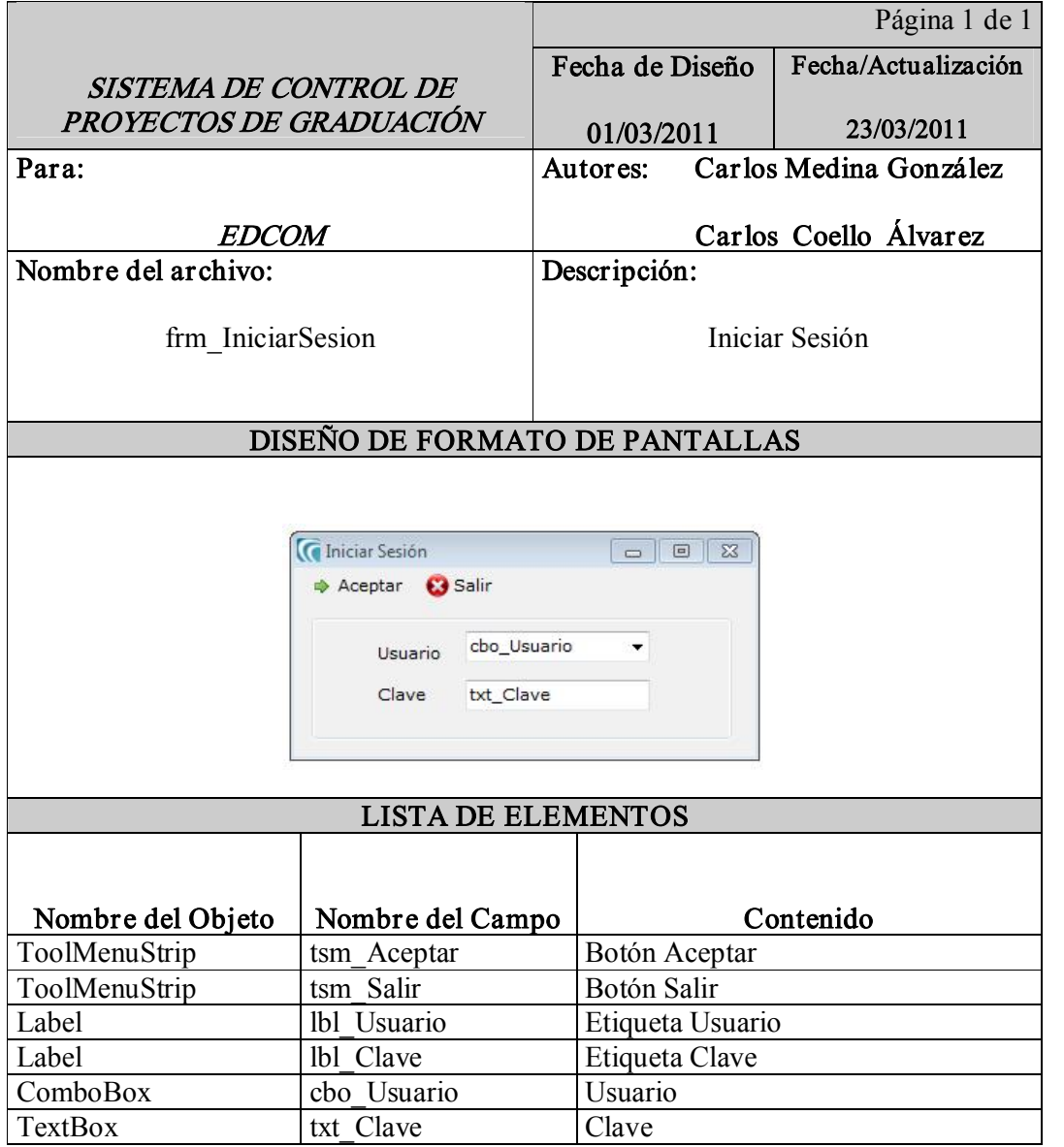

Tabla 9-1: Iniciar Sesión

# 9.1.2 CAMBIAR CLAVE

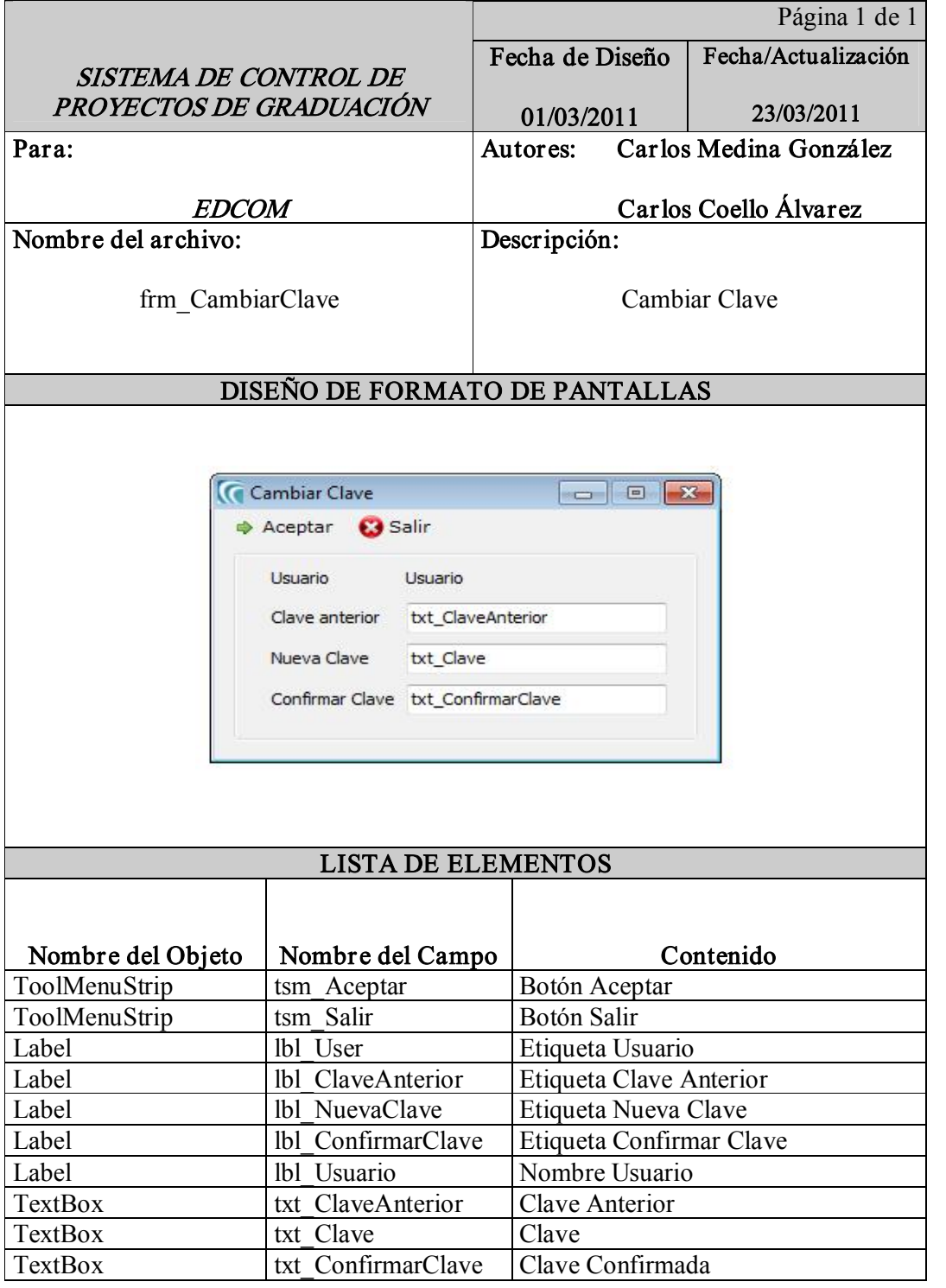

Tabla 9-2: Cambiar Clave

## 9.1.3 MANTENIMIENTO DE ESTUDIANTES

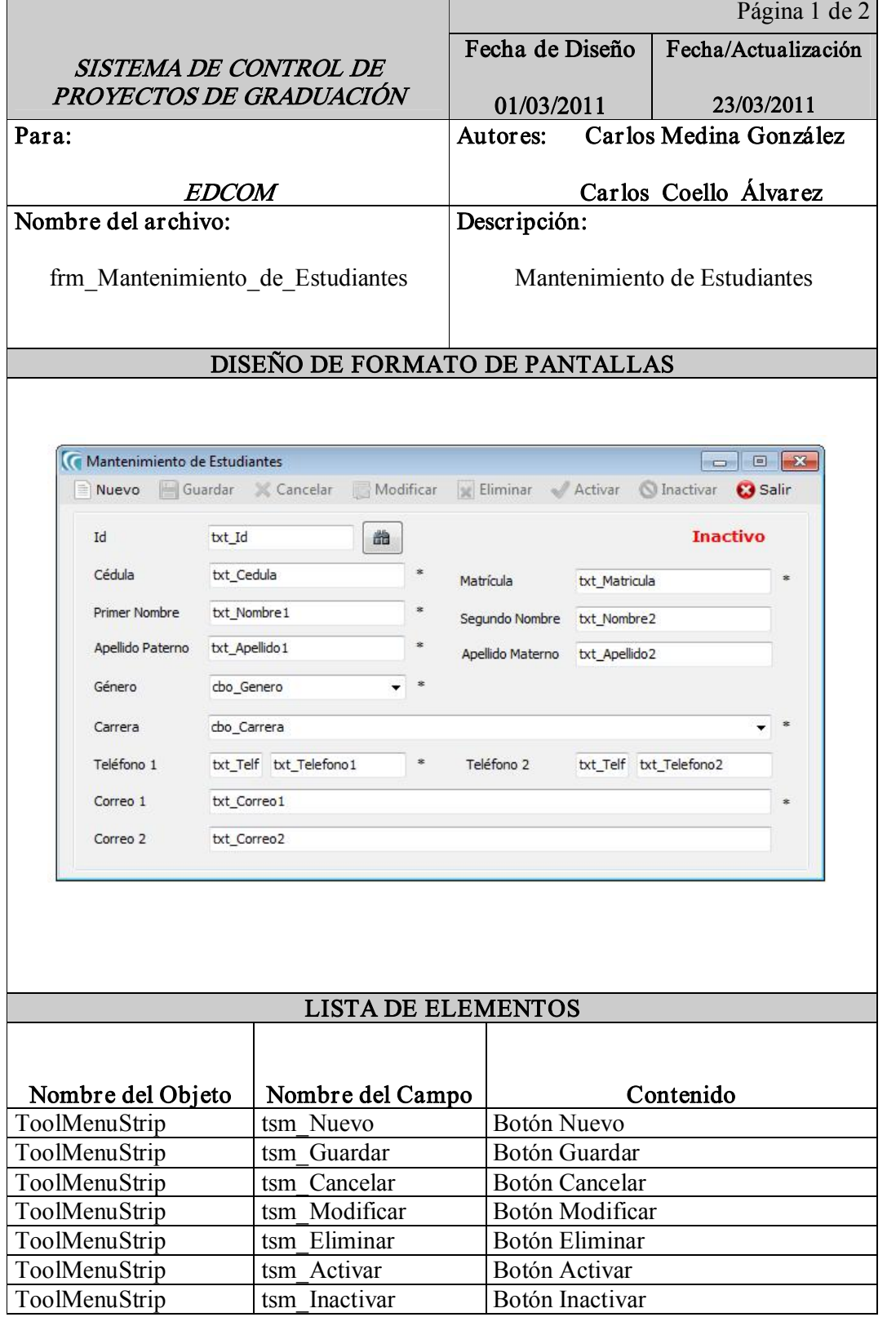

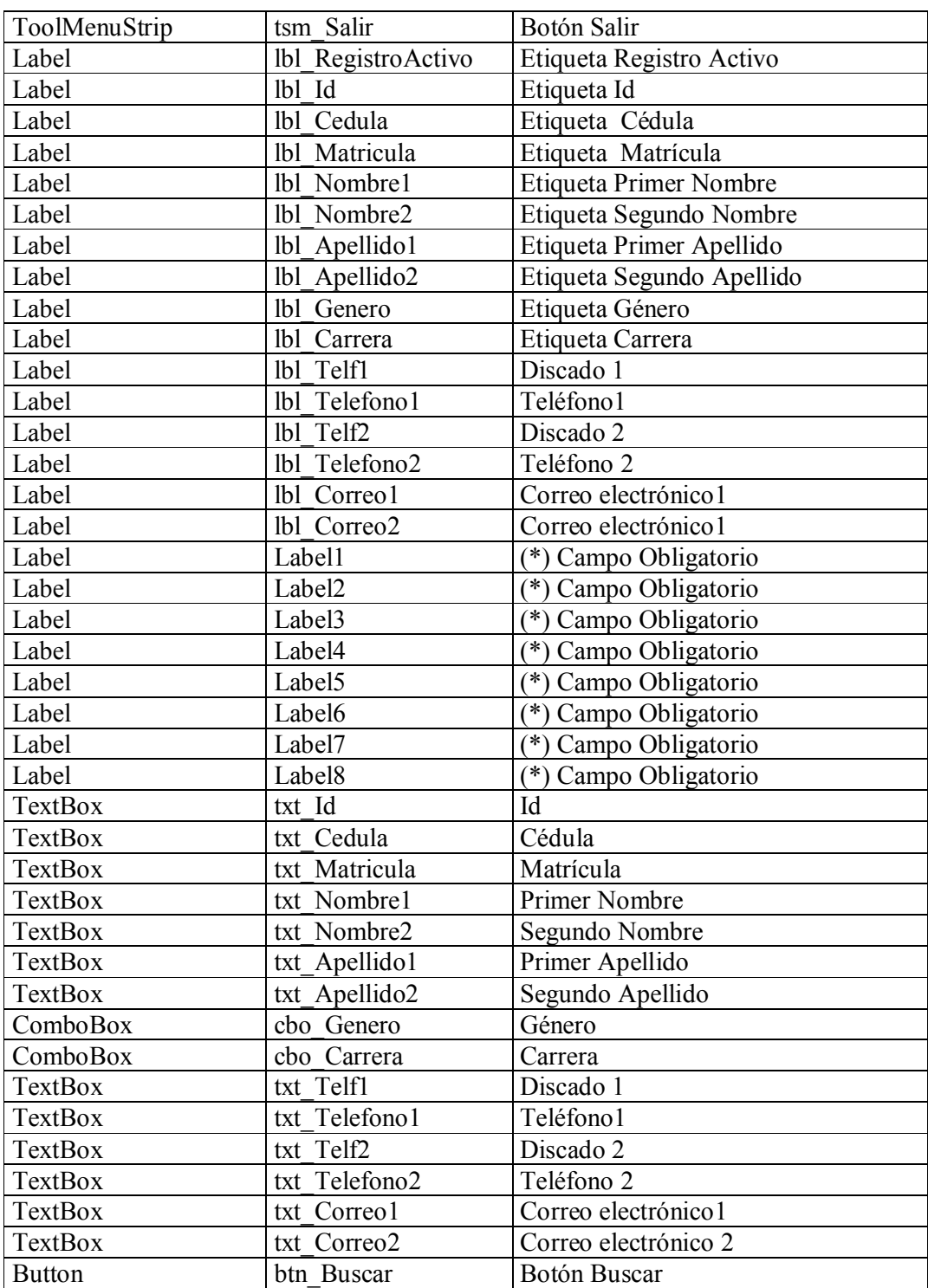

Tabla 9-3: Mantenimiento de Estudiantes

 $\blacksquare$ 

### 9.1.4 MANTENIMIENTO DE DOCENTES

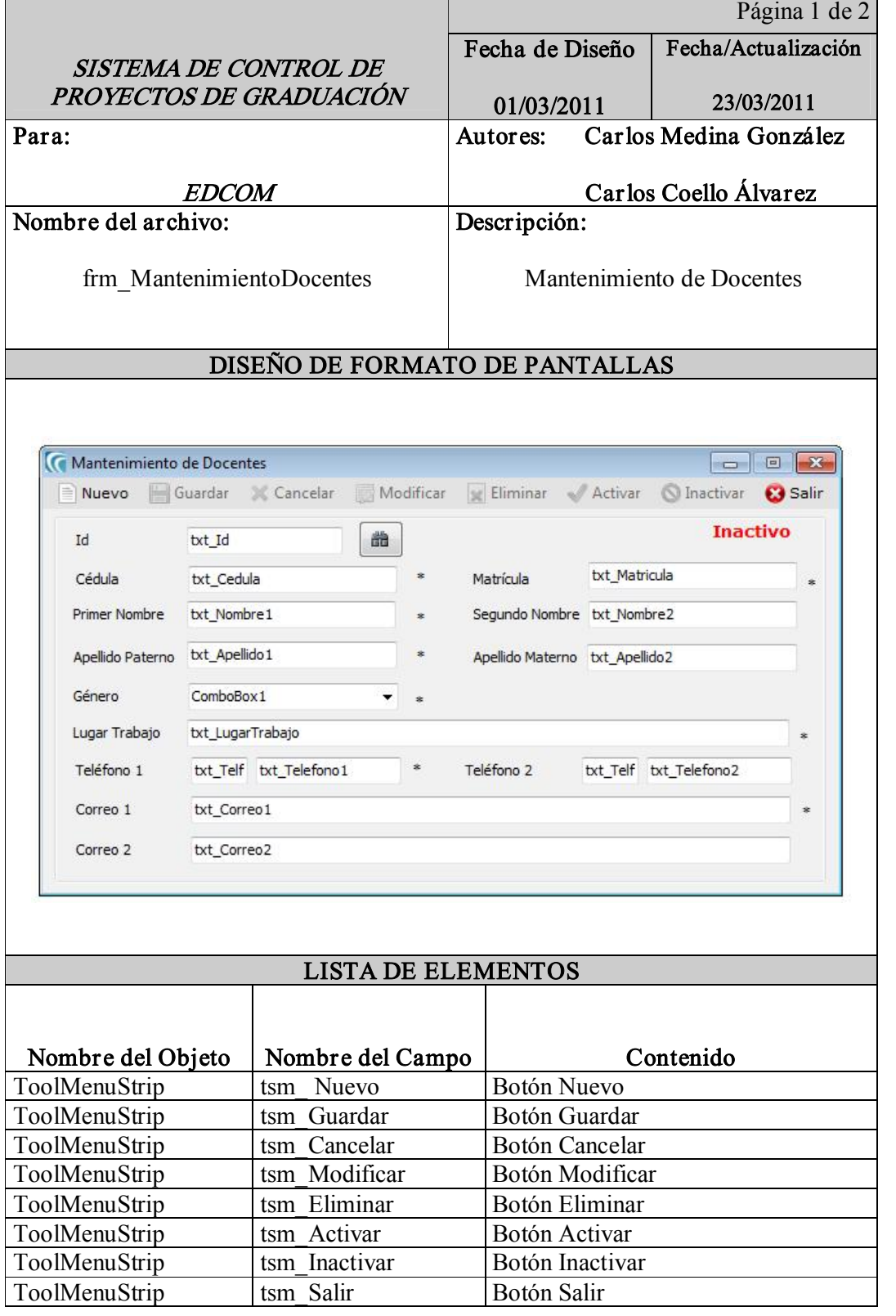

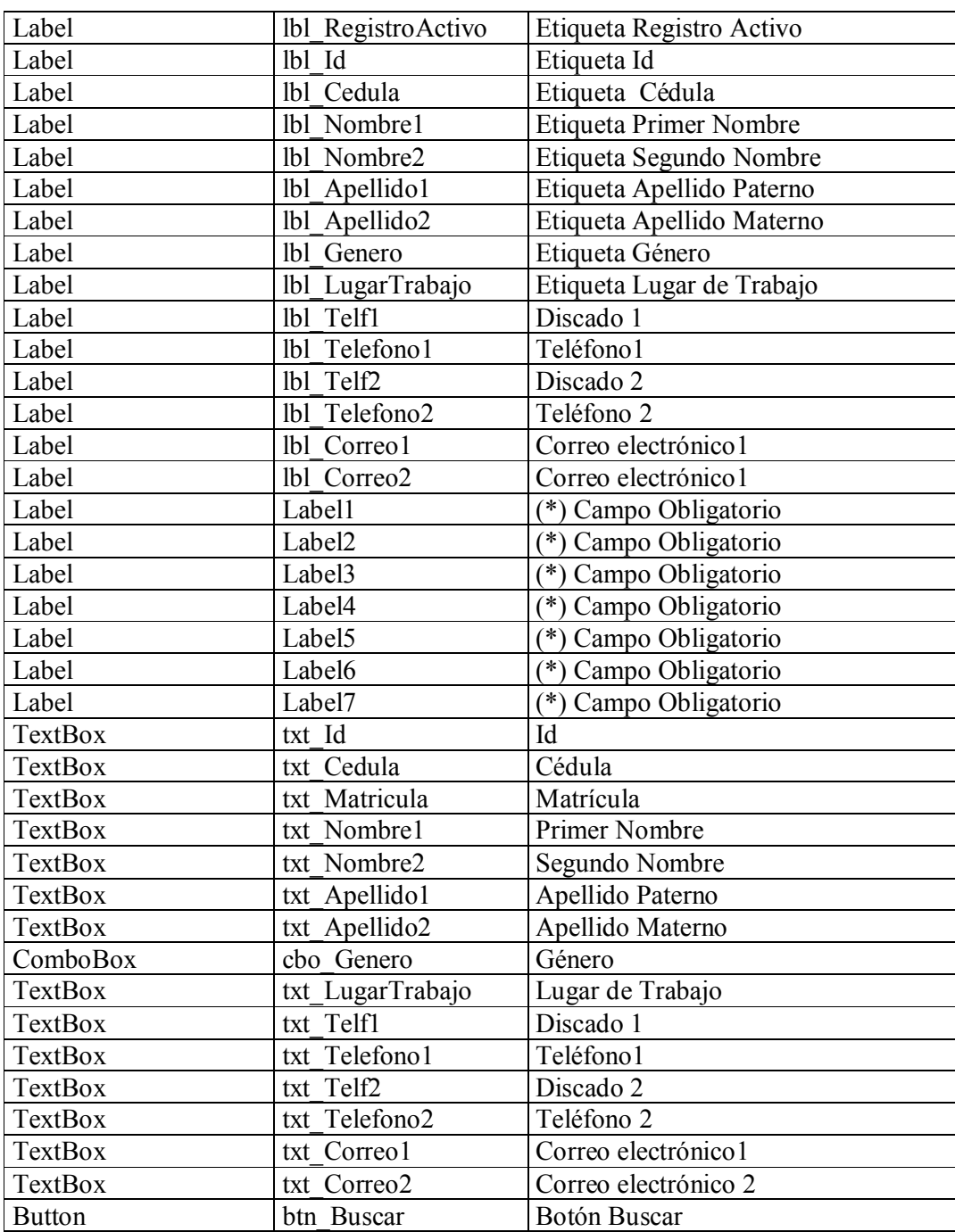

Tabla 9-4: Mantenimiento de Docentes

# 9.1.5 MANTENIMIENTO DE TEMAS

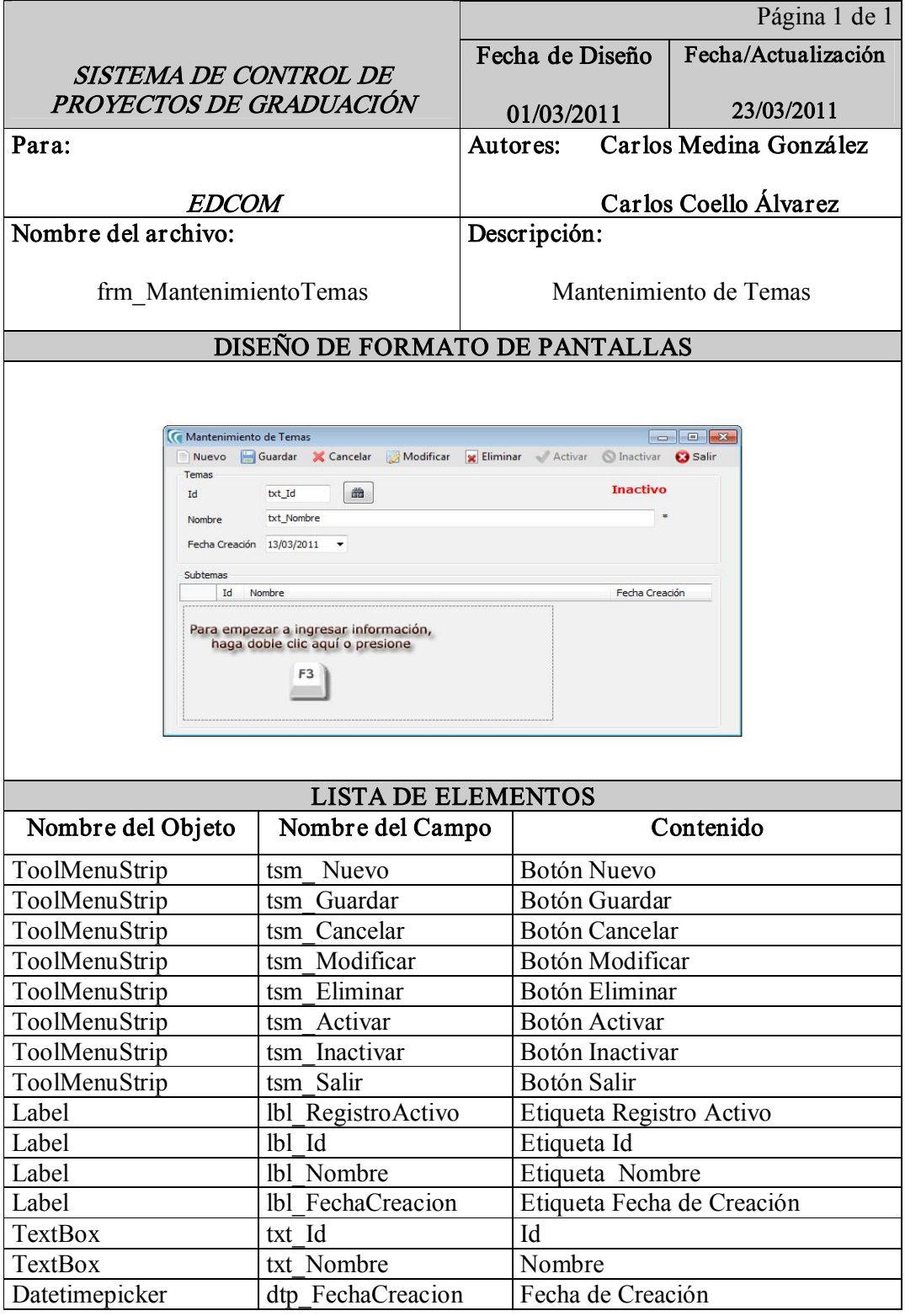

Tabla 9-5: Mantenimiento de Temas

# 9.1.6 MANTENIMIENTO DE RUBROS

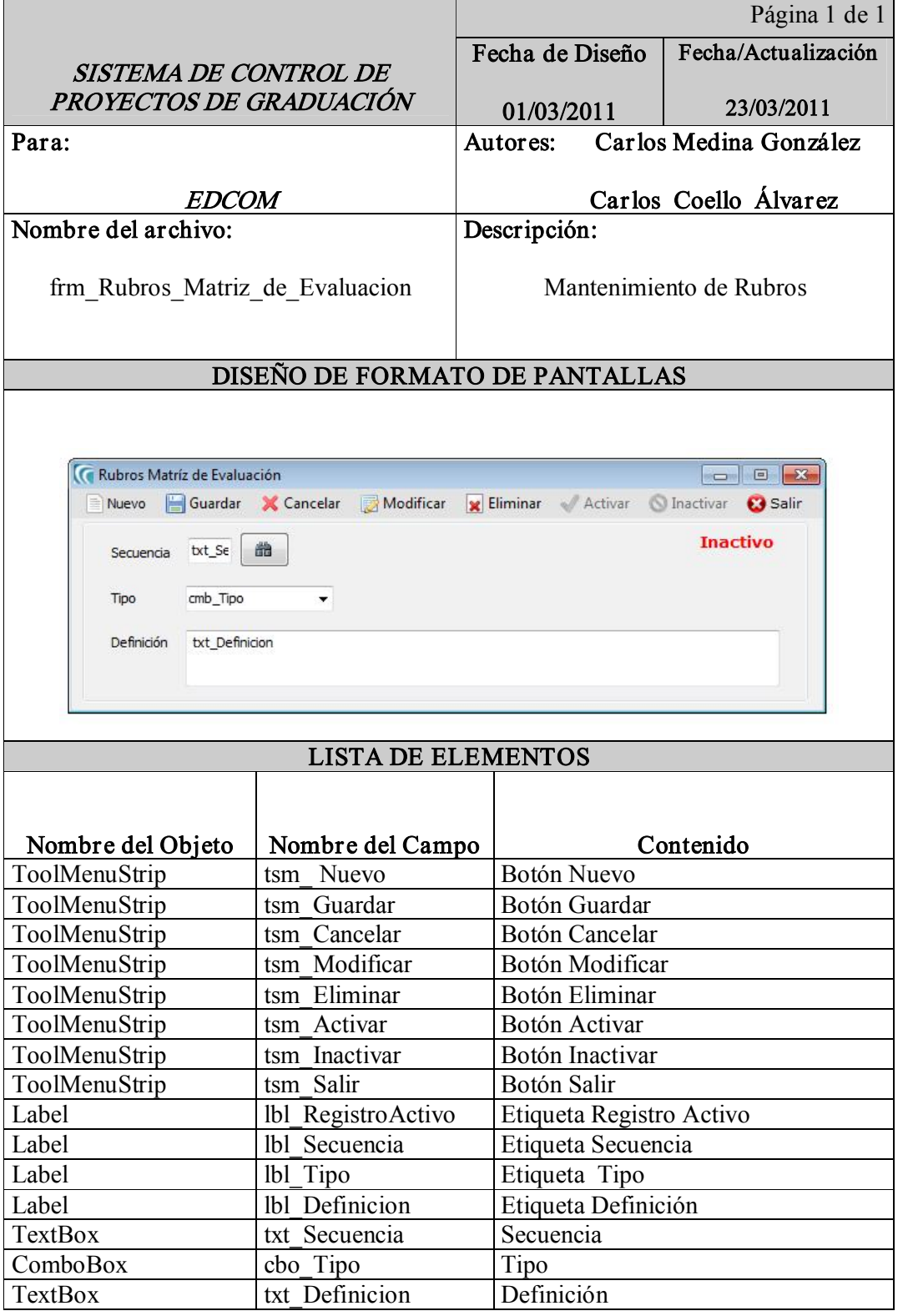

Tabla 9-6: Mantenimiento de Rubros

### 9.1.7 MANTENIMIENTO DE CARRERAS

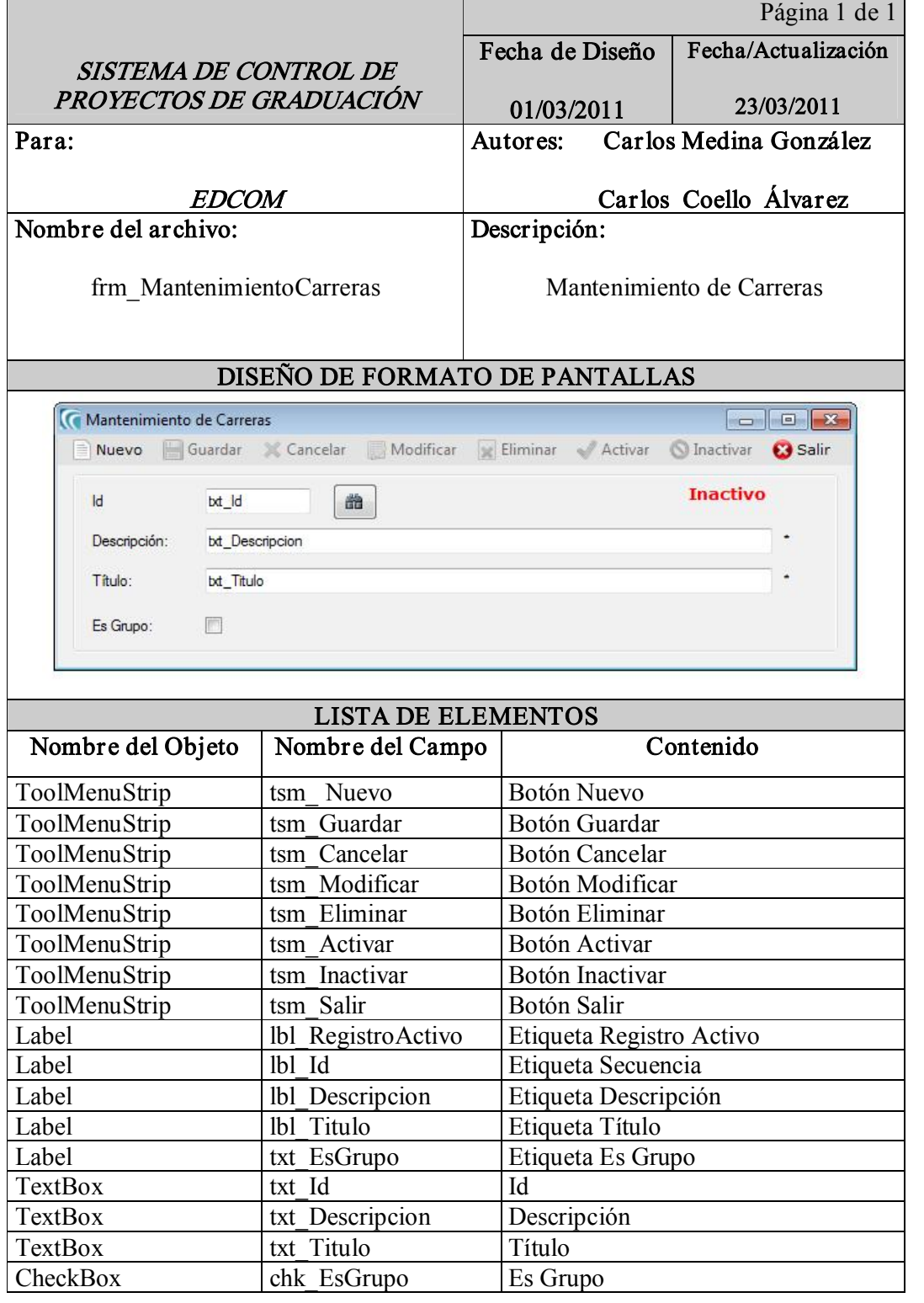

Tabla 9-7: Mantenimiento de Carreras

# 9.1.8 MANTENIMIENTO DE OPCIÓN DE GRADUACIÓN

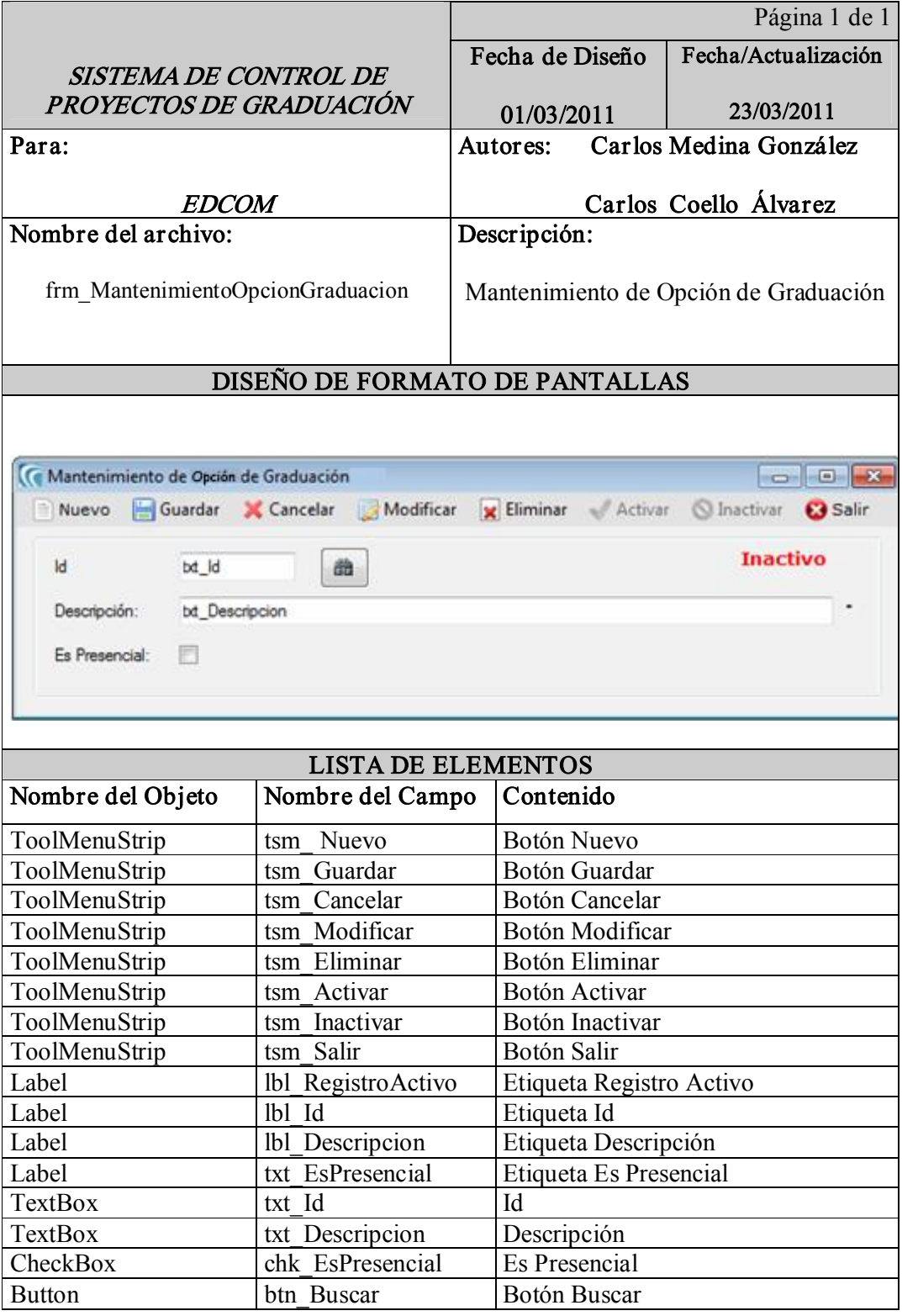

Tabla 9-8: Mantenimiento de Opción de Graduación

# 9.1.9 PROCESO PLANIFICACIÓN DE TEMAS

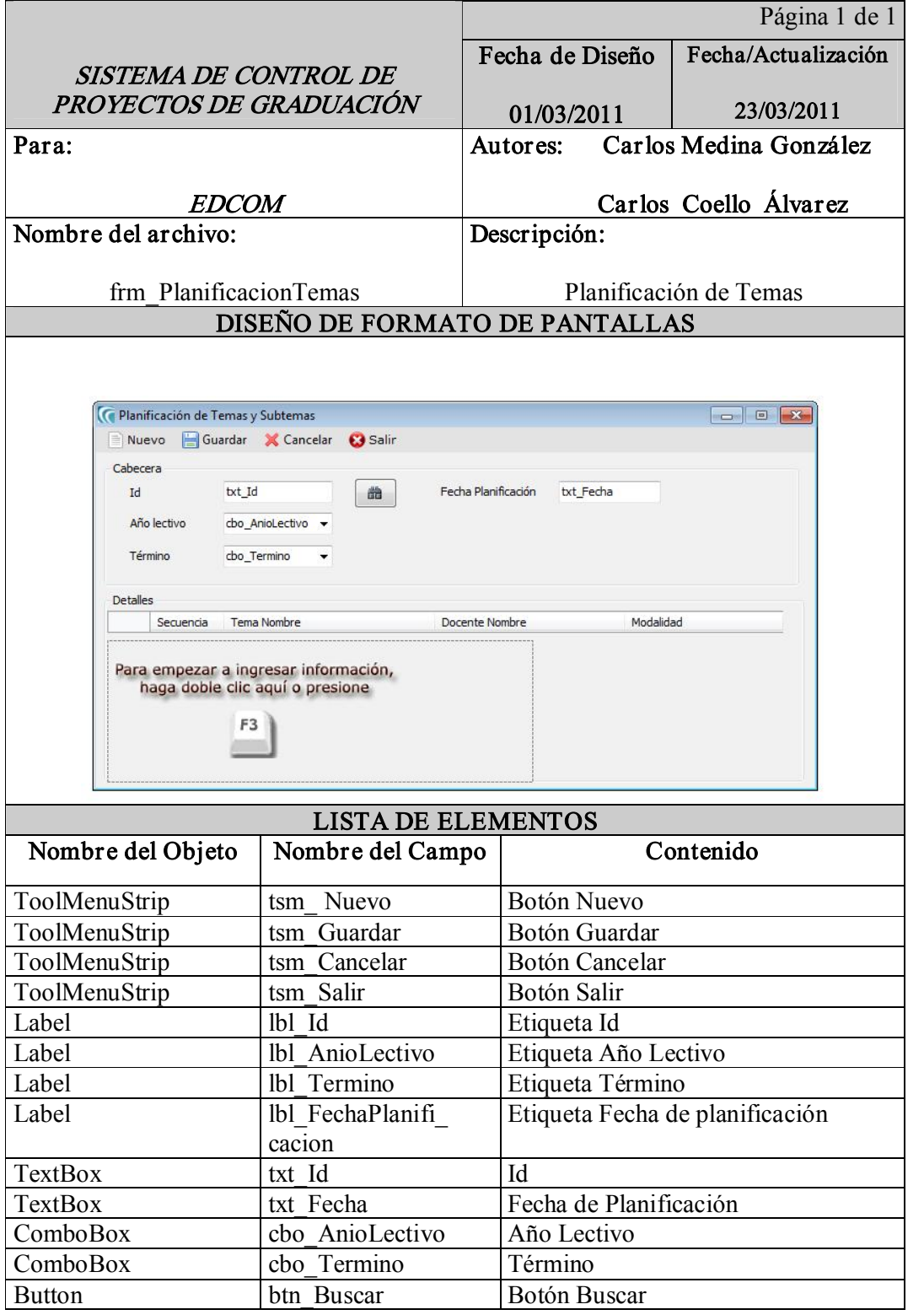

Tabla 9-9: Proceso Planificación de Temas

 $\blacksquare$ 

# 9.1.10 PROCESO PLANIFICACIÓN DE MATRIZ DE EVALUACIÓN

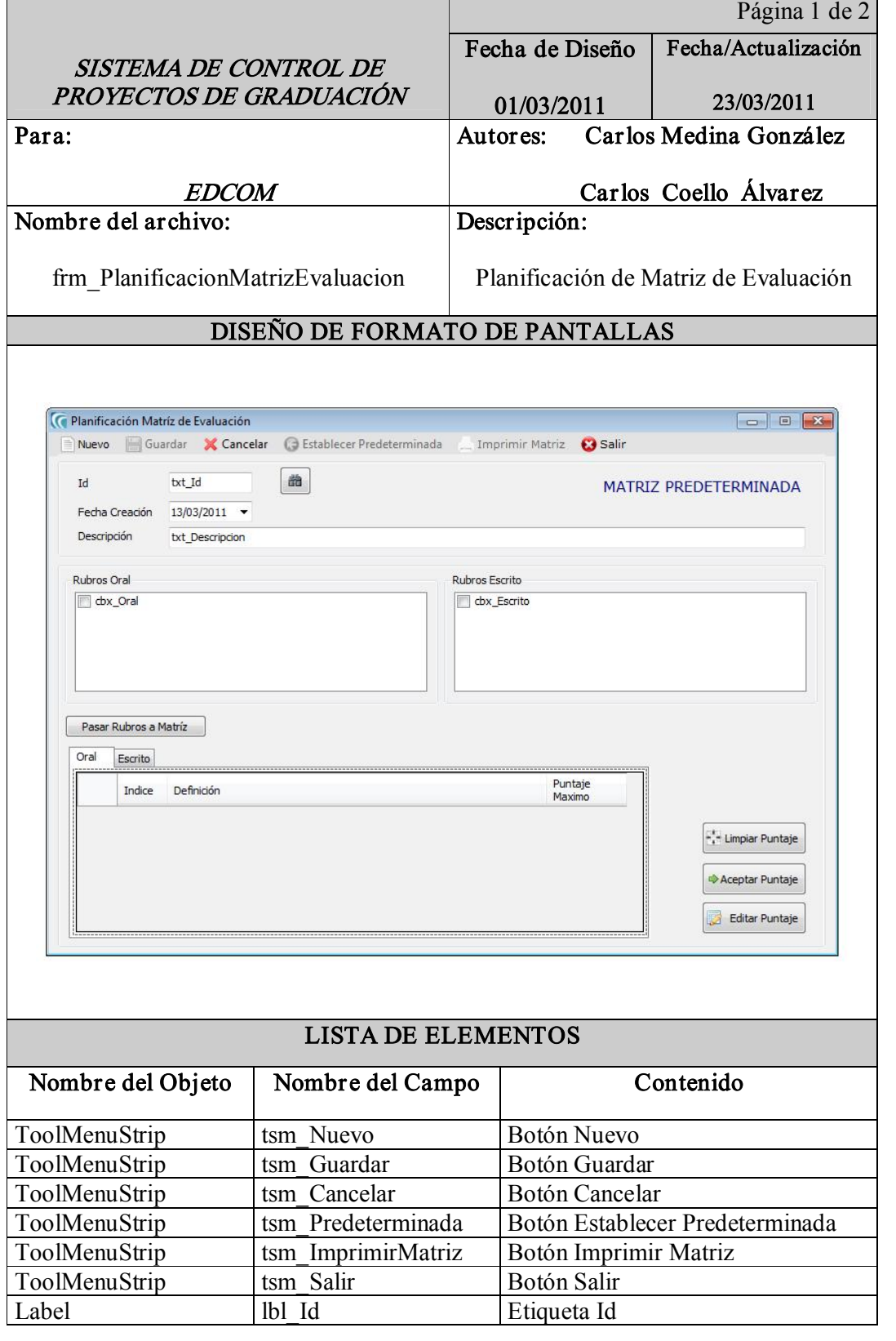

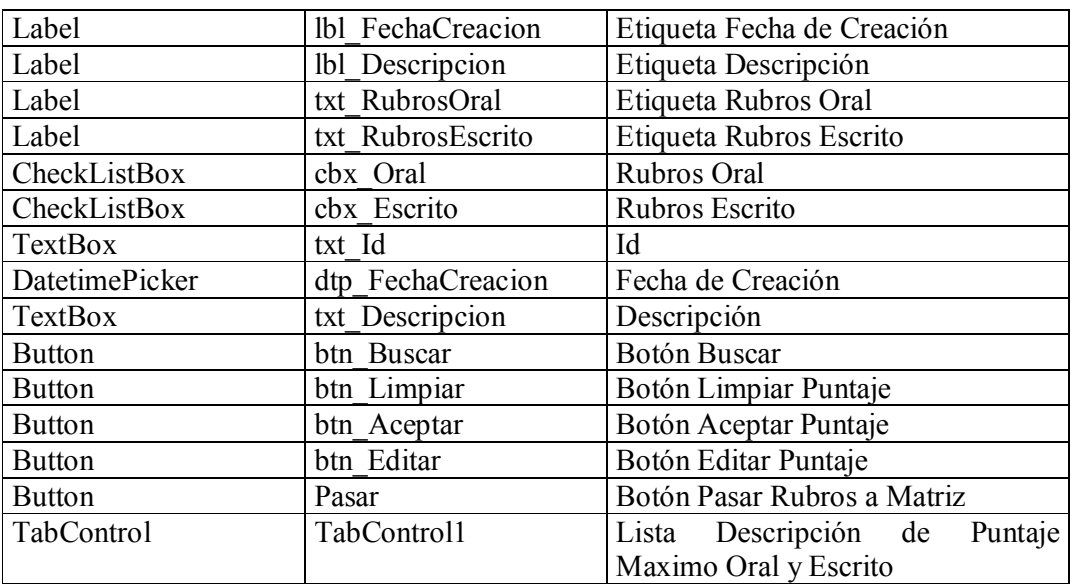

Tabla 910: Proceso de Planificación de Matriz de Evaluación

# 9.1.11 PROCESO REGISTRO DE ESTUDIANTES

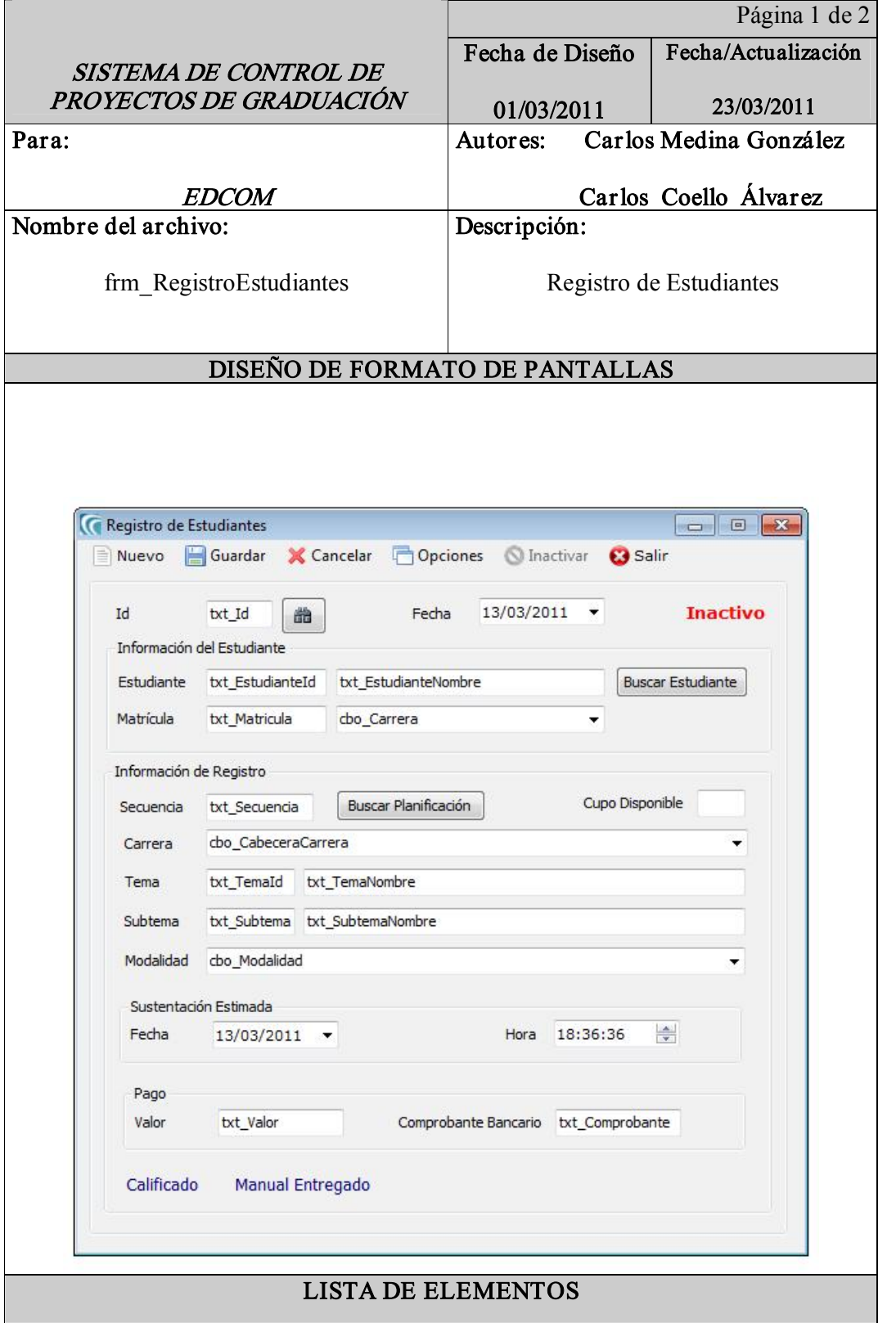

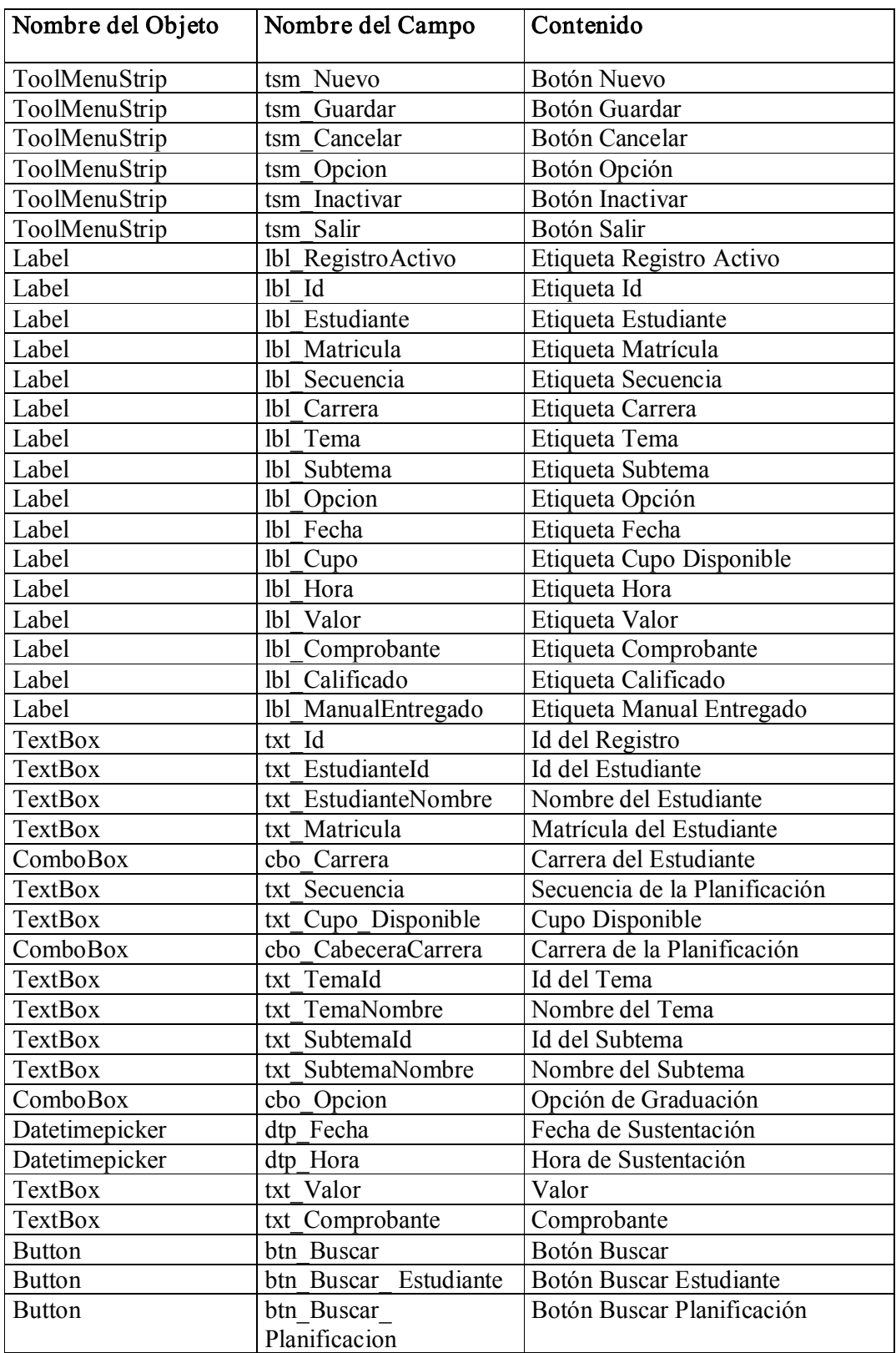

Tabla 911: Proceso Registro de Estudiantes

# 9.1.12 PROCESO ASIGNACIÓN DE SUBTEMAS

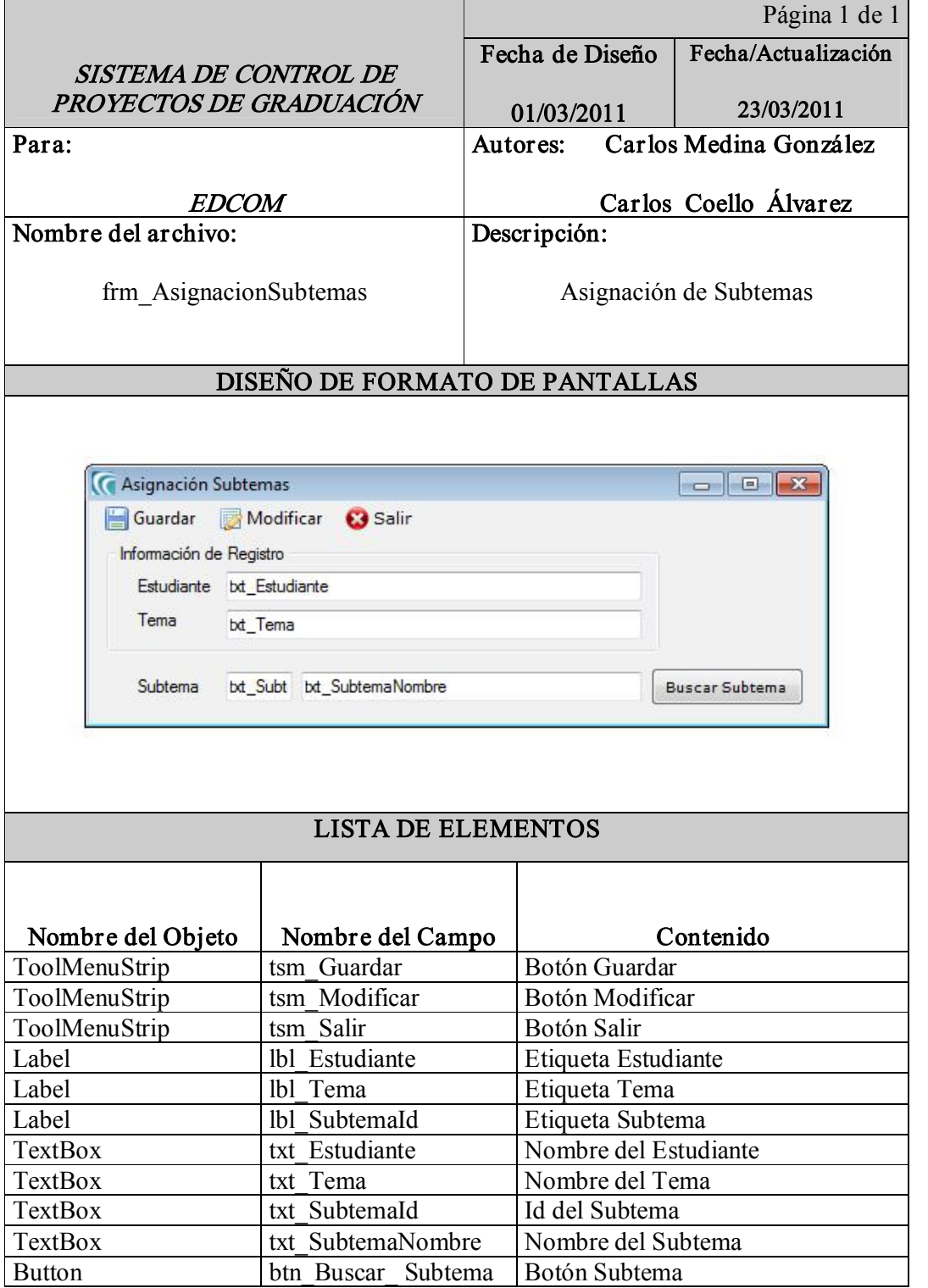

Tabla 912: Proceso Asignación de Subtemas

# 9.1.13 PROCESO FECHA DE SUSTENTACIÓN

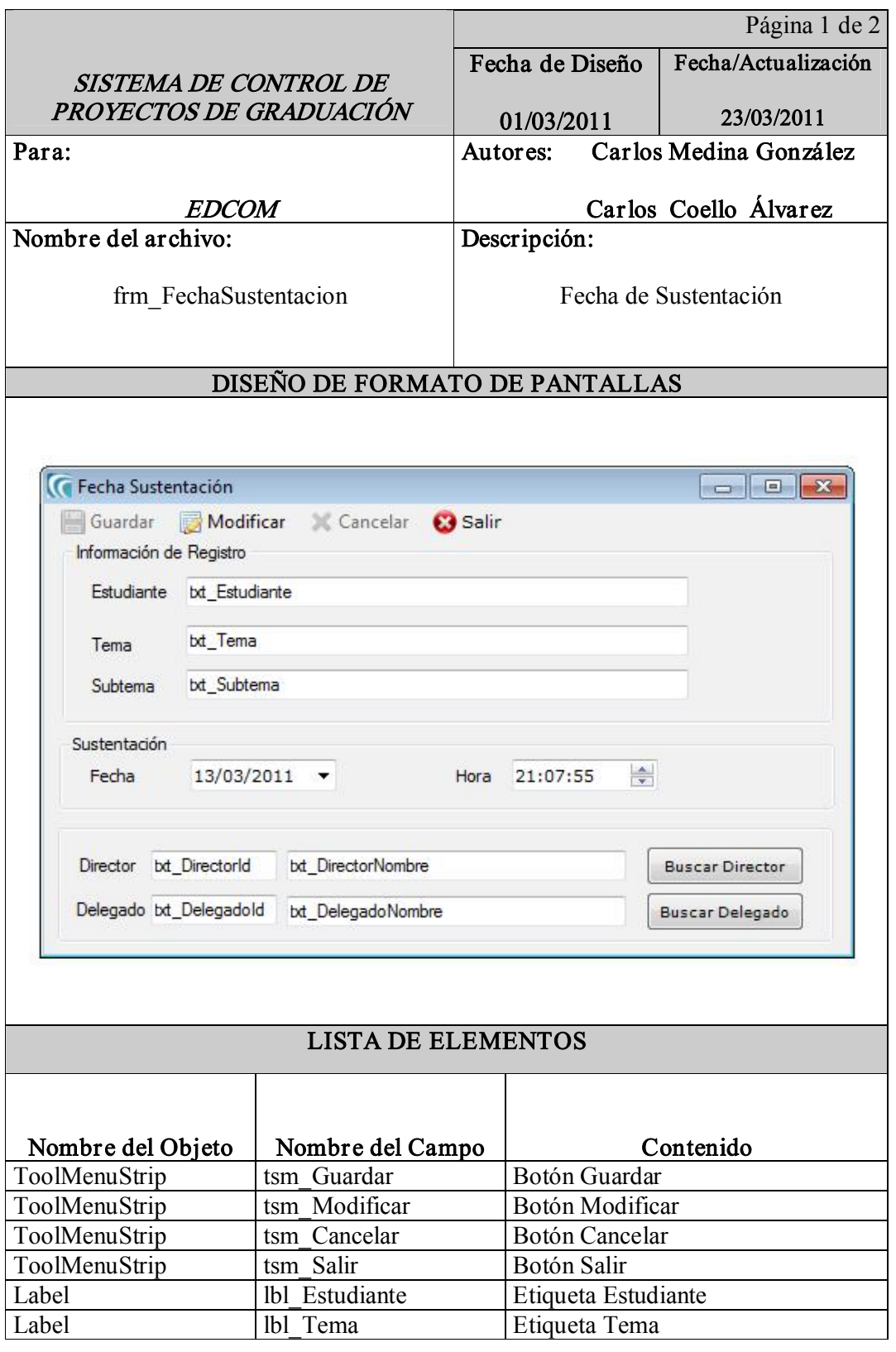

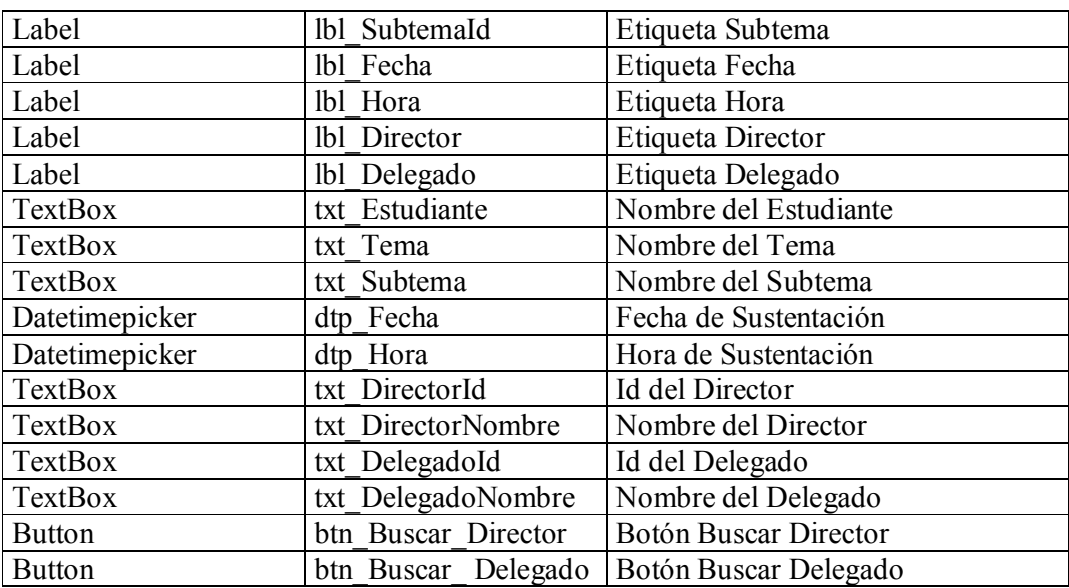

Tabla 9-13: Proceso Fecha de Sustentación

# 9.1.14 PROCESO CALIFICACIONES DE ESTUDIANTES

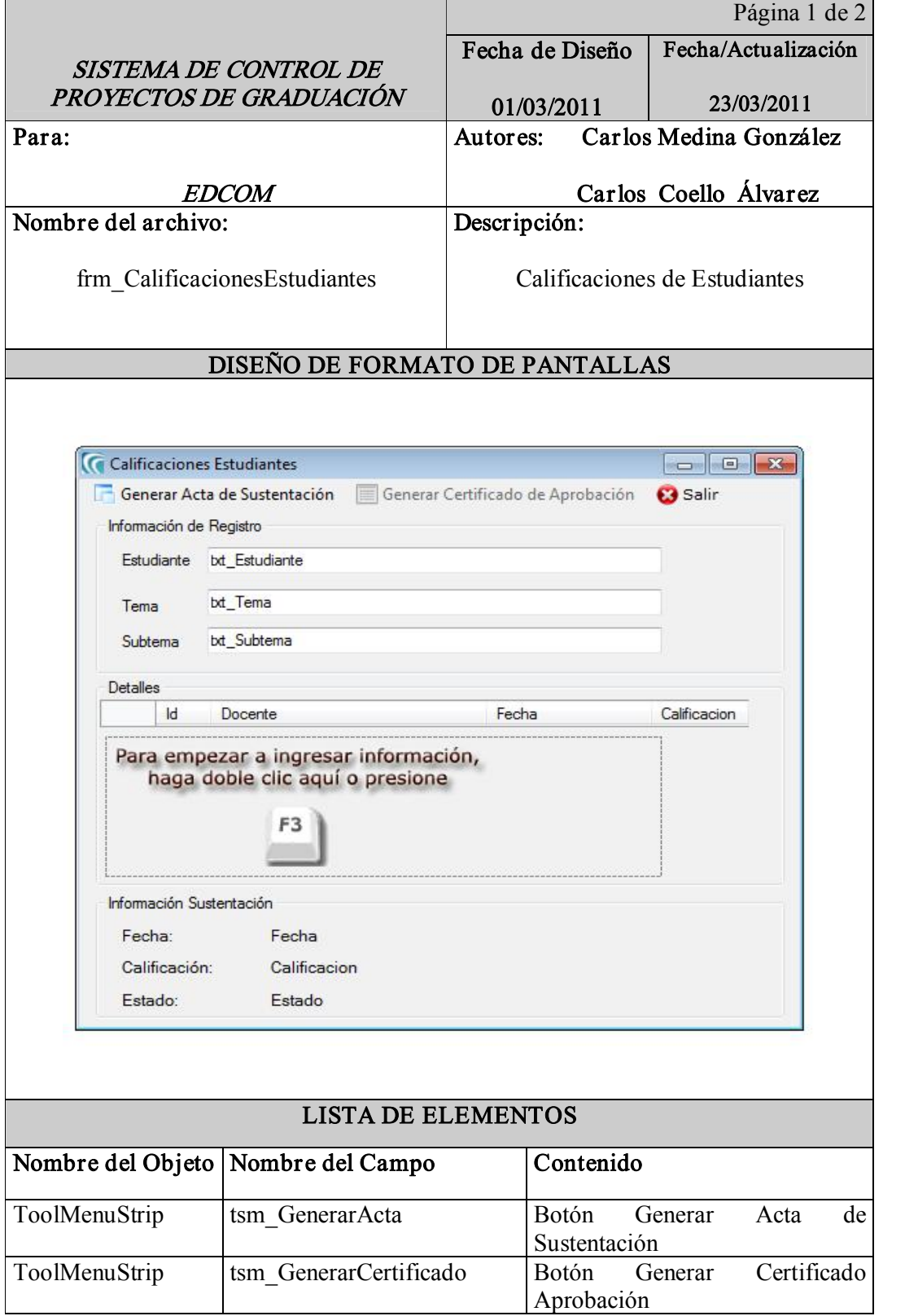

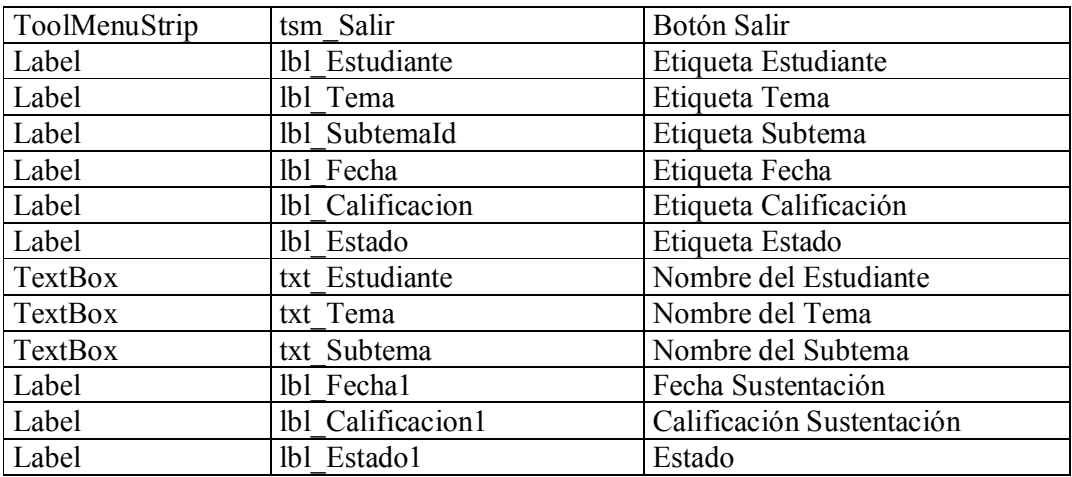

Tabla 914: Proceso Calificaciones de Estudiantes

 $\blacksquare$ 

# 9.1.15 PROCESO CALIFICACIONES

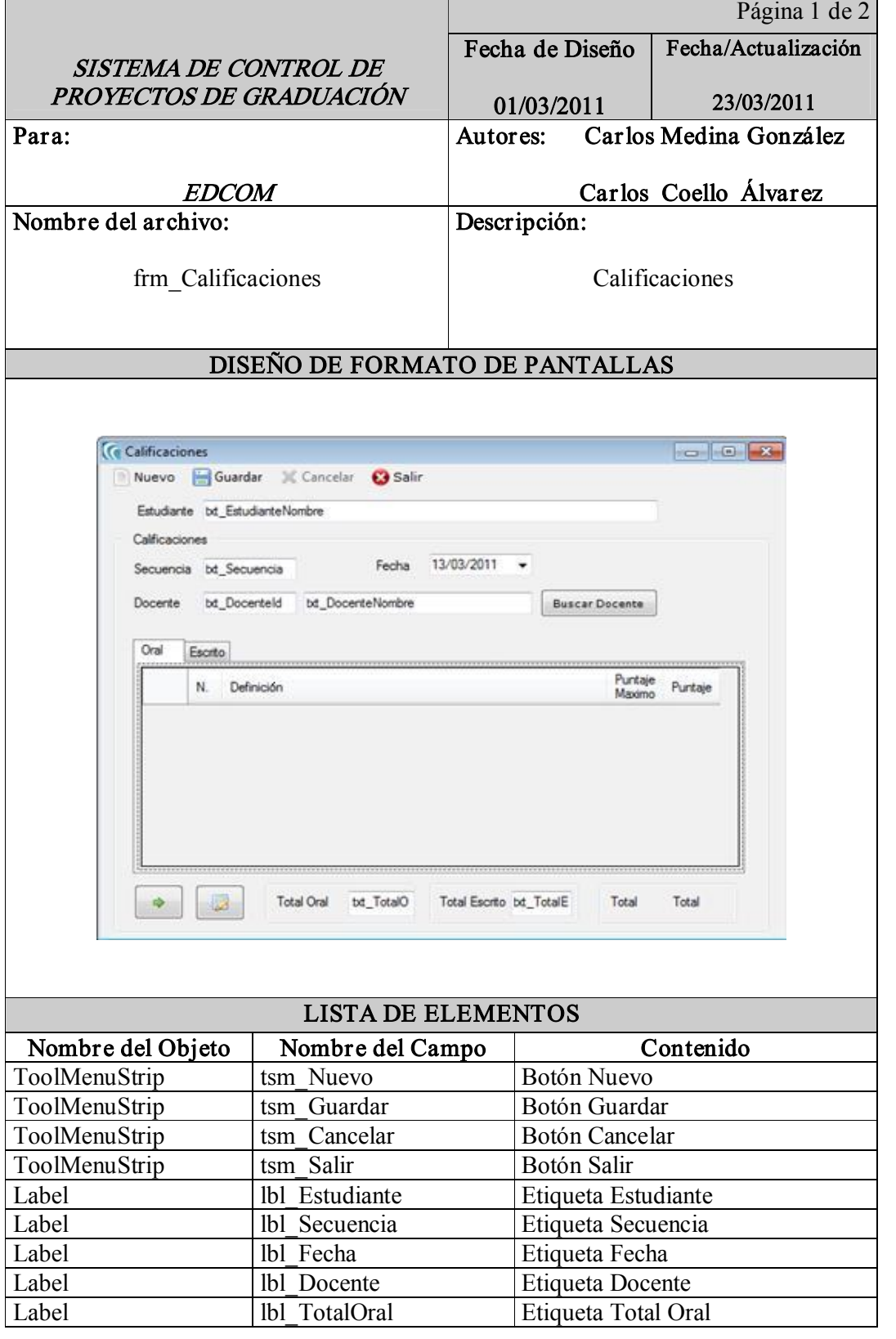

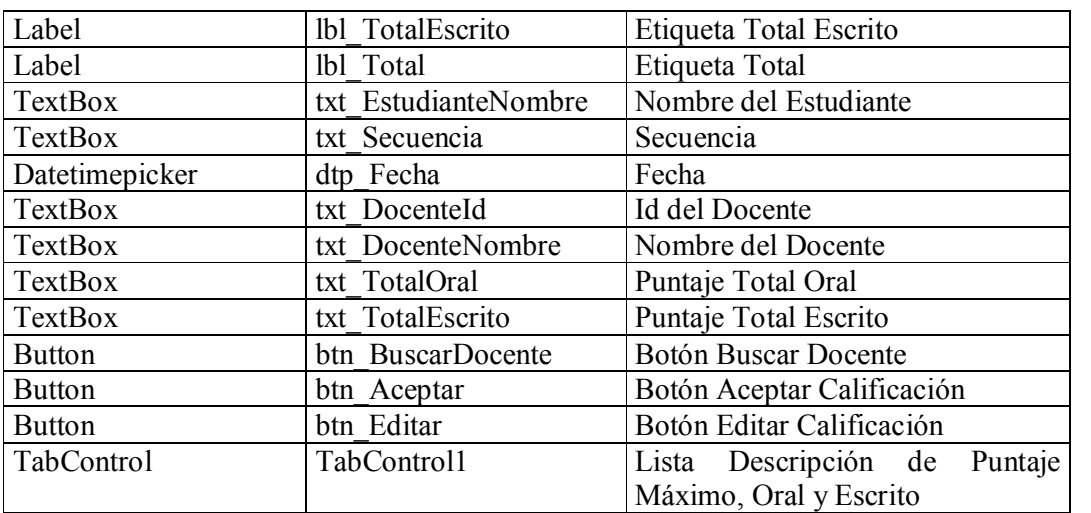

Tabla 915: Proceso de Calificaciones
# 9.1.16 PROCESO RECEPCIÓN DE MANUALES

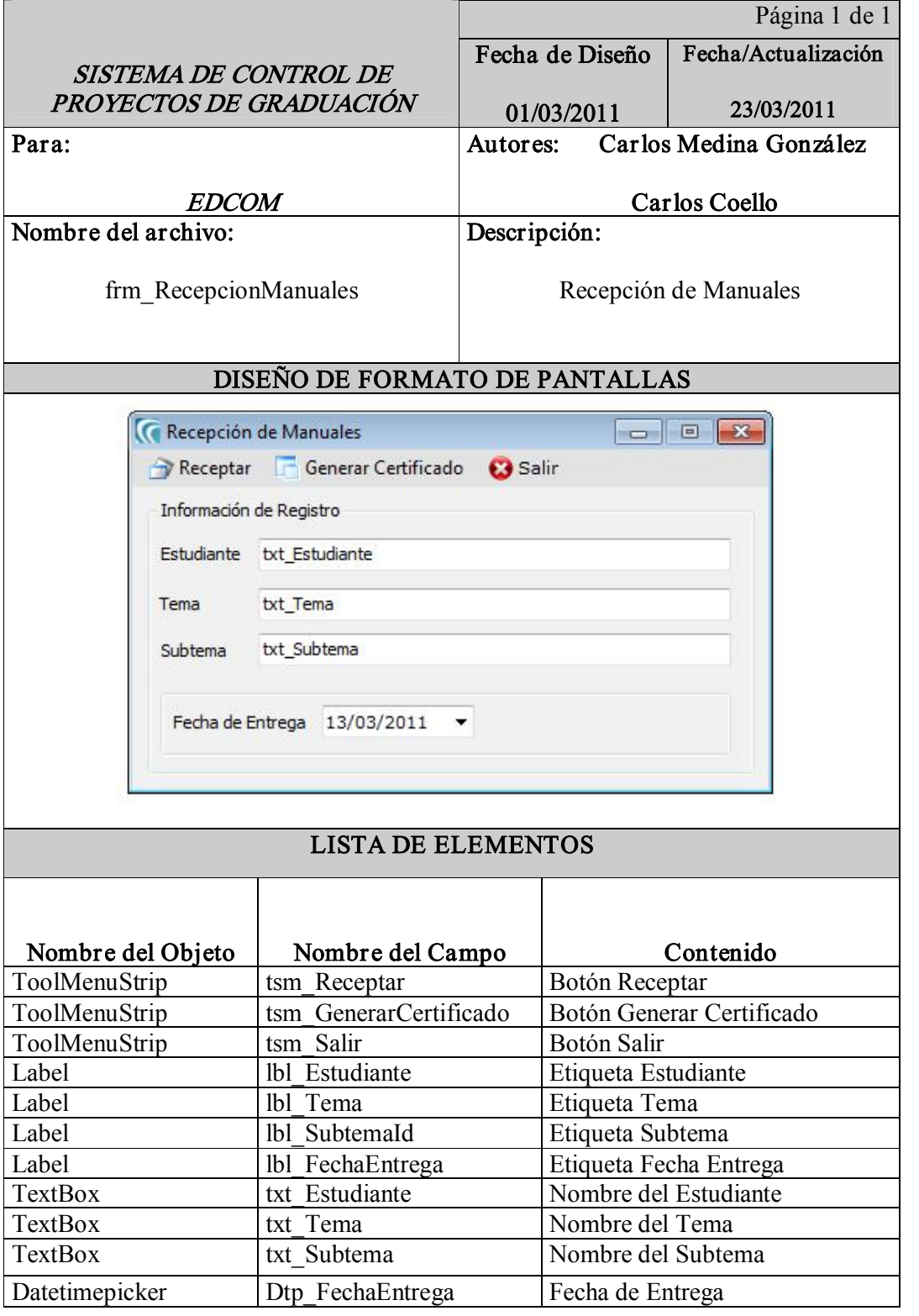

Tabla 916: Proceso Recepción de Manuales

### 9.1.17 SEGURIDADUSUARIOS

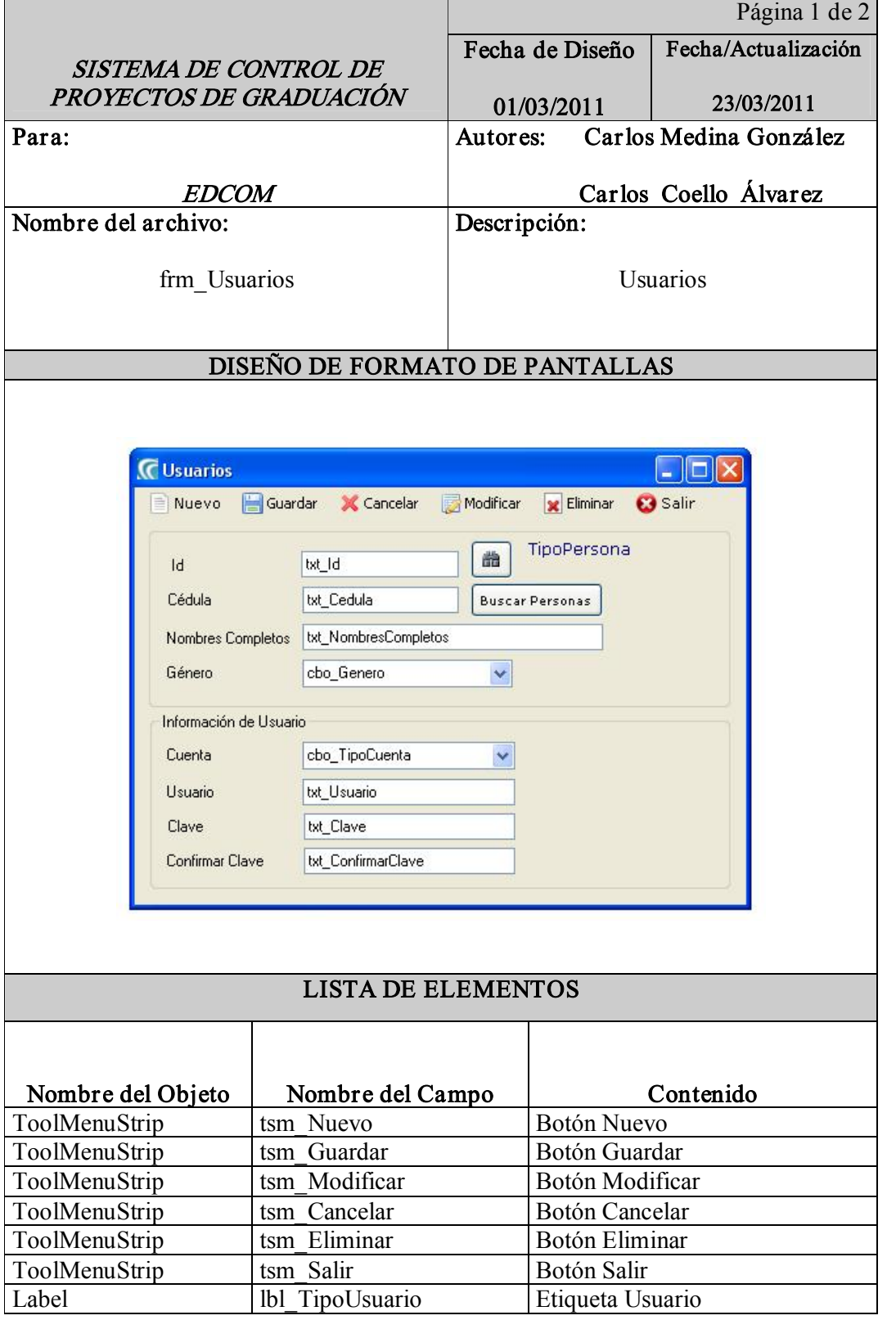

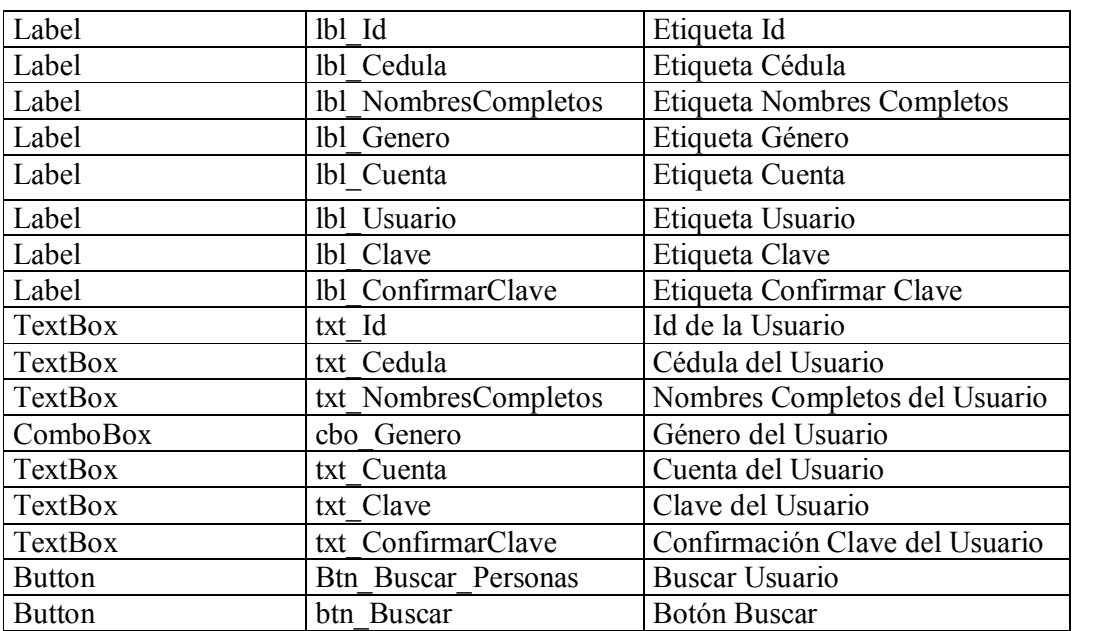

Tabla 9-17: Seguridad Usuarios

# 9.1.18 SEGURIDAD AUDITORÍA

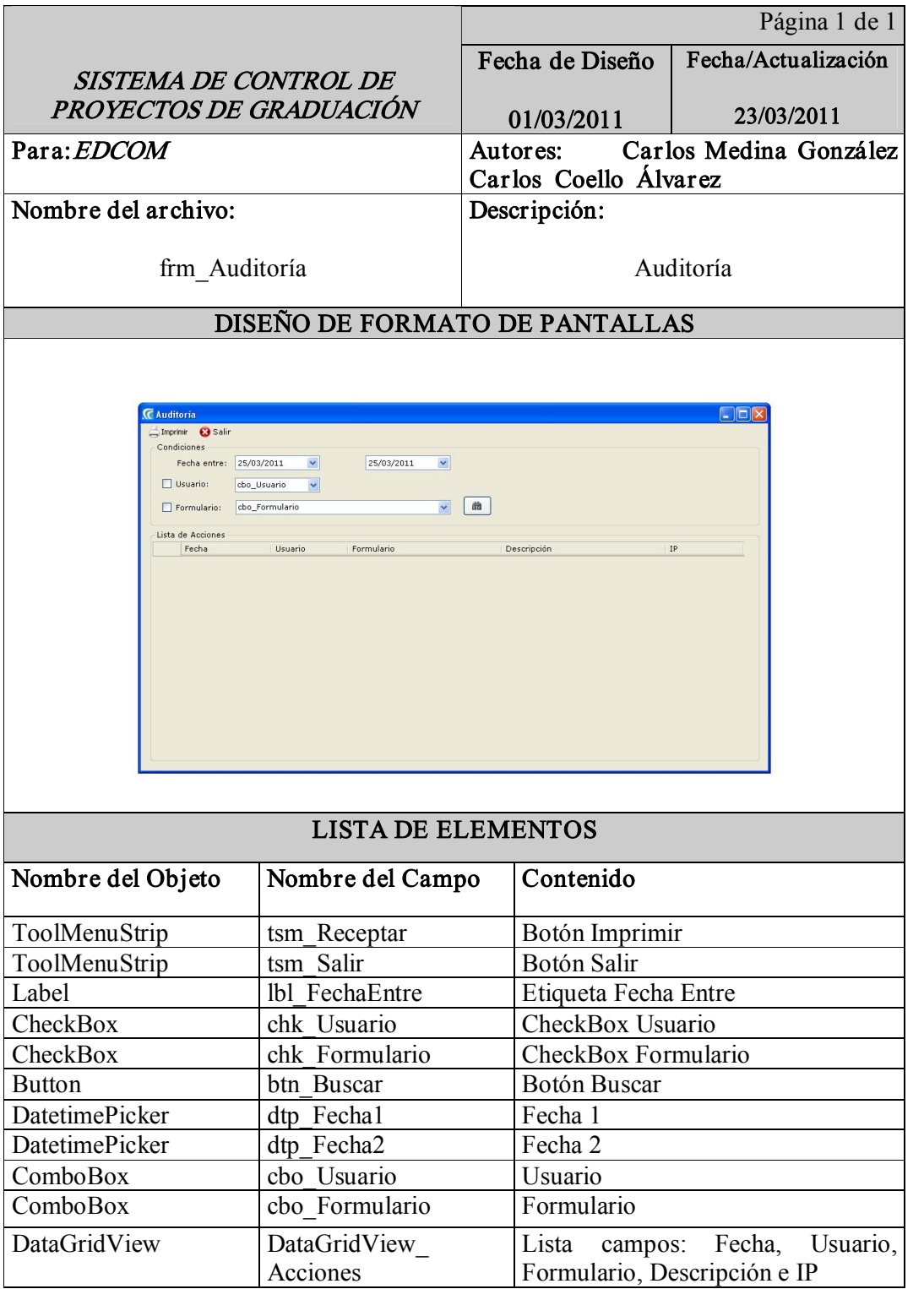

Tabla 9-18: Seguridad Auditoría

# 9.1.19 SEGURIDAD FIRMA AUTORIZADA

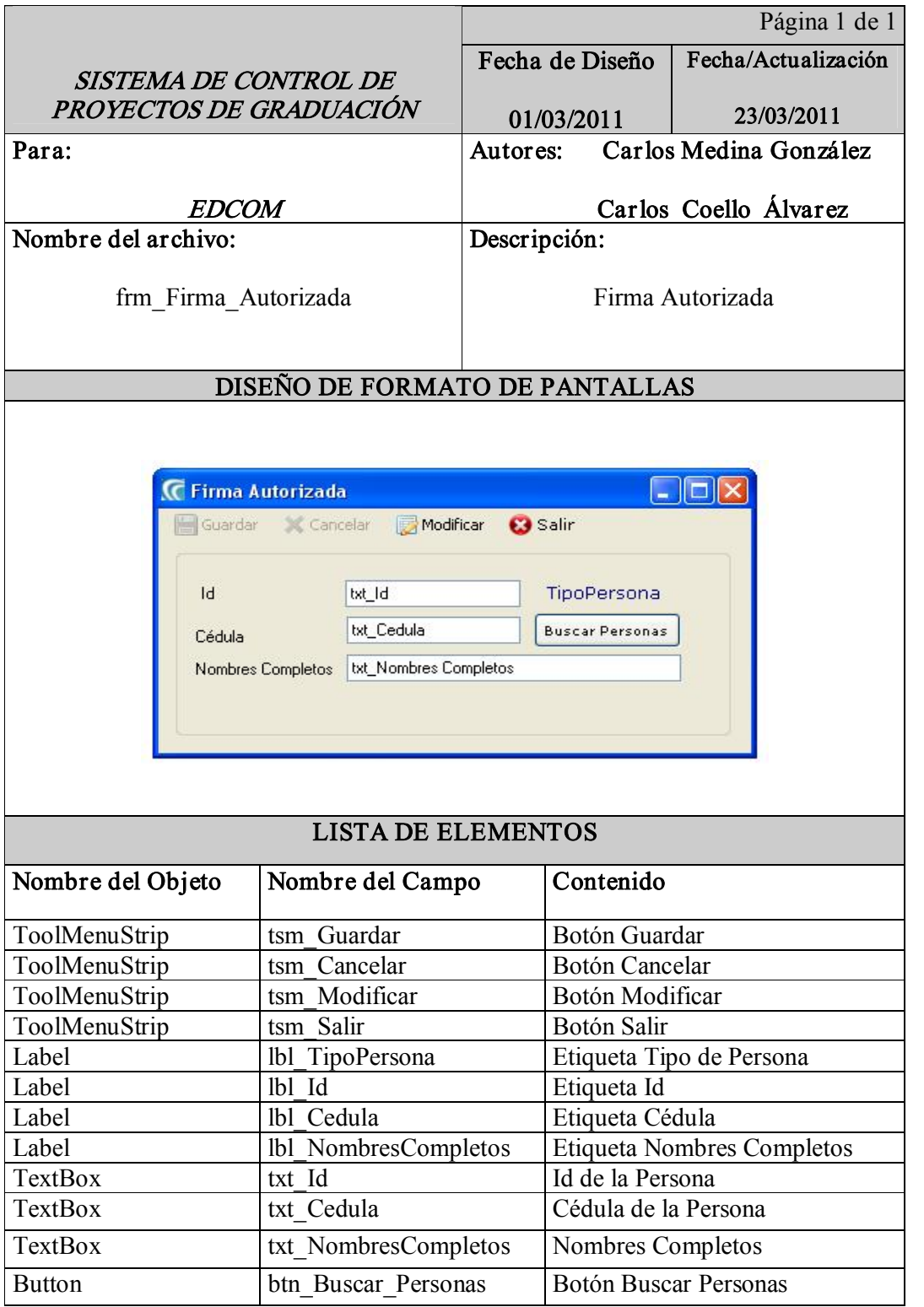

Tabla 919: Seguridad Firma Autorizada

### 9.1.20 SEGURIDAD SUBDIRECTOR

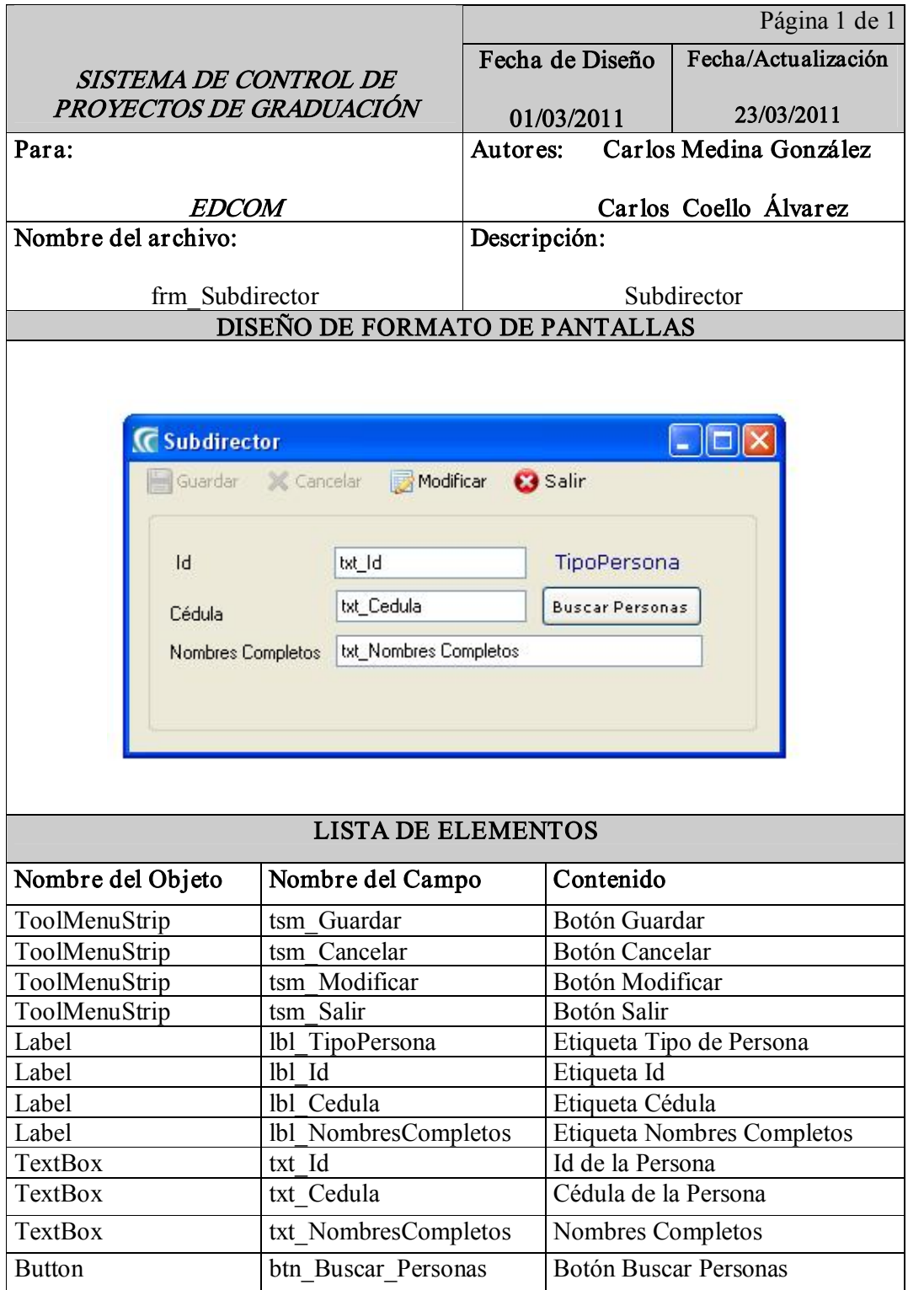

Tabla 920: Seguridad Subdirector

# 9.2 DISEÑO DE CONSULTAS

#### 9.2.1 ESTUDIANTES REGISTRADOS

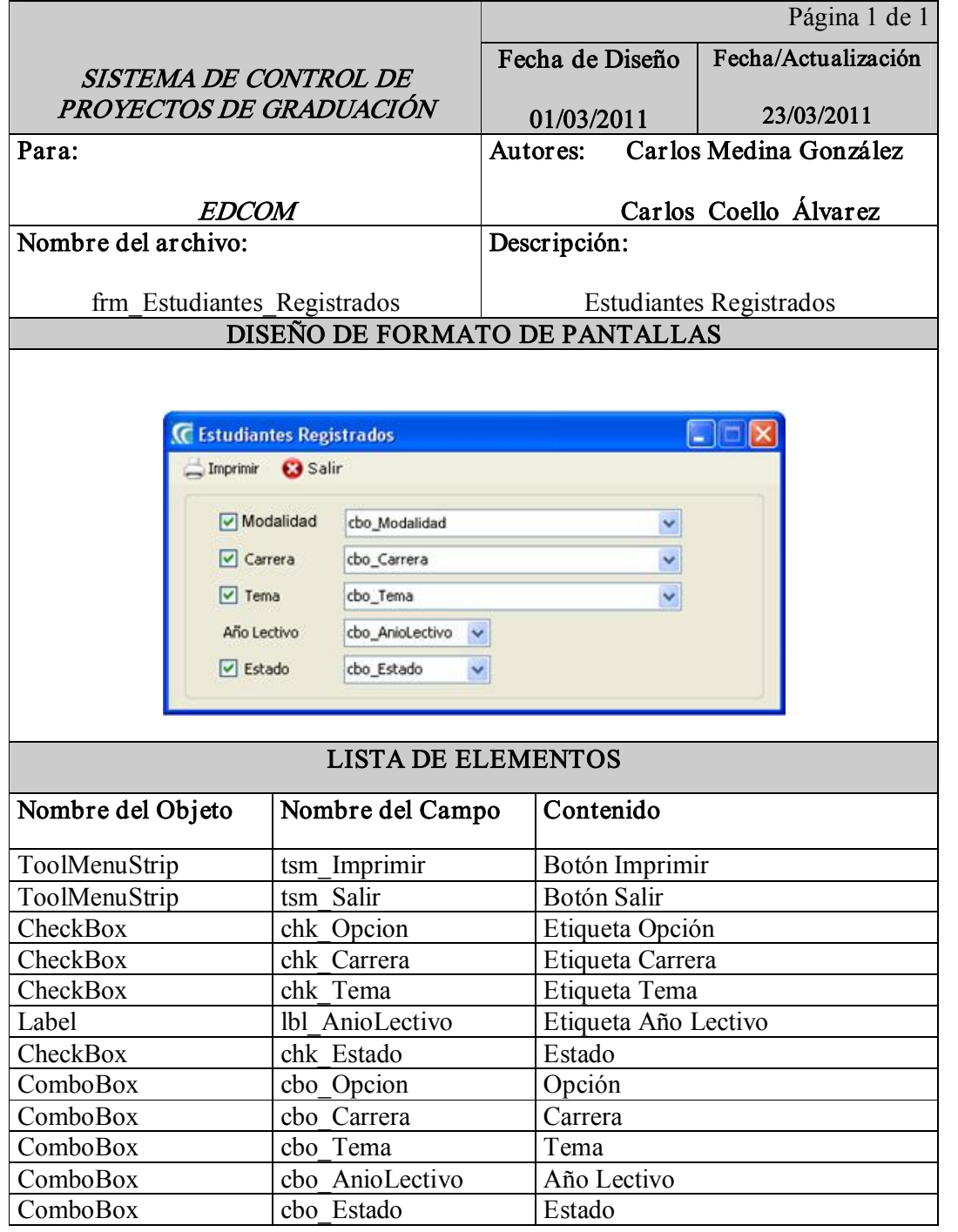

Tabla 921: Estudiantes Registrados

# 9.2.2 ESTUDIANTES POR FECHA DE SUSTENTACIÓN

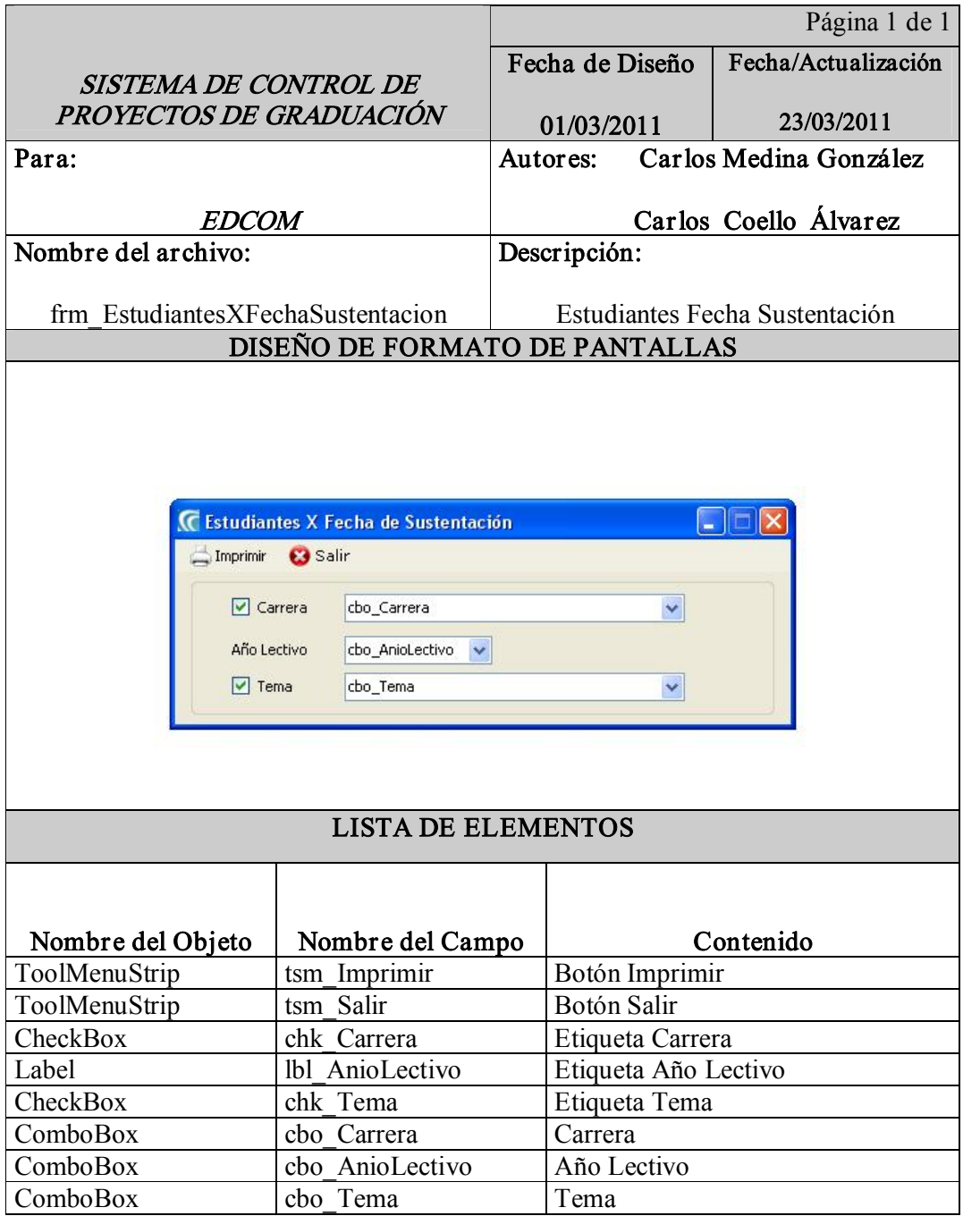

Tabla 9-22: Estudiantes por Fecha de Sustentación

# 9.2.3 LISTADO DE ASISTENCIA DE ESTUDIANTES

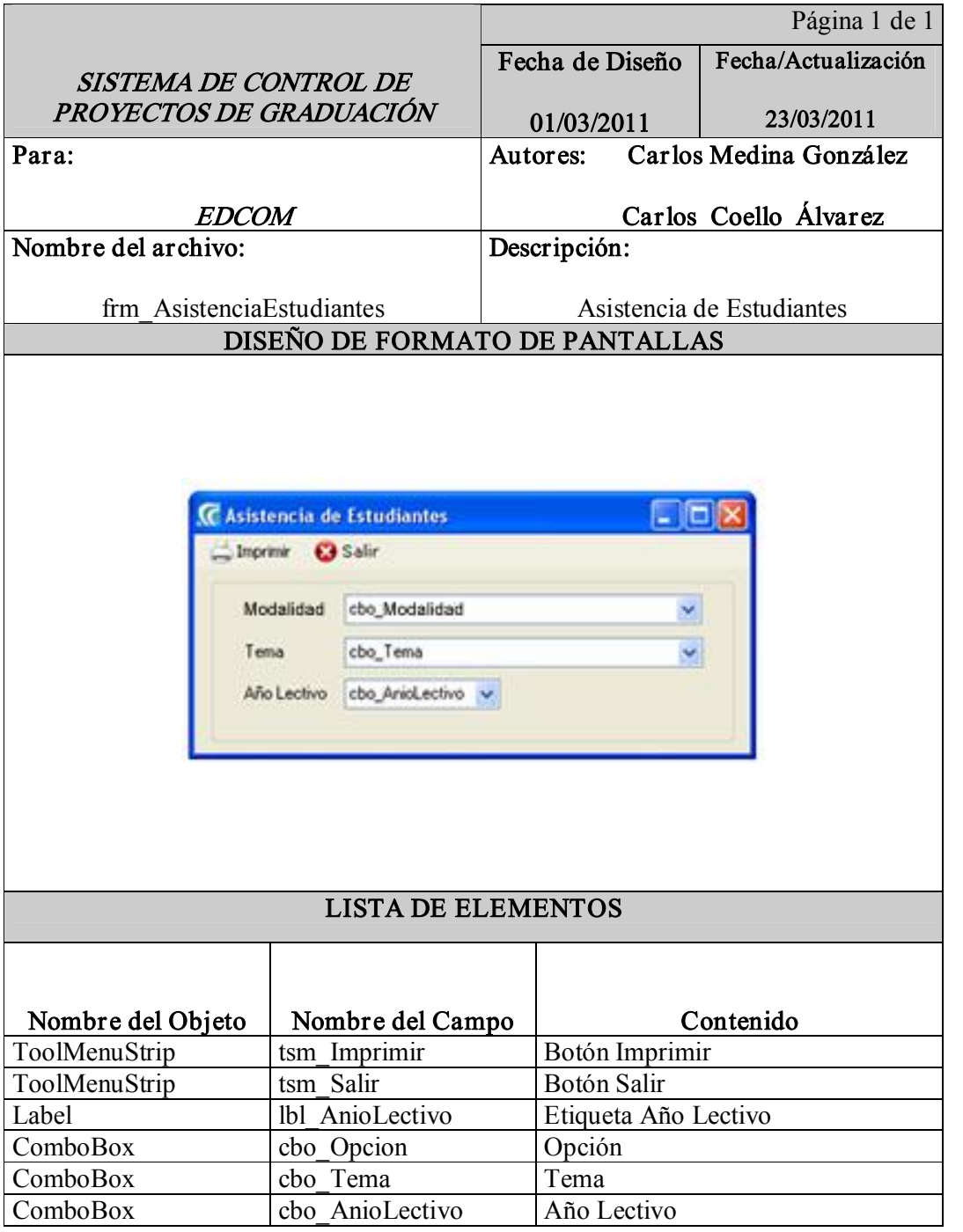

Tabla 923: Listado de Asistencia de Estudiantes

# 9.2.4 LISTADO ASISTENCIA DE DOCENTES

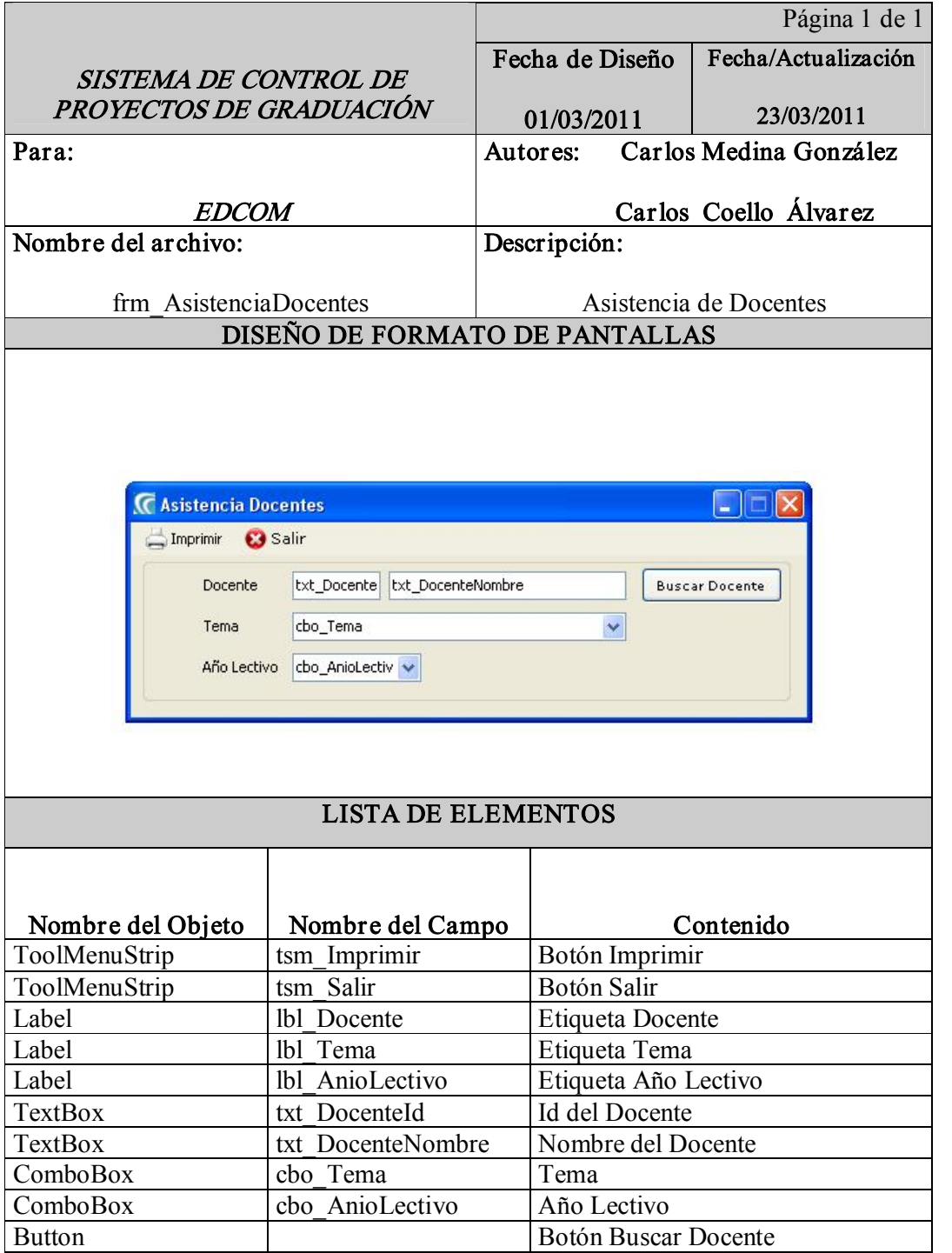

Tabla 924: Listado de Asistencia de Docentes

# 9.2.5 TEMAS APERTURADOS

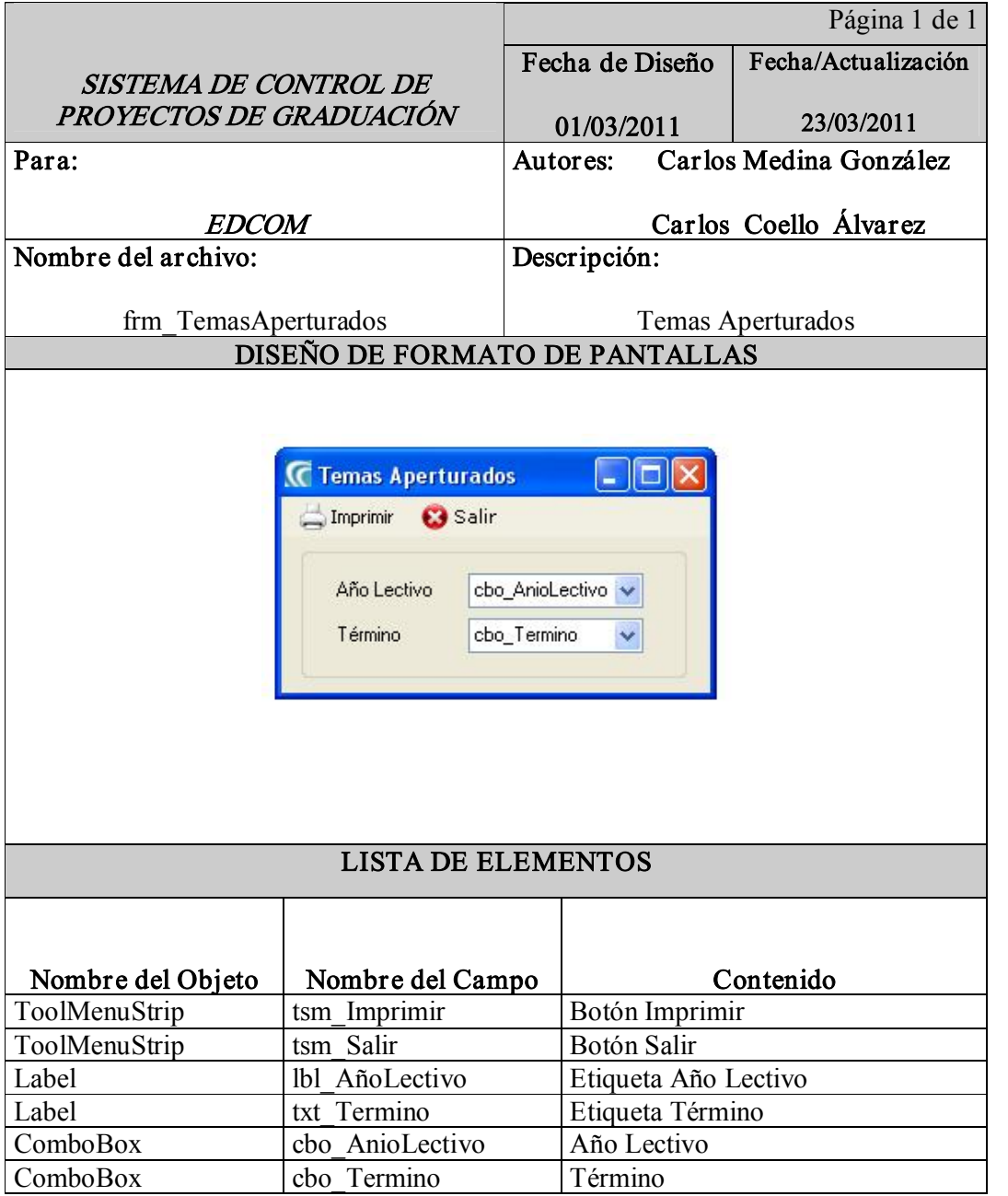

Tabla 9-25: Temas Aperturados

#### 9.2.6 DISEÑO DE REPORTES

#### 9.2.6.1 REPORTES GENERALES

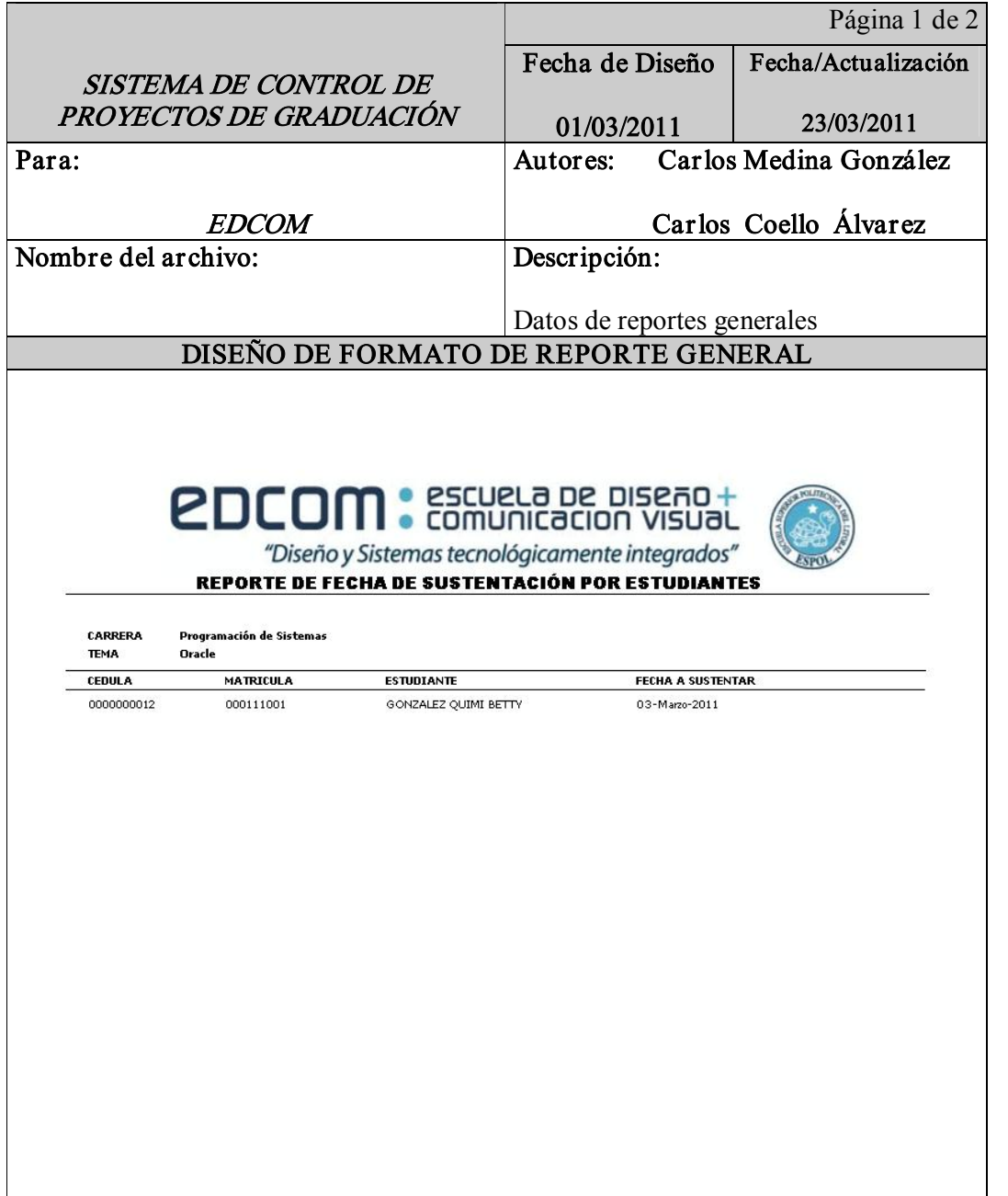

Tabla 9-26: Reportes Generales

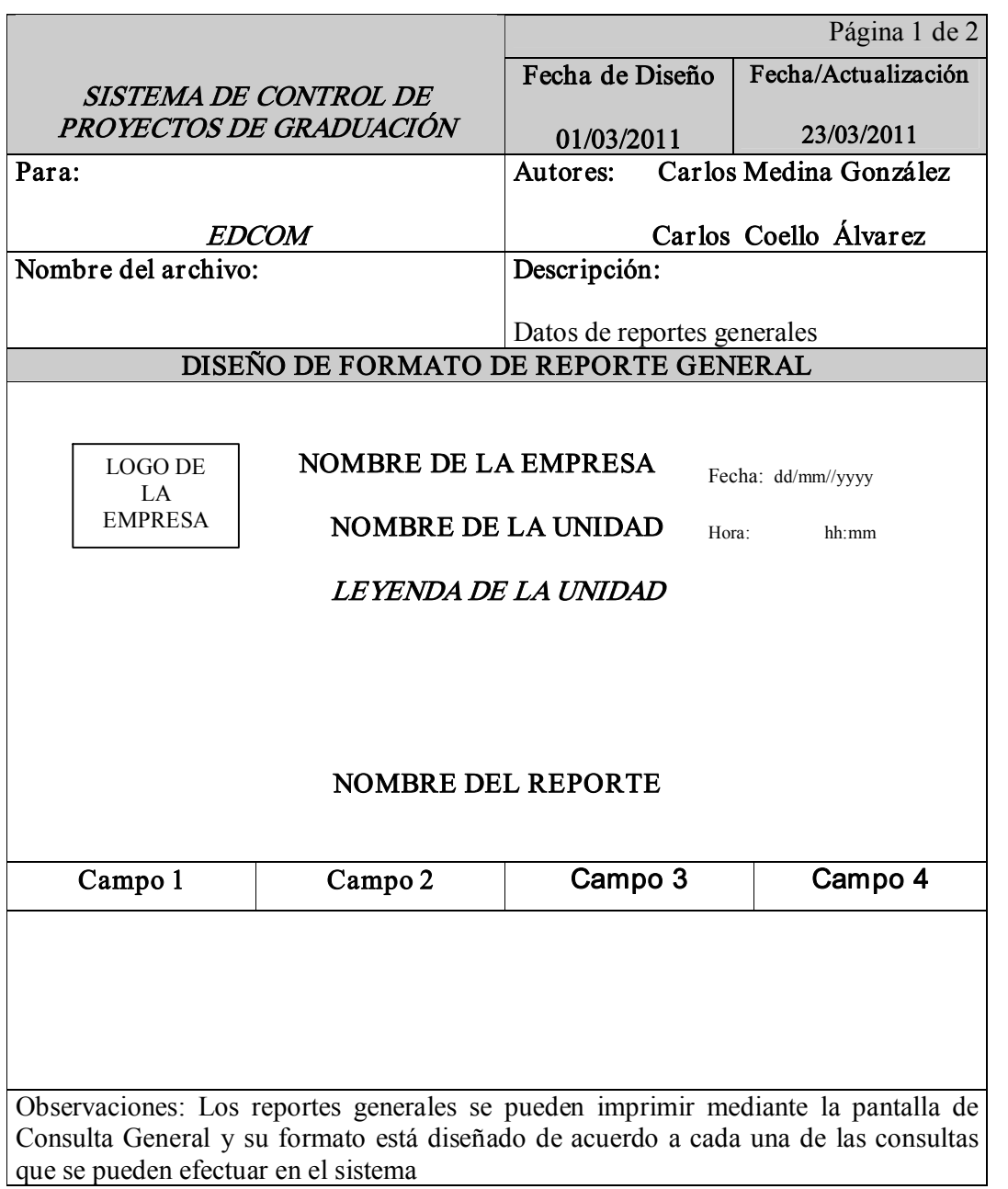

Tabla 9-27: Reportes Generales